# APPENDIX

Part Three Trial Exhibit 1440, pages 116-167 Trial Exhibit 1441, pages 1-70

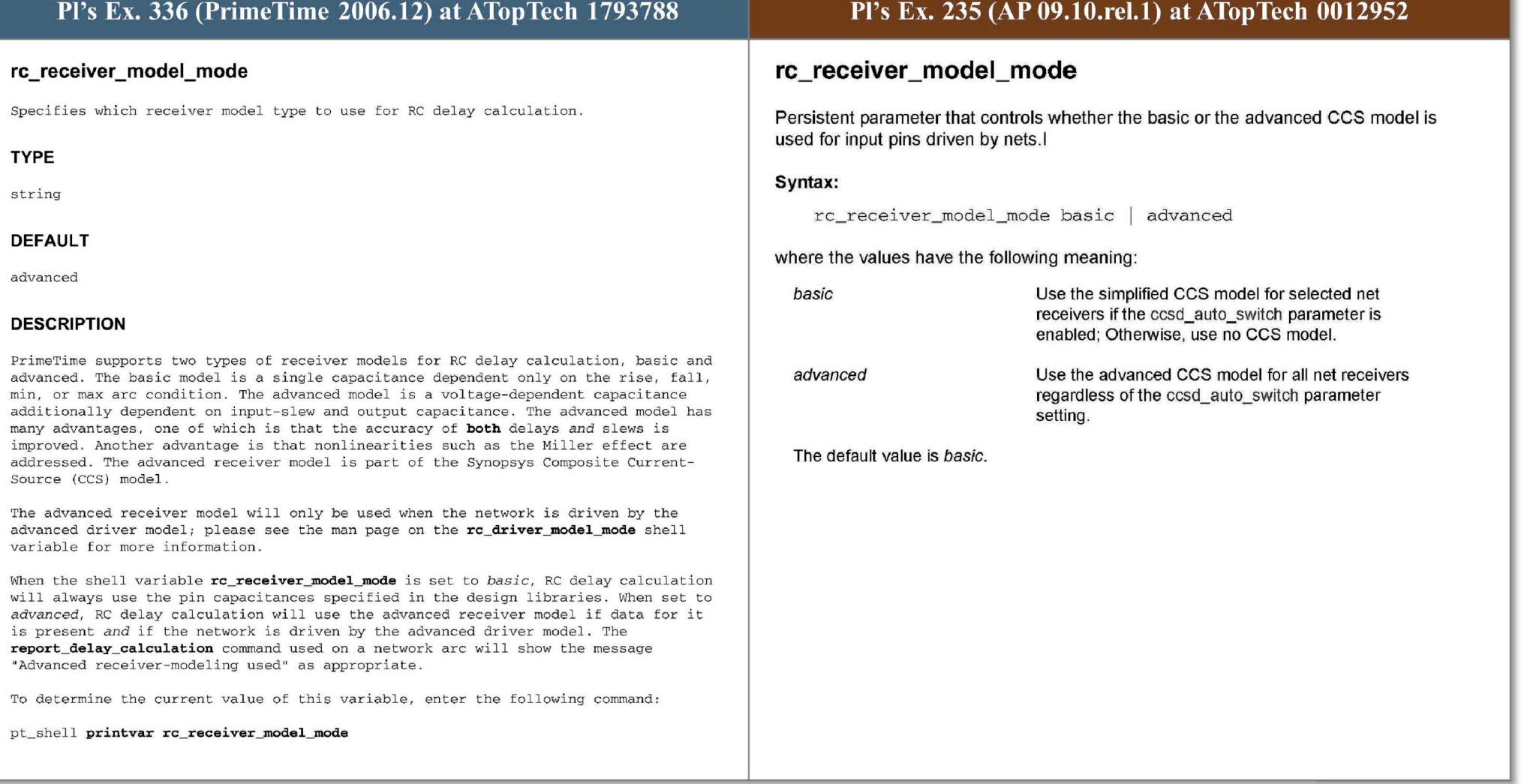

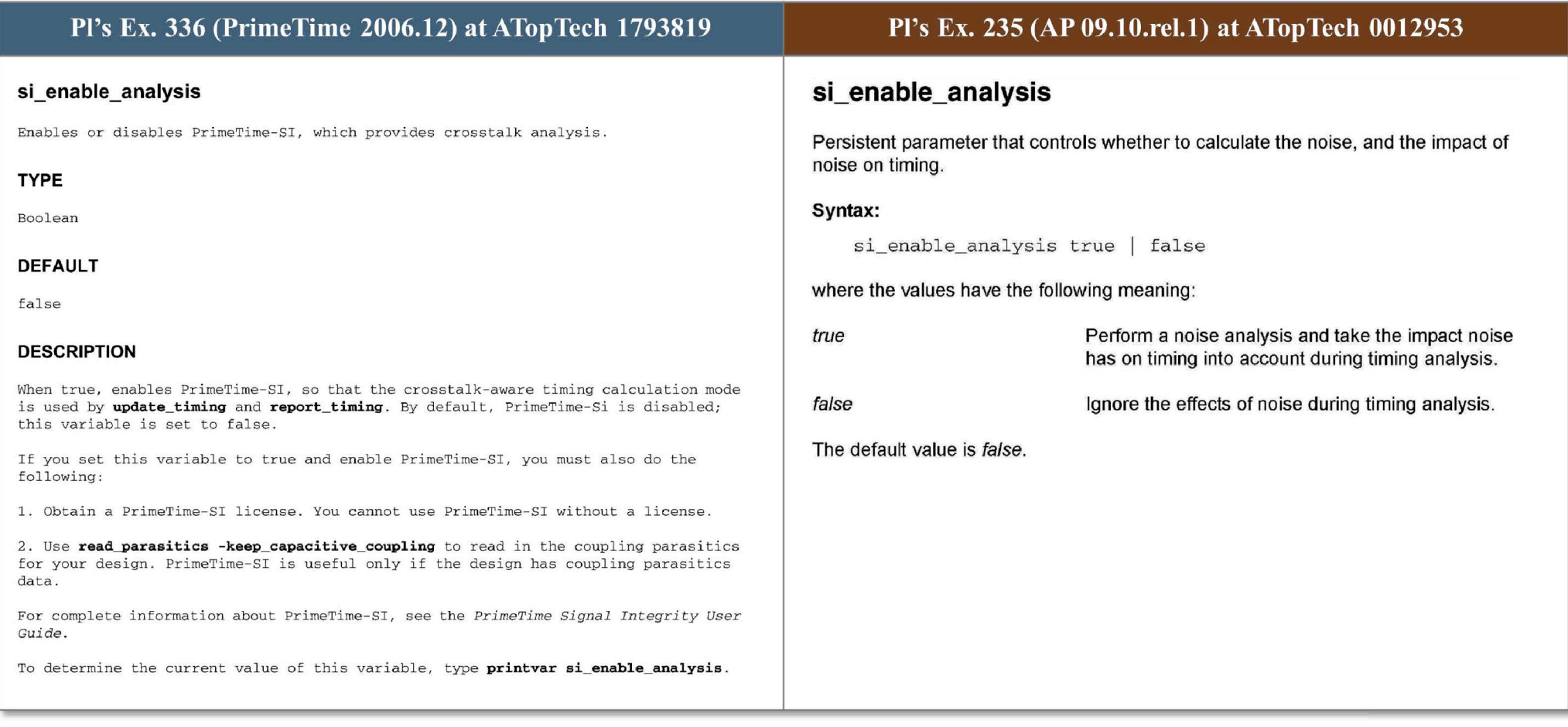

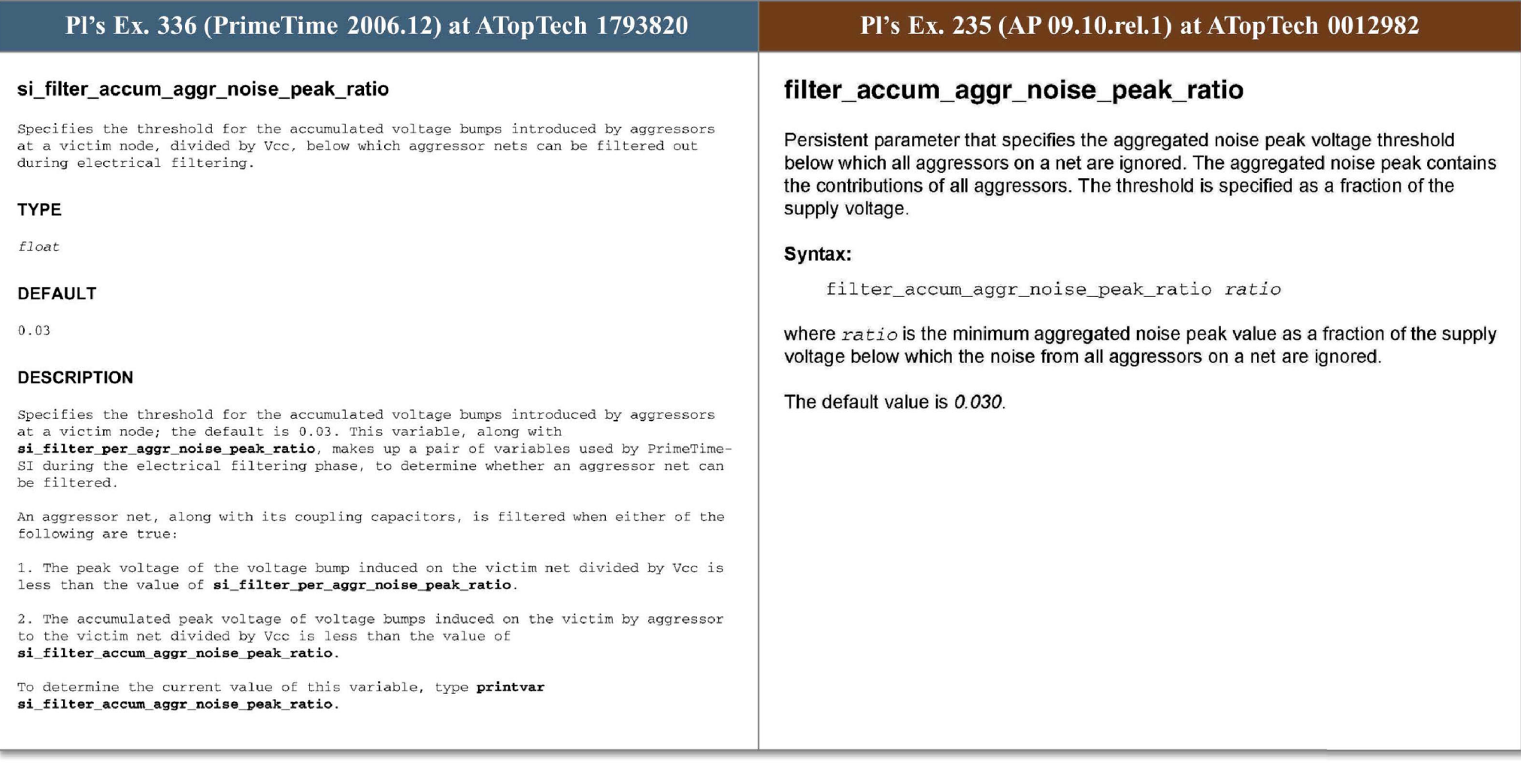

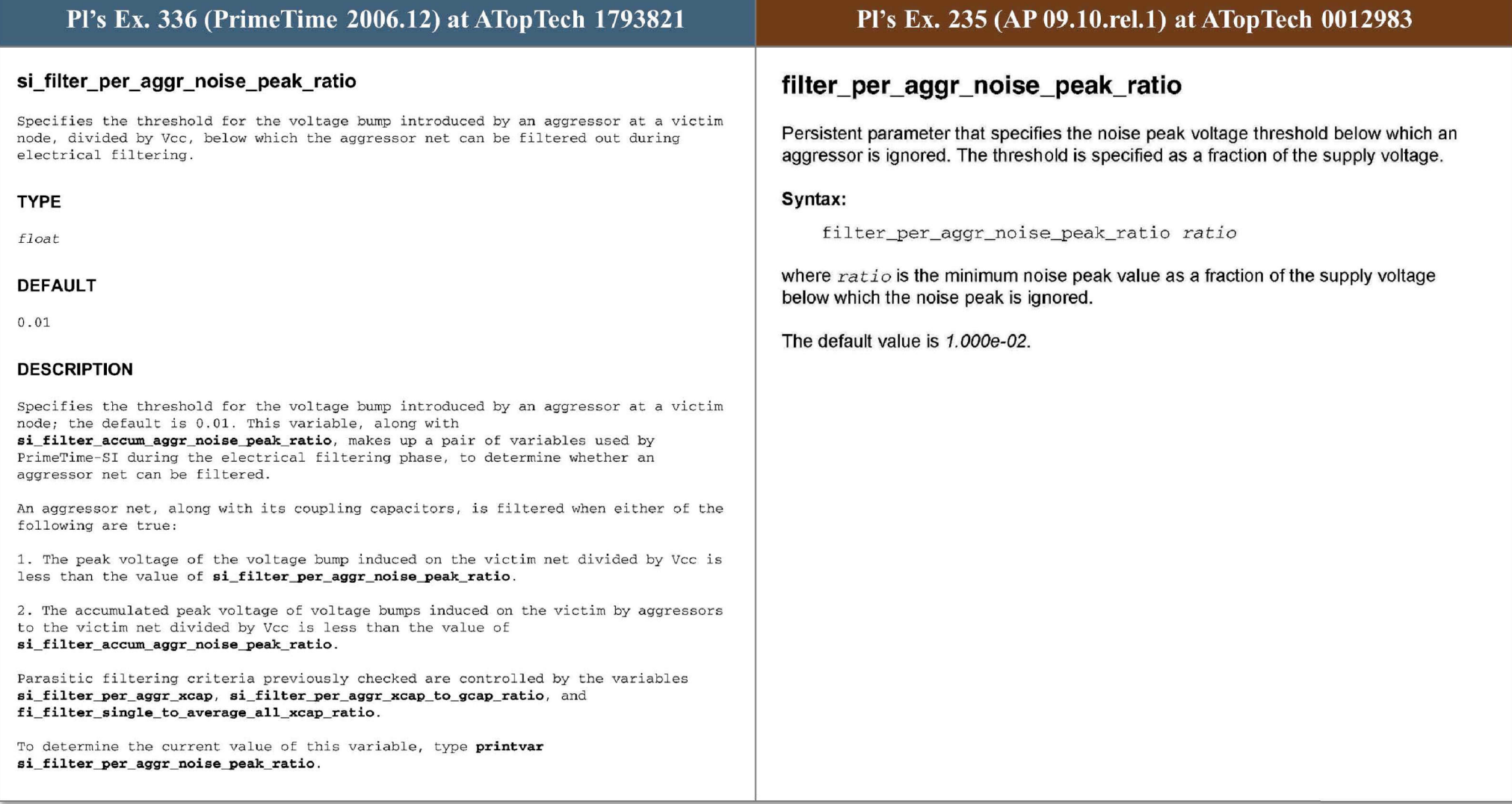

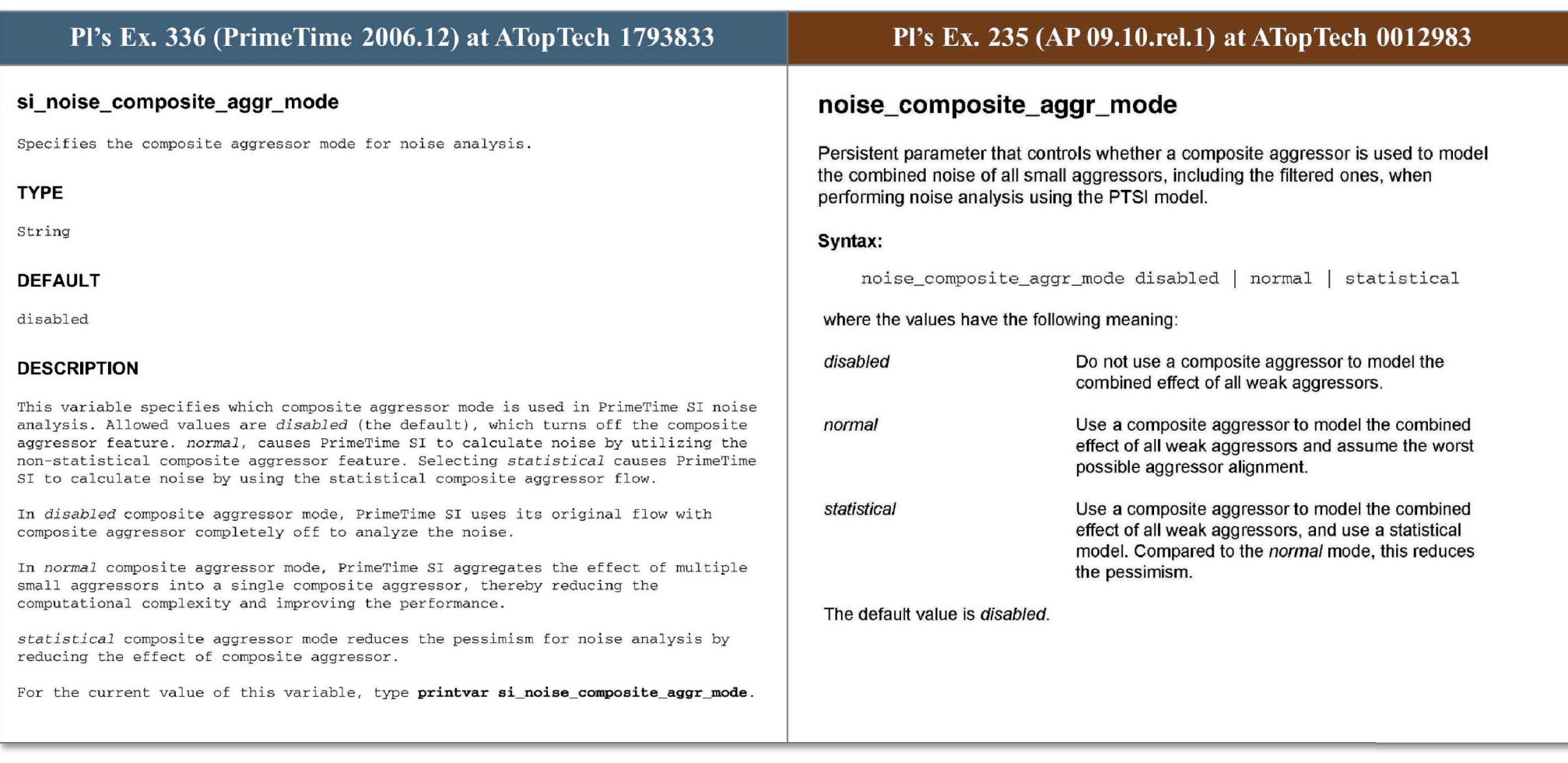

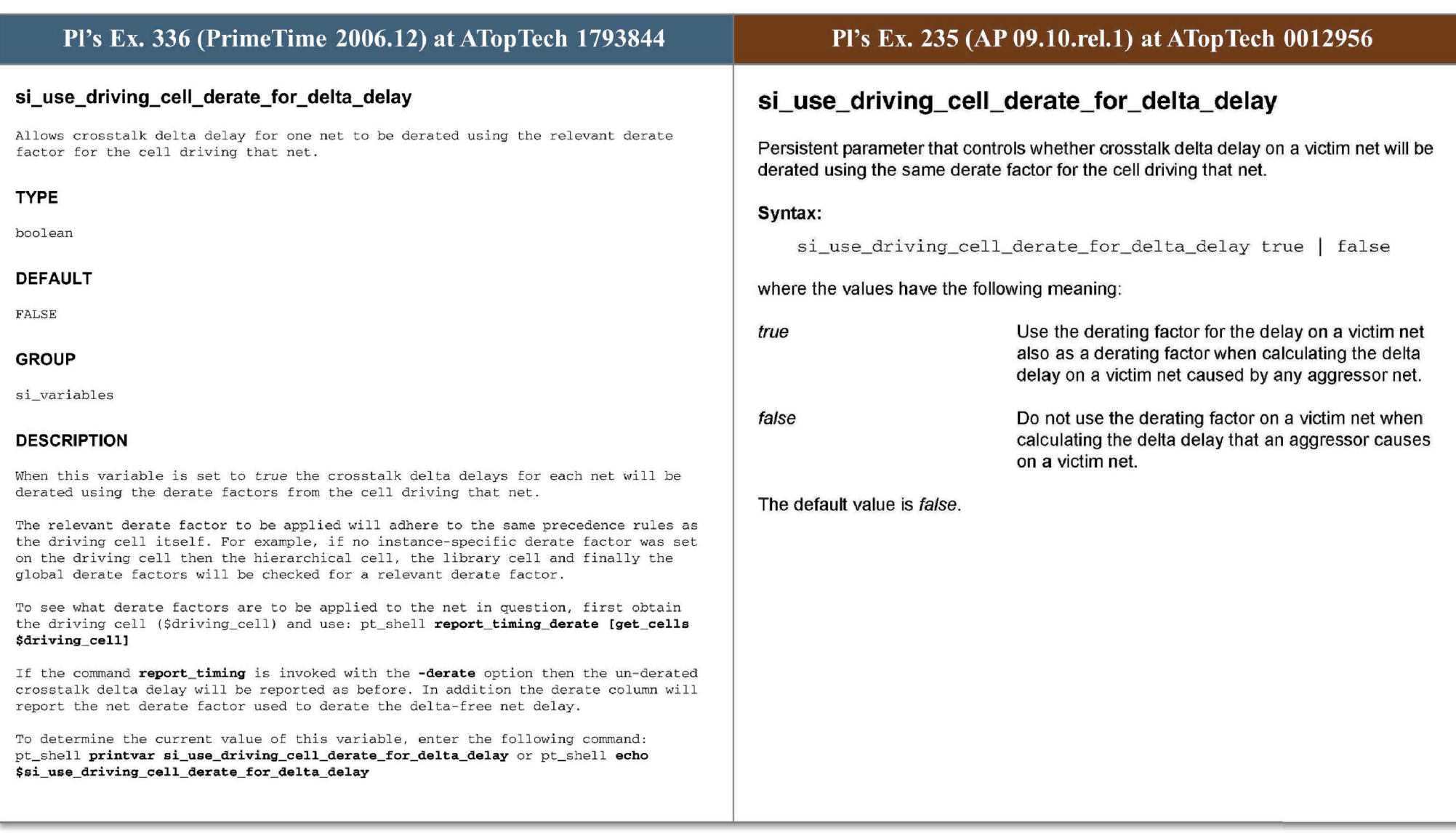

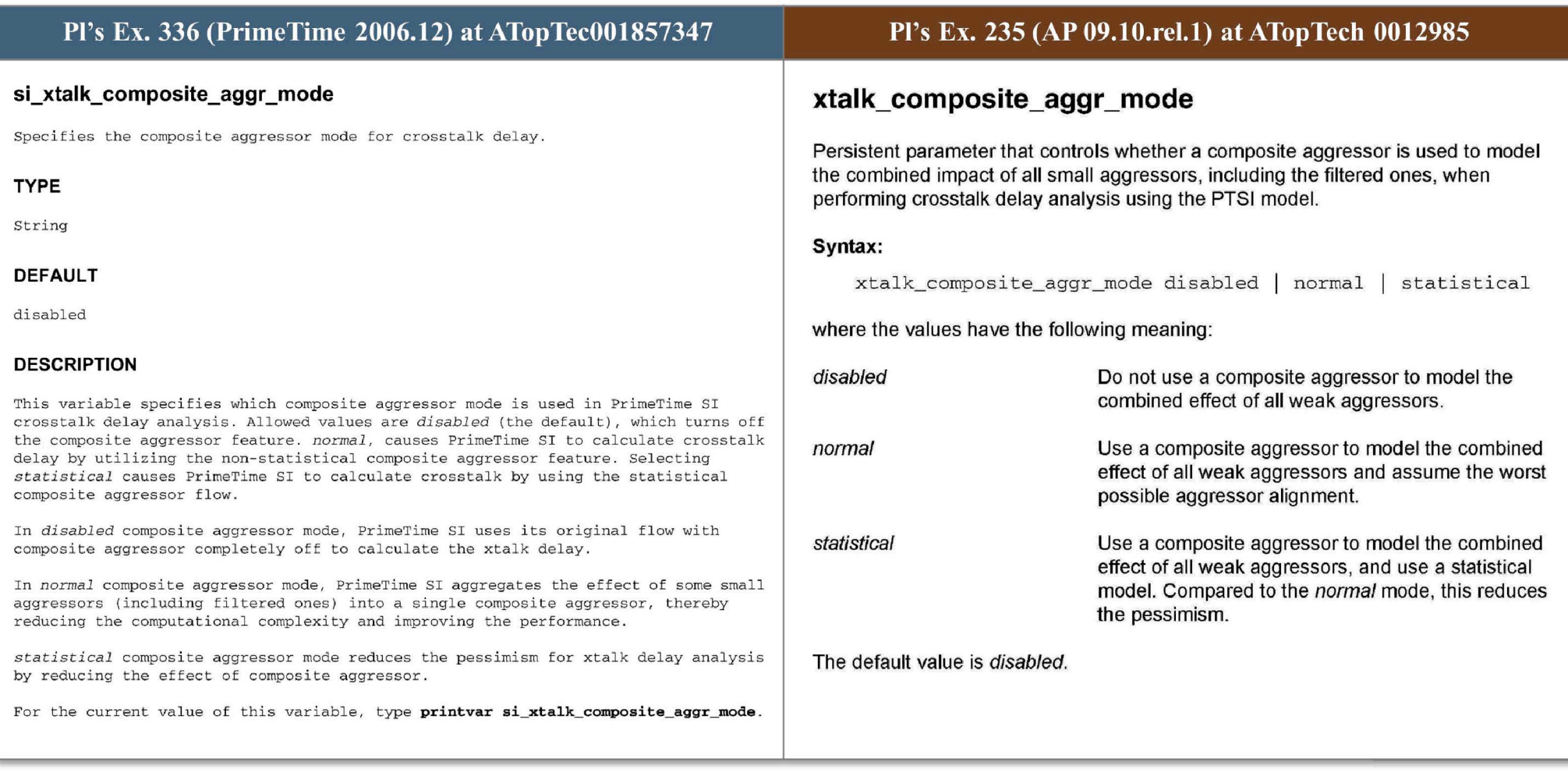

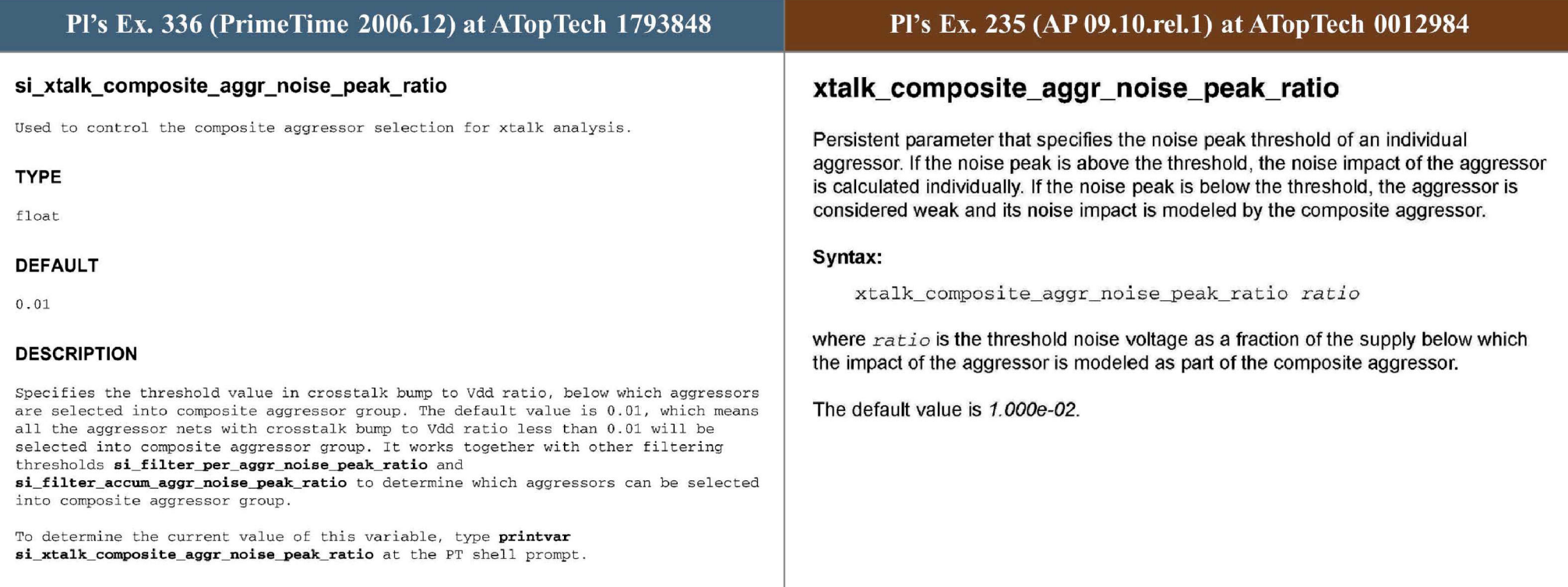

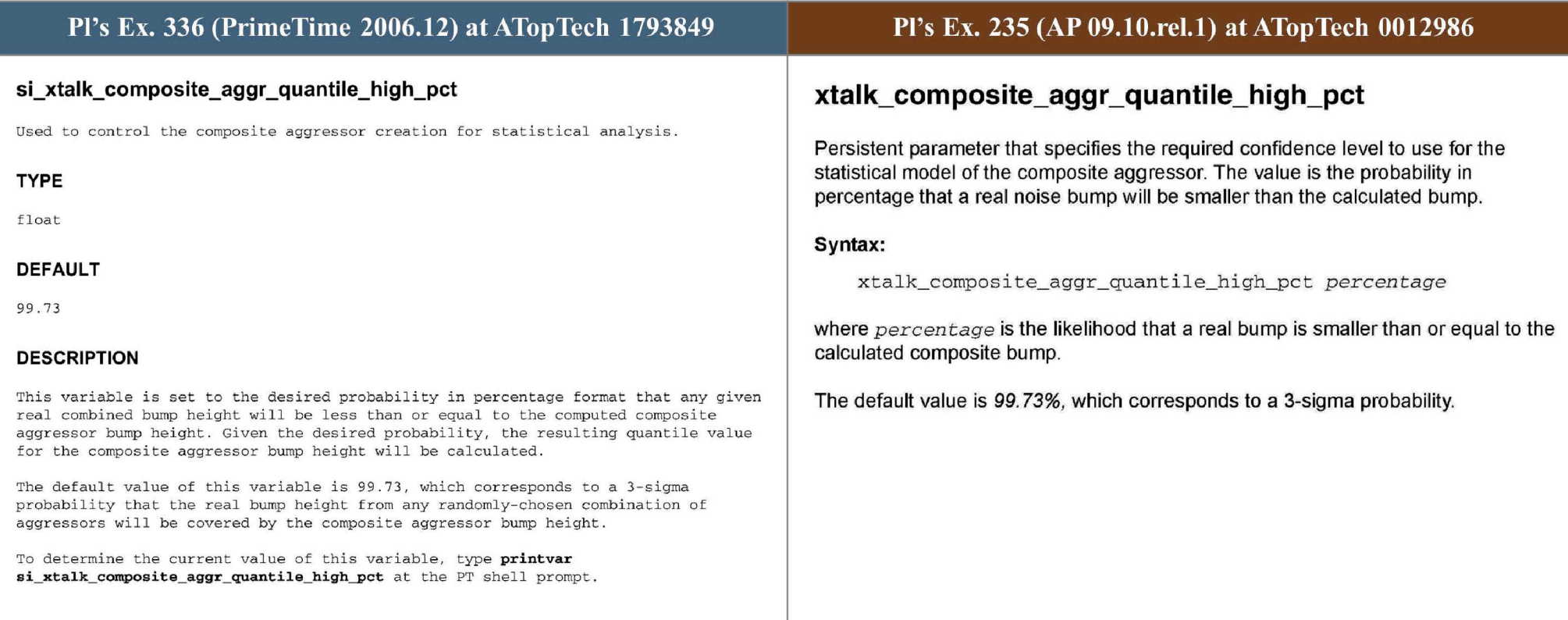

#### Pl's Ex. 336 (PrimeTime 2006.12) at ATopTech 1793850-1793851 Pl's Ex. 235 (AP 09.10.rel.1) at ATopTech 0012986 **si\_xtalk\_delay\_analysis\_mode xtal k\_delay \_analysis\_mode**  Specifies the arrival window alignment mode for crosstalk delay. **Persistent parameter that specifies the alignment that is assumed between victim and aggressors during crosstalk delay analysis. TYPE Syntax:**  String xtalk\_delay\_analysis\_mode all\_paths | all\_violating\_paths \ worst path **DEFAULT where the values have the following meaning:**  all\_paths **all\_paths Calculate crosstalk for all paths through the victim DESCRIPTION net. This is the most conservative approach.**  This variable specifies how the alignment between victim & aggressors is performed in crosstalk delay analysis PrimeTime SI. Allowed values are *all\_paths* (the **all\_ violating\_paths Calculate crosstalk only for paths with a negative**  default), which causes PrimeTime SI to calculate crosstalk for all paths through the **slack.** victim net. *worst\_path,* causes PrimeTime SI to calculate crosstalk for all the worst paths(the earliest/latest path) through the victim net. Selecting **Calculate crosstalk only for the worst paths through worst\_path**  *all\_violating\_paths* causes PrimeTime SI to calculate crosstalk for all worst paths and paths with the negative slack. **the net, that is, the earliest and latest path.**  In *all\_paths* alignment mode, PrimeTime SI considers the largest possible crosstalk **The default value is all\_paths.**  delta delay for the given victim & aggressor arrival windows. This gurantees that all paths going through the victim net with different arrival times are conservative. This is default and tradational way PTSI calculated delta delay. The limitation of this approach is worst crosstalk delta delay applied to all paths including the worst path which causes slack of the design to be pessimistic. When the path based analysis is done on a path using  $get\_recalculated\_timing\_paths$  the above pessimism is removed for the specific path. However it is too expensive do path based analysis analysis on all the paths of the design. In worst\_path alignment mode, PrimeTime SI aligns aggressors for the the earlist/ latest paths on the victim, so only crosstalk affecting to these worst path is considered. So only the crosstalk affect that makes the slowest (earliest) path any slower( faster) is calculated. If the slowest/earliest path is a set\_false\_path, the true path is considerd. Considering the worst path instead of all paths, typically generates smaller delta delays and the worst paths and the design slack becomes less pessimistic. This approach makes sure that design slack  $\&$  worst path are **conservative .**  There is a caveat to *worst\_path* alignment mode, the crosstalk delay is applicable to worst path only, so the sub-critical path delay may be inaccurate. The side affect of this limitation *report\_timing -nworst N,* Nl could r eport paths with optimistic slacks. Also *report constraint -all violators -max delay -min delay will report less* number of violations than really exist on the design. Also as violating critical paths is fixed, the optimistic sub-critical paths will be critical and start viola <sup>t</sup> ing. Also bottleneck commands l <sup>i</sup> ke *report\_timing\_bottleneck* and *report\_si\_bottleneck* will be less effective. For some design flows the sub-critical path optimism is less of an issue if the design meets the timing constraints, i.e. all endpoints in the design show positive slacks. However, when the design has not met the timing yet, getting conservative crosstalk deltas for all the violating paths (whose slack is negative) is essential for the fixing flow. The alignment mode *all\_violating\_paths* addresses this by

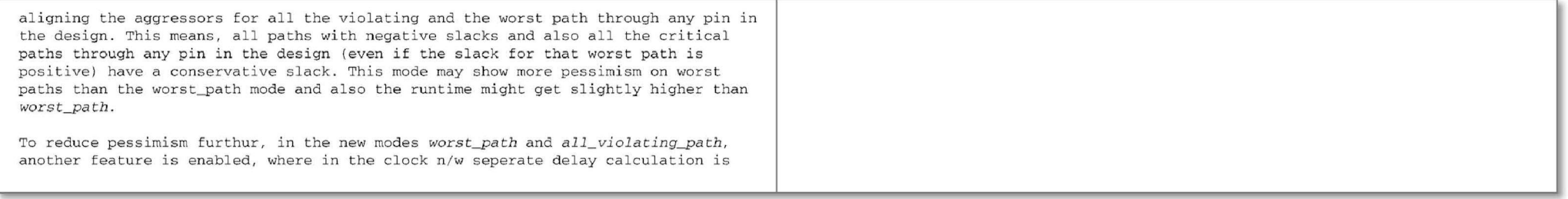

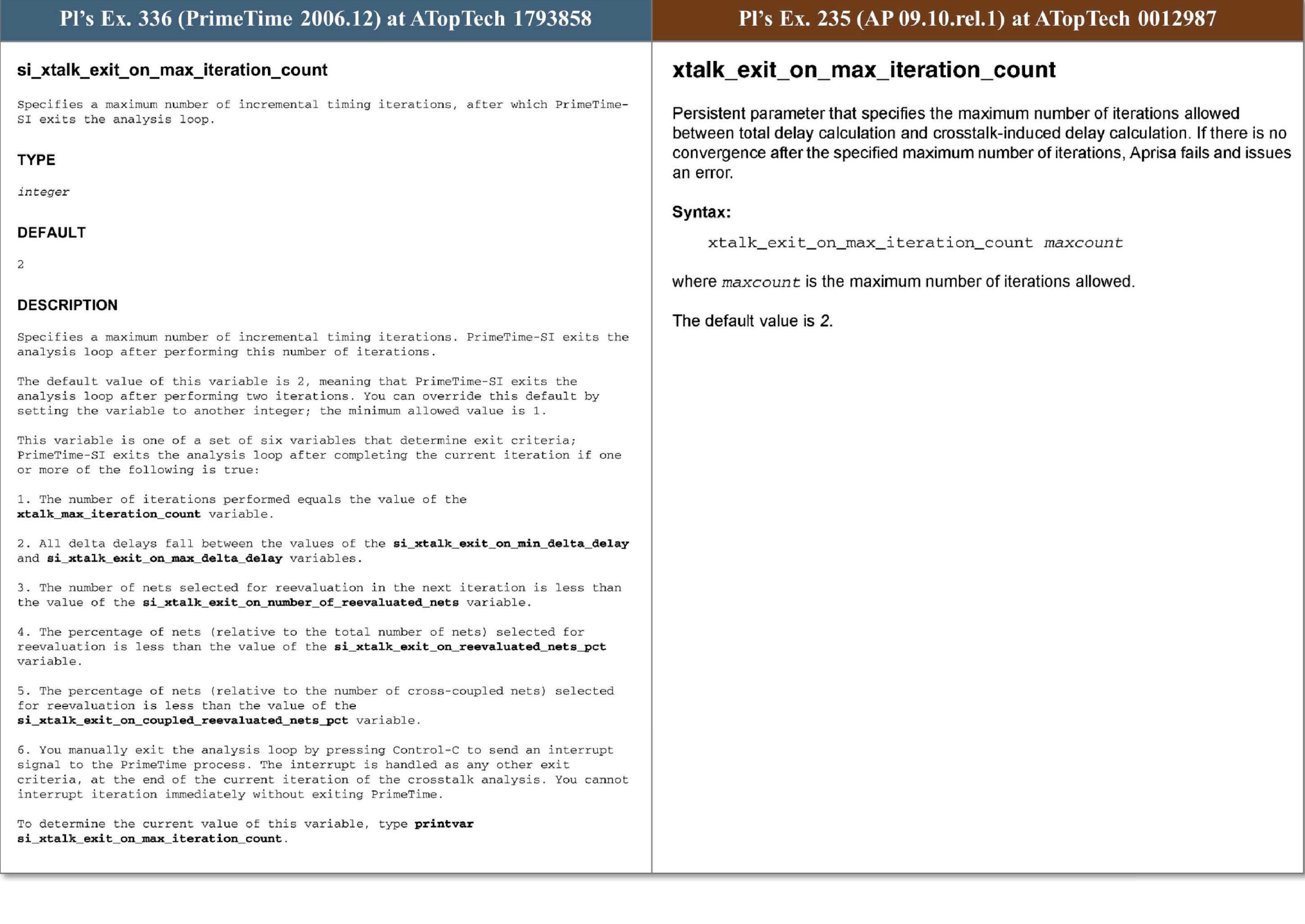

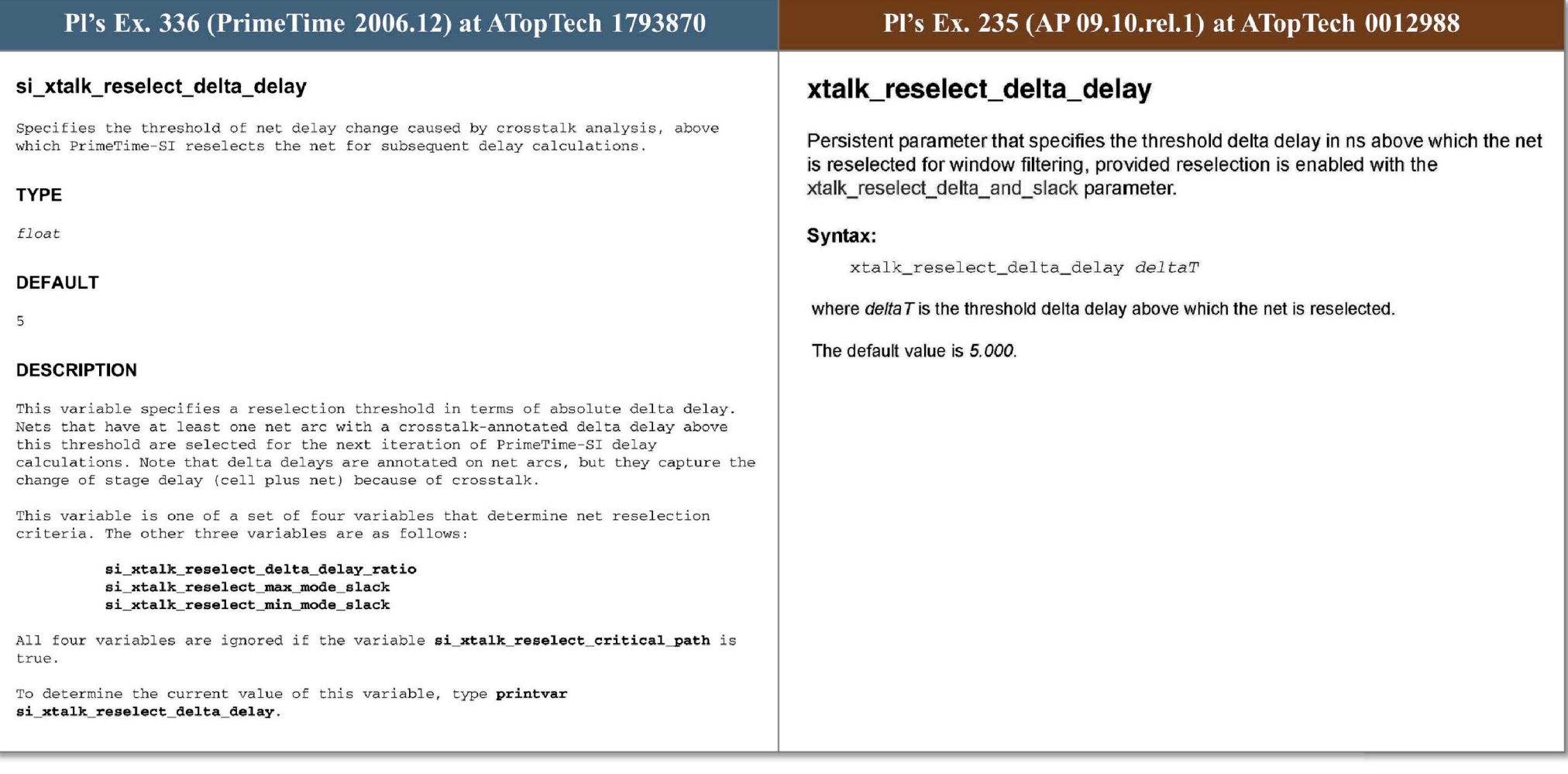

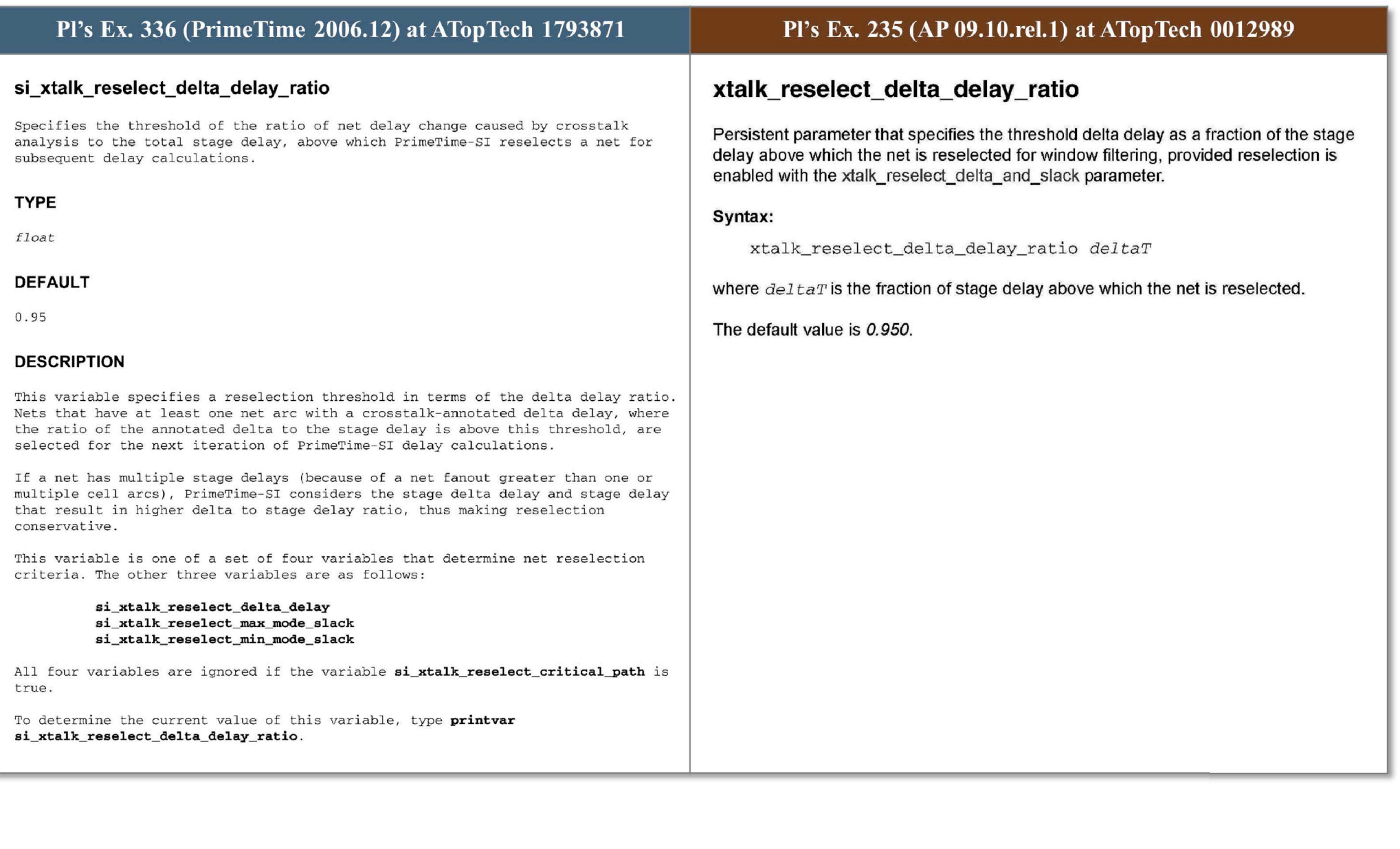

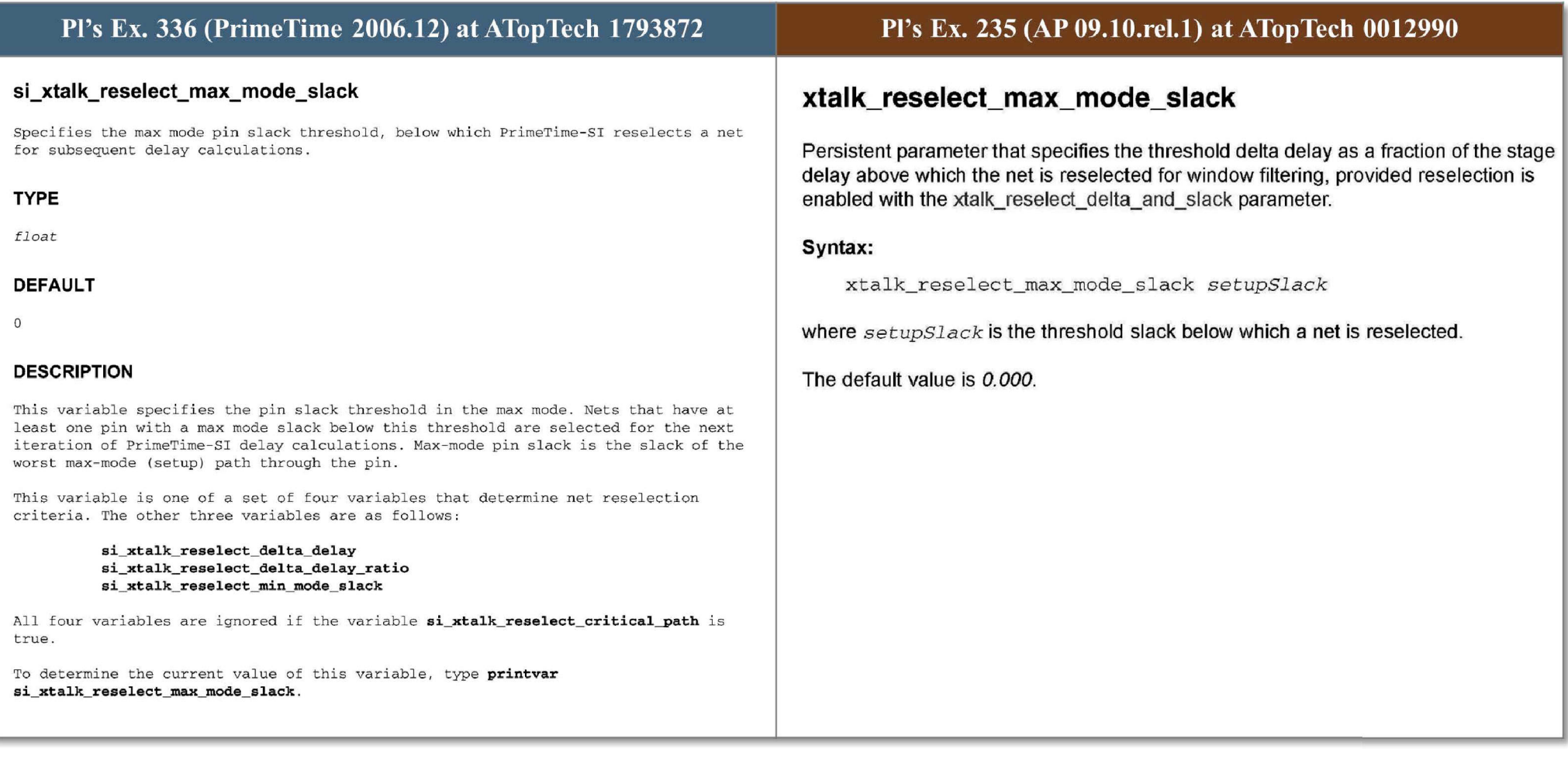

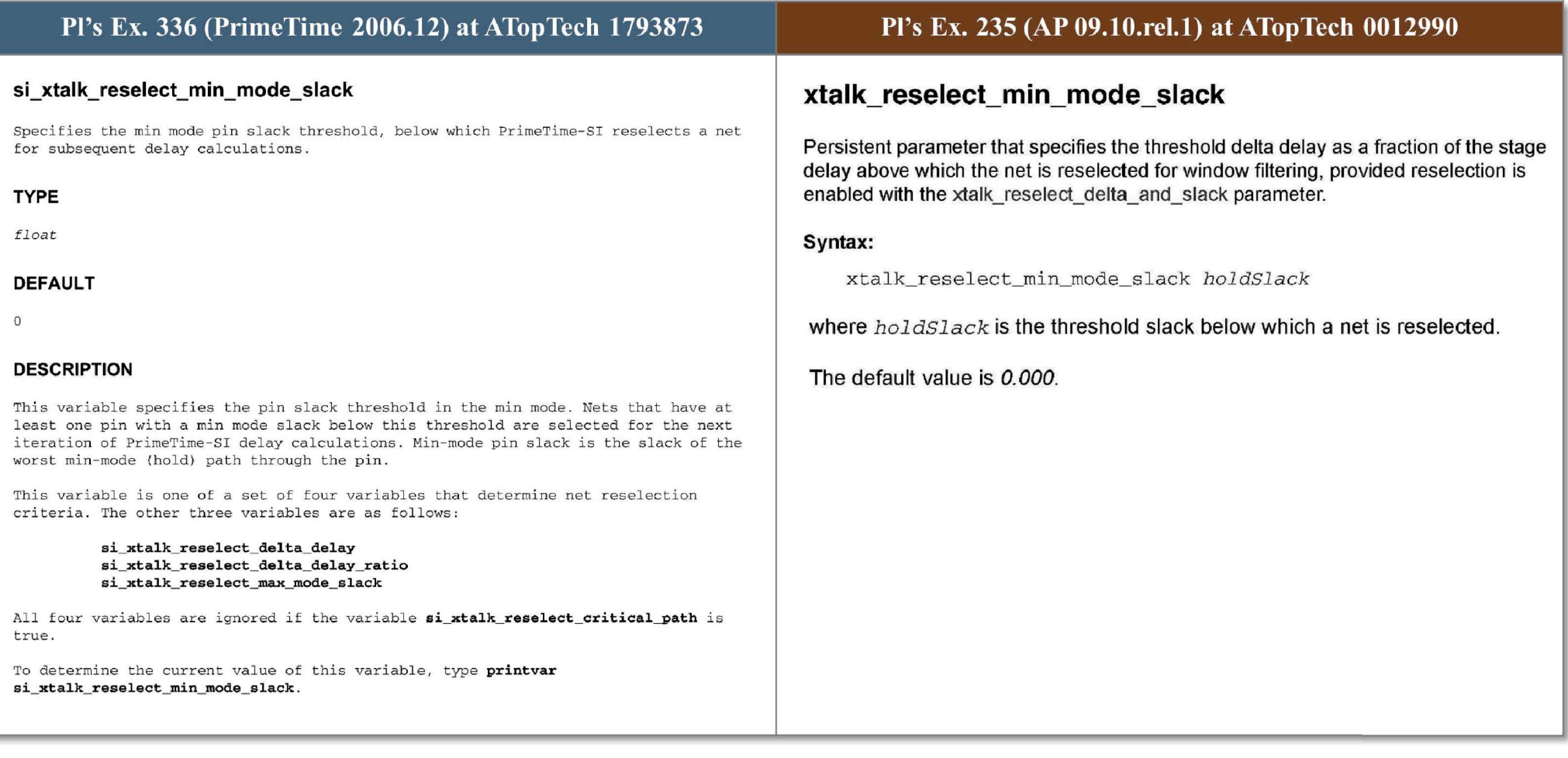

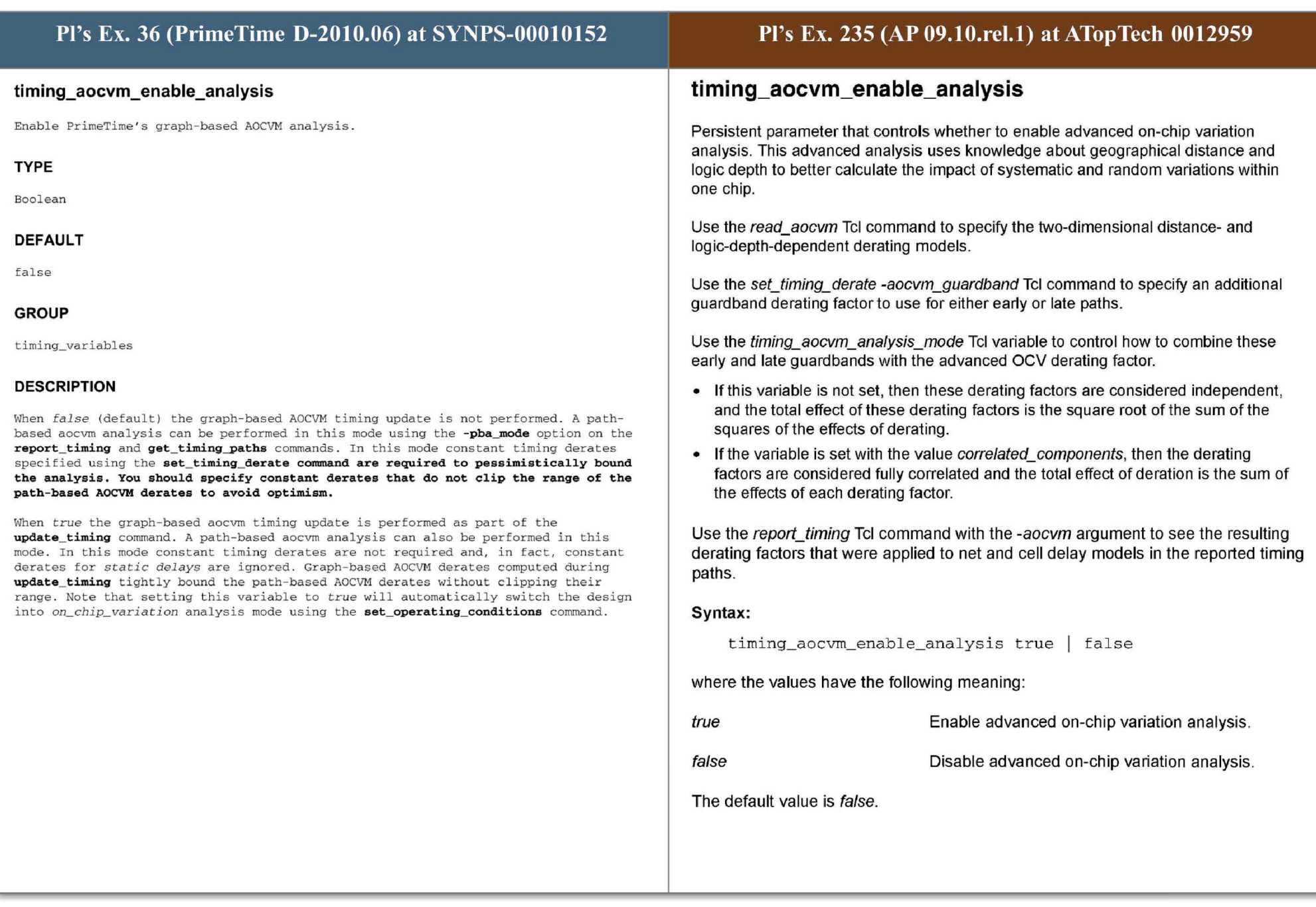

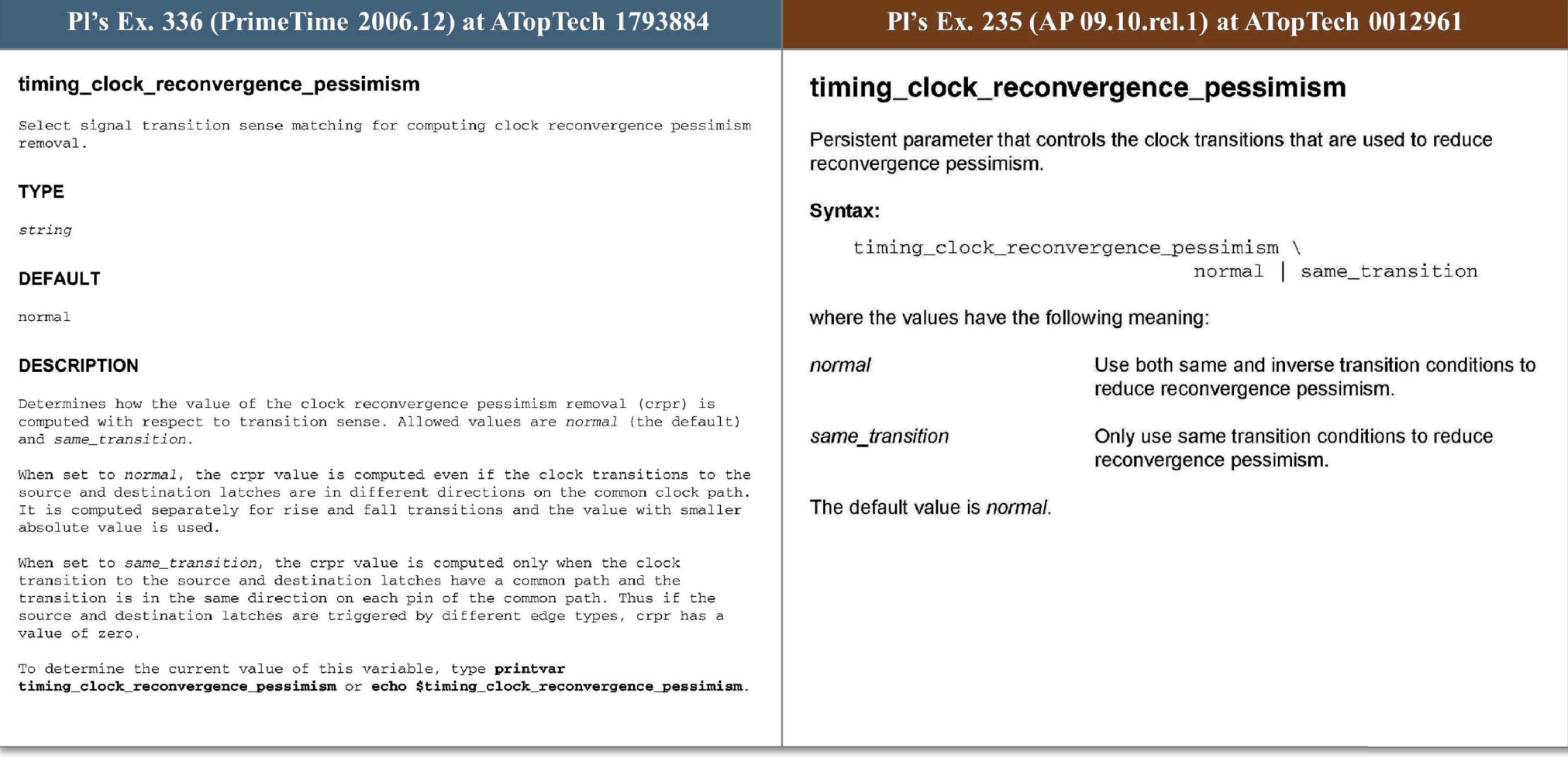

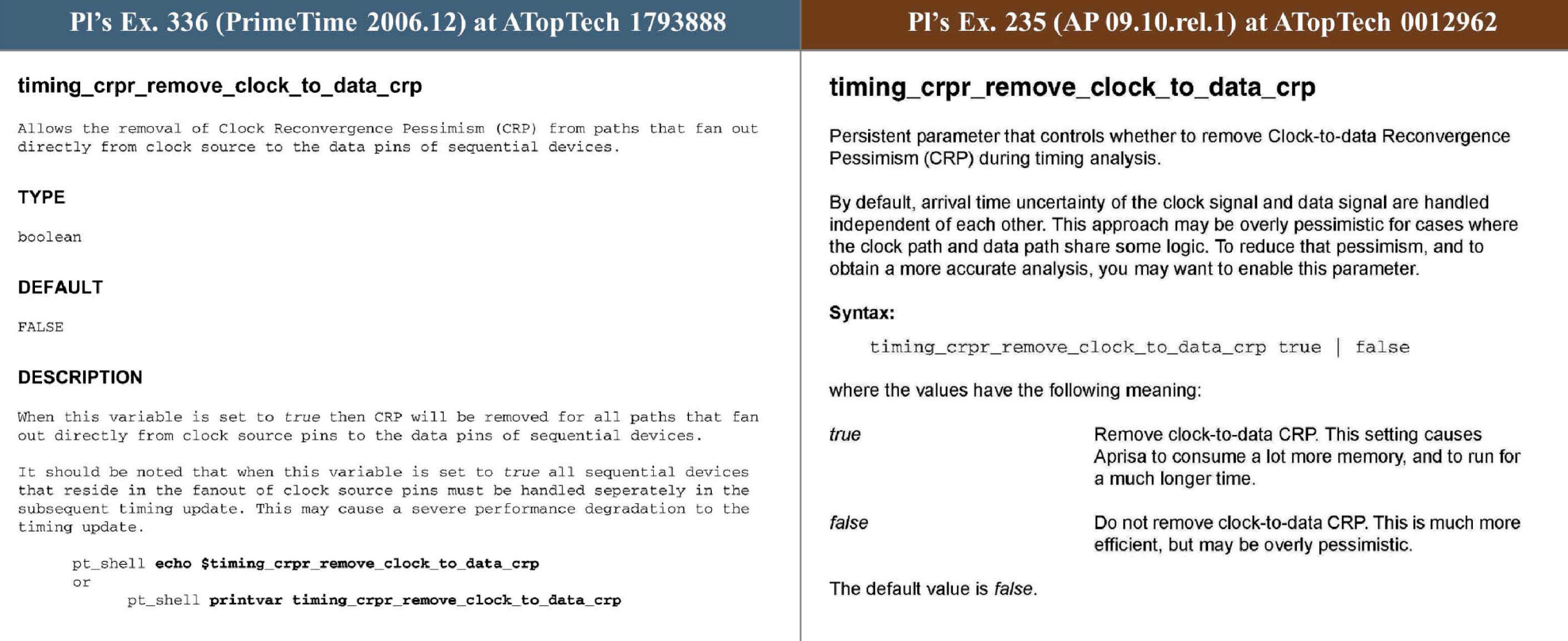

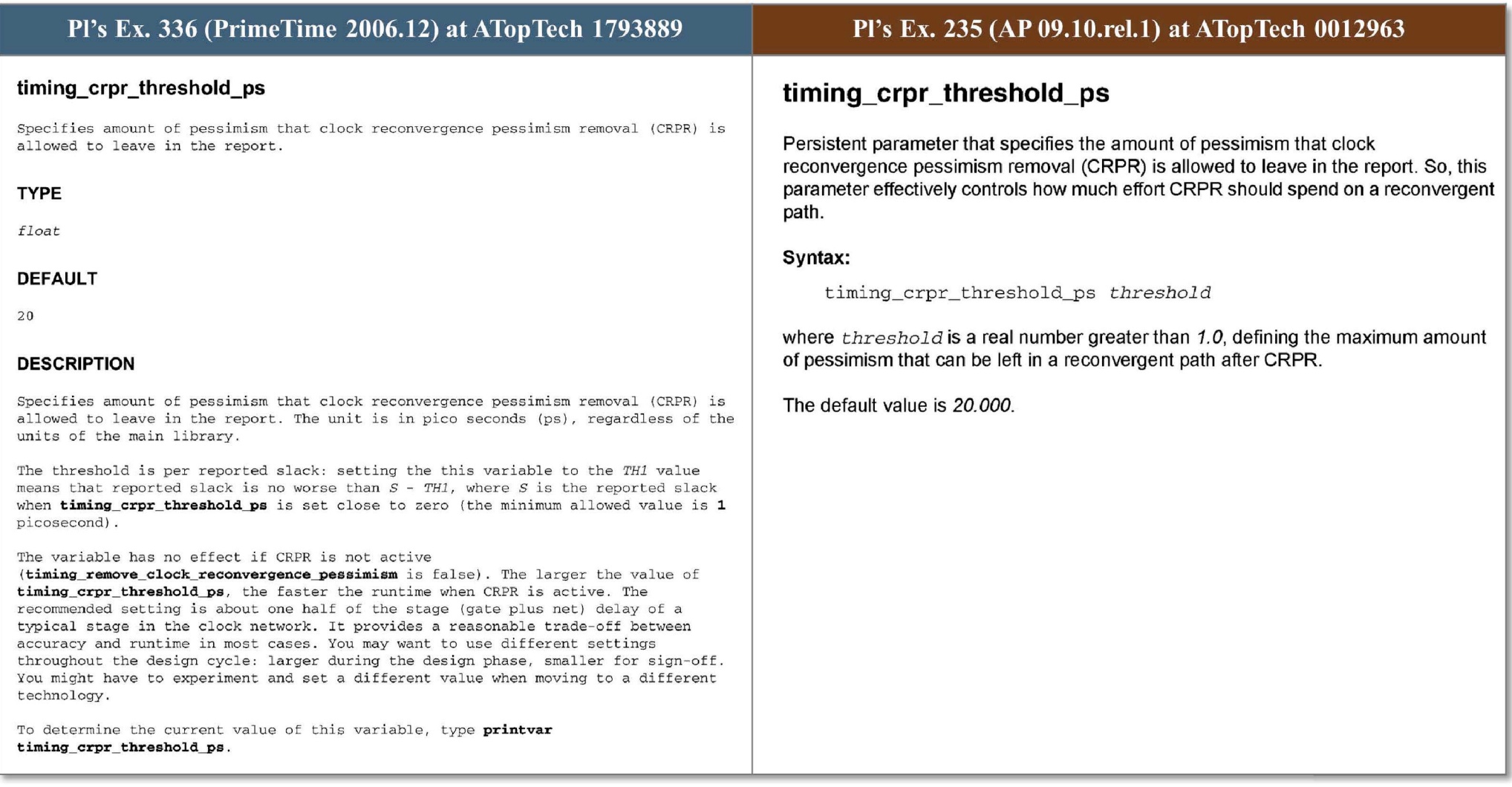

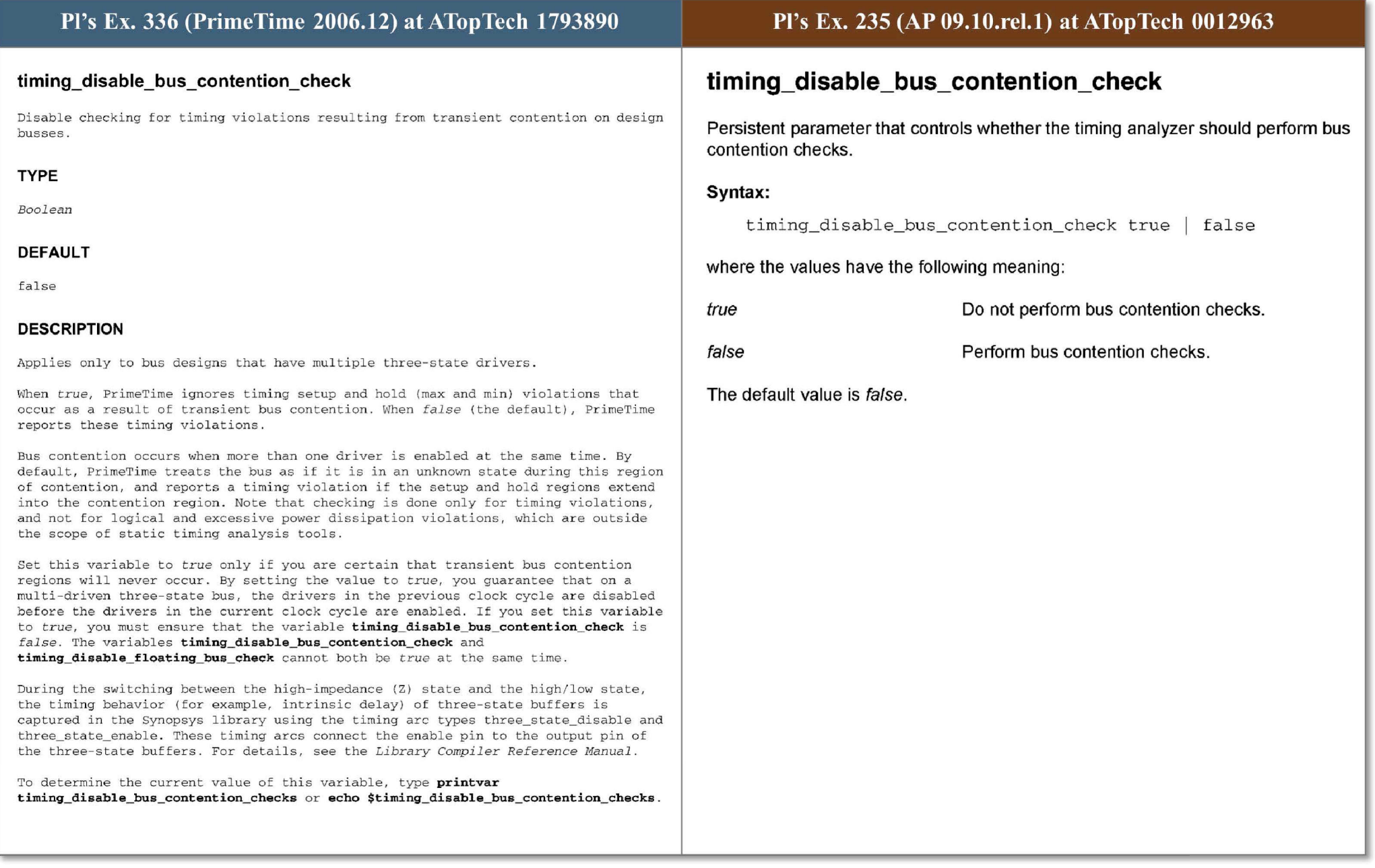

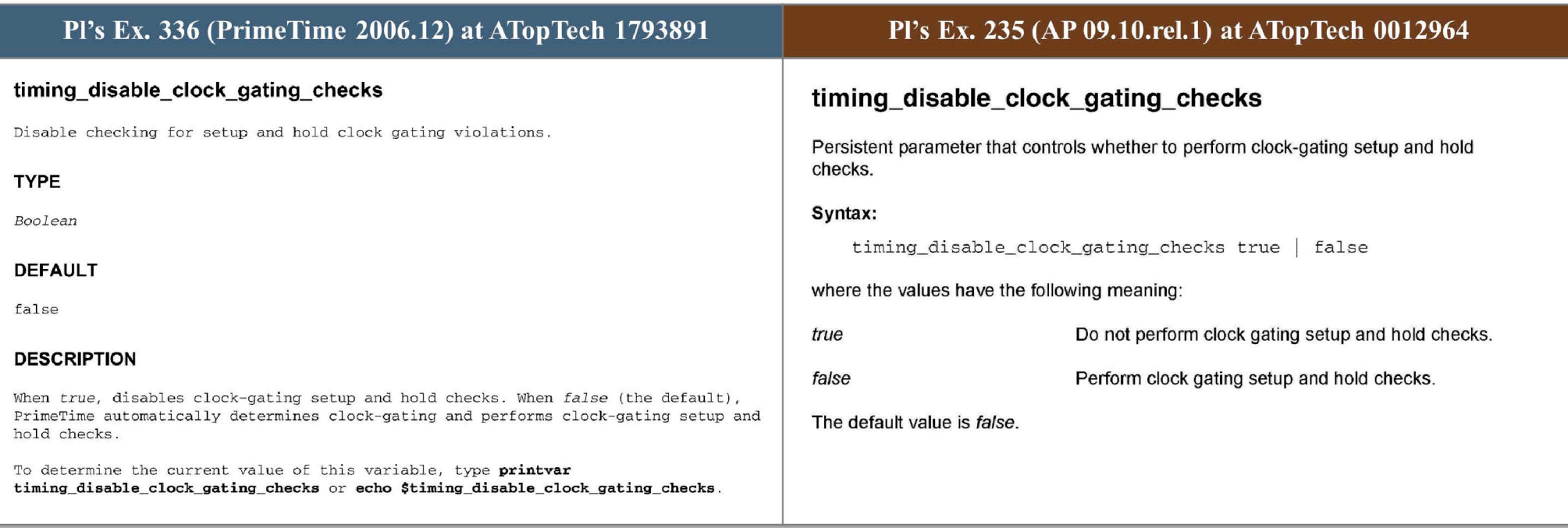

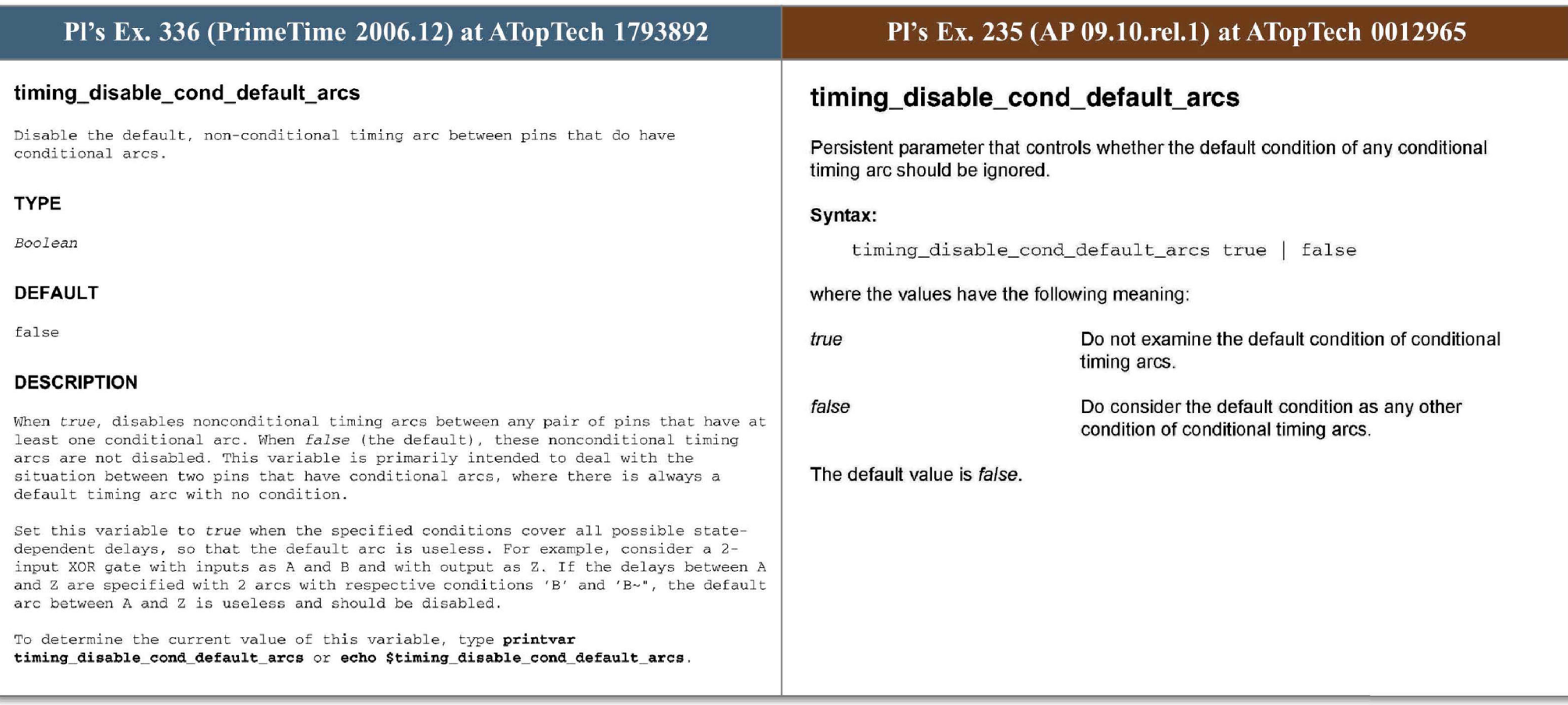

# Pl's Ex. 336 (PrimeTime 2006.12) at ATopTech 1793893

## timing\_disable\_floating\_bus\_check

Disable checking for timing violations resulting from transient floating design buses.

#### TYPE

*Boolean* 

## DEFAULT

false

### DESCRIPTION

Applies only to bus designs that have multiple three-state drivers.

When true, PrimeTime ignores timing setup and hold (max and min) violations that occur as a result of transient floating buses. When *false* ( the default), PrimeTime reports these timing violations.

Floating bus condition occurs when no driver controls the bus at a given time. By default, PrimeTime treats the bus as if it is in an unknown state during this region of contention, and reports a timing violation if the setup and hold regions extend into the floating region. Note that checking is done only for timing violations, and not for logical violations, which are outside the scope of static timing analysis tools.

Set this value to *true* only if you are certain that transient floating bus regions will never occur . By setting the value to *true,* you guarantee that on a multi- driven three-state bus, the drivers in the previous clock cycle are disabled before the new drivers in the current clock cycle are enabled. If you set this variable to *true*, you must ensure that the variable timing\_disable\_bus\_ contention\_ check is *false .* The variables timing disable floating bus\_check and timing\_disable\_bus\_contention\_check cannot both be *true* at the same time.

During the switching between the high-impedance (Z) state and the high/low state, the timing behavior (for example, intrinsic delay) of three-state buffers is captured in the Synopsys library using the timing arc types three\_state\_disable and three state enable. These timing arcs connect the enable pin to the output pin of the three- state buffers . For details, see the *Library Compiler Reference Manual.* 

To determine the current value of this variable, type **printvar**  timing disable floating bus check or echo \$timing disable floating bus check.

## Pl's Ex. 235 (AP 09.10.rel.1) at ATopTech 0012965

# **timing\_disable\_floating\_bus\_check**

Persistent parameter that controls whether to check for floating busses.

### Syntax:

timing\_disable\_floating\_bus\_check true | false

where the values have the following meaning:

*true* **Do not check for floating busses.** 

false **Check** for floating busses.

The default value is *false*.

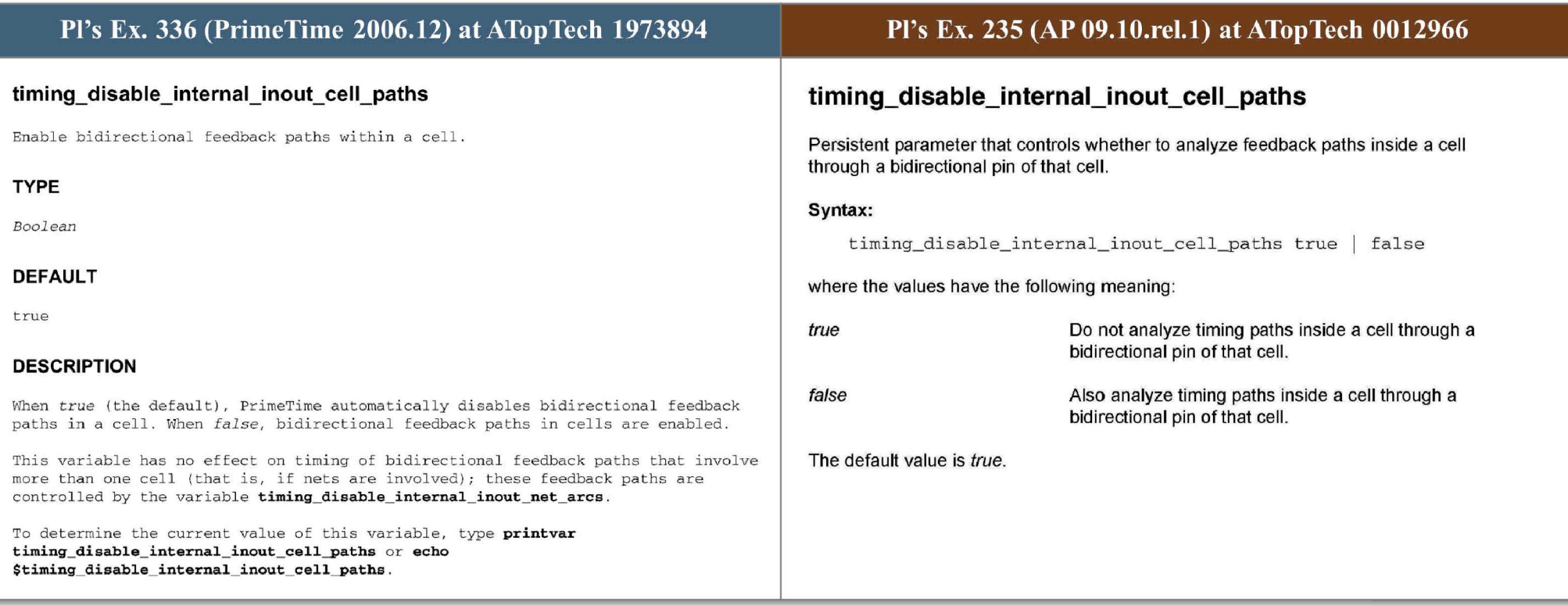

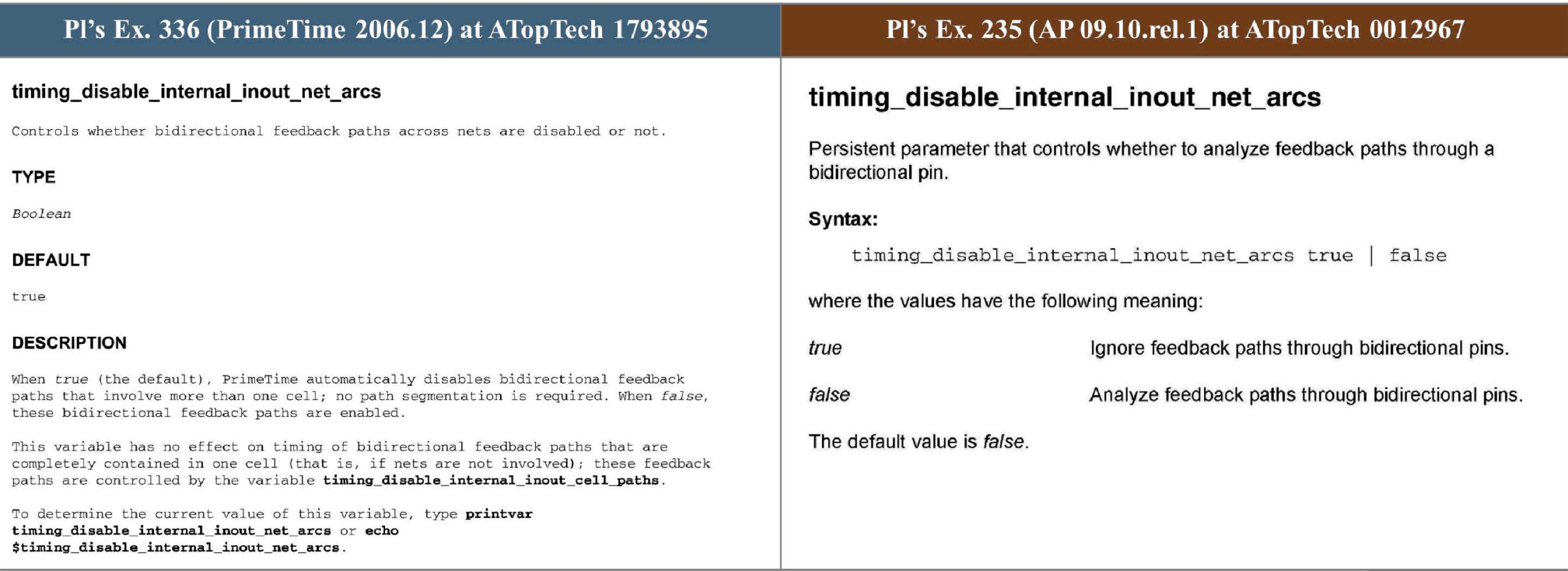

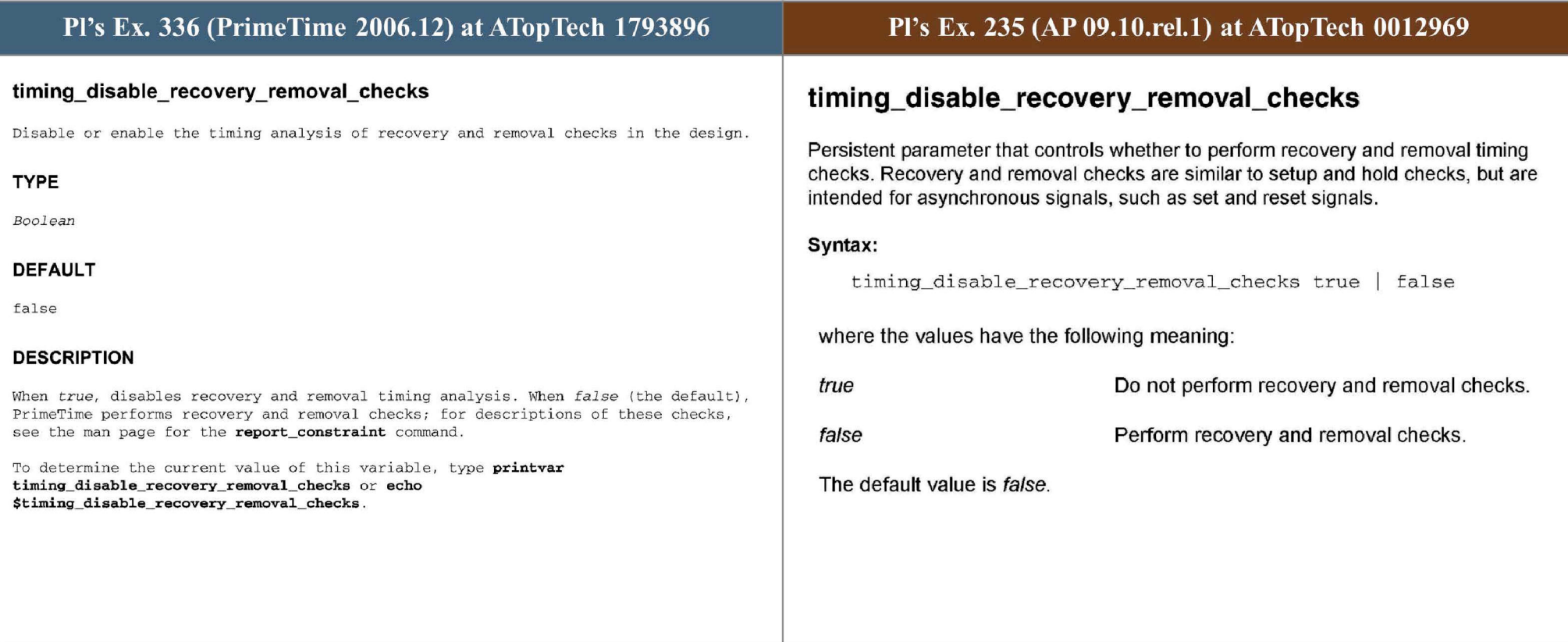

# Pl's Ex. 336 (PrimeTime 2006.12) at ATopTech 1793898

## **timing\_early\_launch\_at\_borrowing\_latches**

Removes clock latency pessimism from the launch times for paths which begin at the data pins of transparent latches .

**TYPE** 

*Boolean* 

## **DEFAULT**

**true** 

#### **DESCRIPTION**

In the following description we assume that the data paths of interest are setup paths since we refer specifically to time borrowing scenarios. However, if **timing\_ allow\_ short\_path\_borrowing** is enabled then the same discussion applies to borrowing hold paths too .

When a latch is in its transparent phase, data arriving at the D-pin passes through the element as though it were combinational. To model this scenario, whenever PrimeTime determines that time borrowing occurs at such a D-pin, paths which originate at the D-pin are created.

Sometimes there is a difference between the launching and capturing latch latencies, due either to reconvergent paths in the clock network or different min and max delays of cells in the clock network. For setup paths, PrimeTime uses the late value to launch and the early value to capture. This achieves the tightest constraint and avoids optimism. However, for paths starting from latch D-pins this is pessimistic since data simply passes through and thus does not even "see" the clock edge at the latch.

When this timing variable is set to true (the default), such pessimism is eliminated by using the early latch latency to launch such paths. Note that only paths which originate from a latch D-pin are affected. When the variable is set to false, late clock latency is used to launch all setup paths in the design.

It is recommended that the user avail of this form of pessimism removal since it does not cause the run-time of the analysis to increase. However, it is also advised that the user disable it when clock reconvergence pessimism removal (CRPR) is enabled (i . e. when **timing\_ remove\_ clock\_reconvergence\_pessimism** is true). CRPR may not be applied to paths which have been launched using an early latency or the results may be optimistic. Since CRPR is a more sophisticated and accurate means of pessimism r emoval, the user should disable **timing\_ early\_ launch\_ at\_ borrowing\_ latches**  when CRPR is enabled so that CRPR applies to all paths in the design. In this mode, note that the D-pin launch time is not modified by the open edge CRP - since late launch latency is used at the path startpoint, to additionally add CRP would be pessimistic, representing a "double-counting" of early-late differences.

To determine the current value of this variable, type **printvar timing\_ early\_ launch\_ at\_ borrowing\_ latches or echo \$timing\_ early\_ launch\_ at\_ borrowing\_ latches .** 

## Pl's Ex. 235 (AP 09.10.rel.1) at ATopTech 0012968

# **timing\_ early \_launch\_at\_borrowing\_latches**

**Persistent parameter that controls the clock latency to use for latches in paths requiring time borrowing.** 

### **Syntax:**

**timing\_ early\_ launch\_ at\_borrowing\_ latches true f <sup>a</sup> l se** 

**where the values have the following meaning:** 

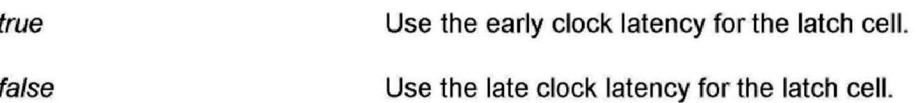

**The default value is true.** 

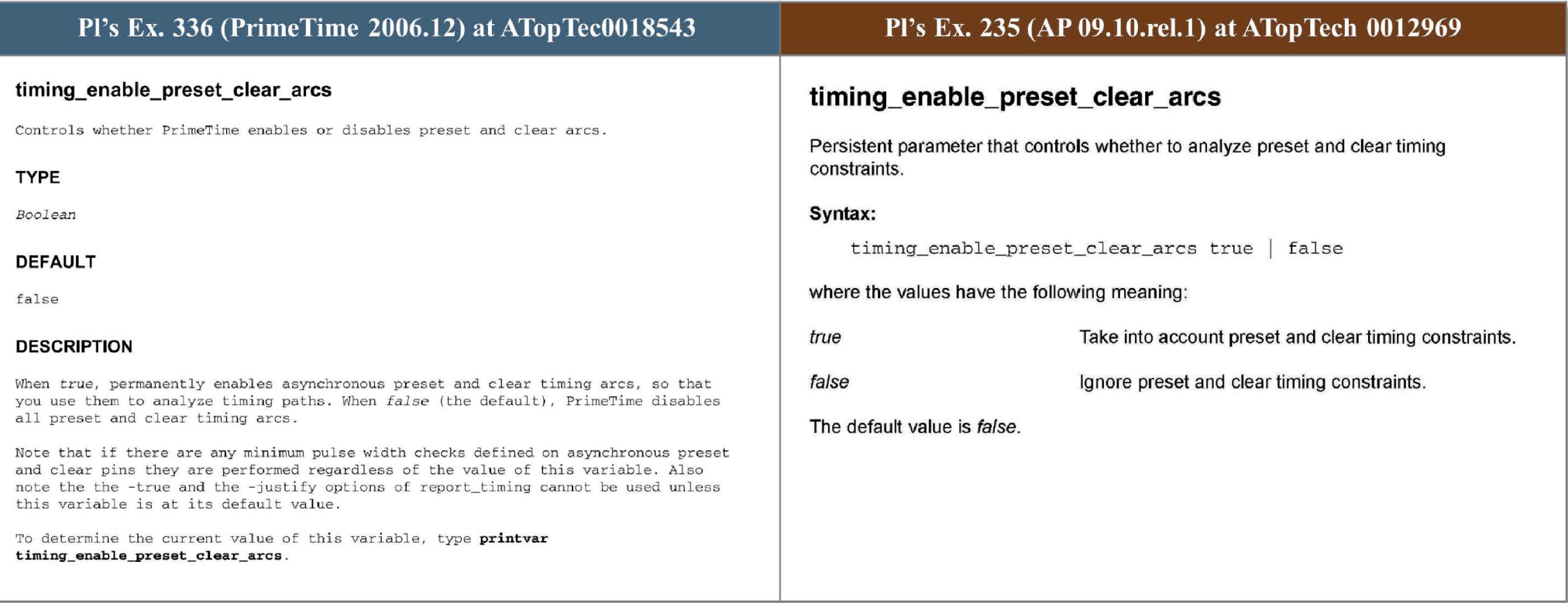

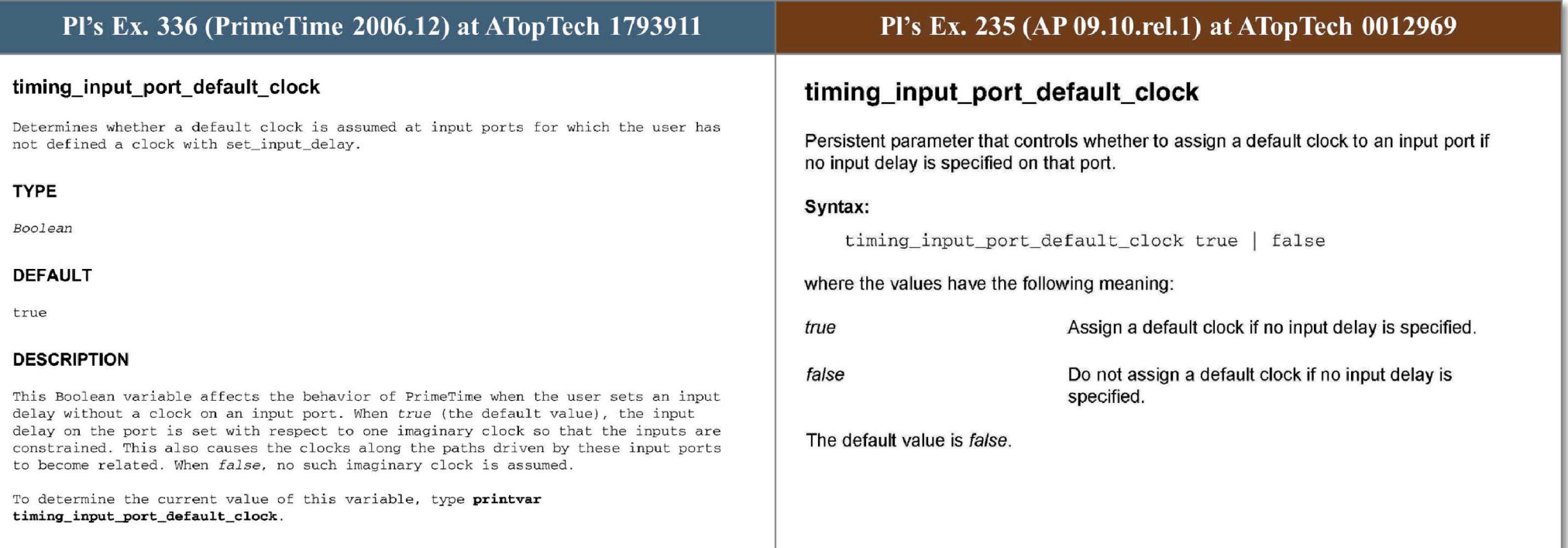

## Pl's Ex. 336 (PrimeTime 2006.12) at ATopTech 1793921-22

#### timing remove clock reconvergence pessimism

Enables or disables clock reconvergence pessimism removal

TYPE

Boolean

#### DEFAULT

false

#### **DESCRIPTION**

When this variable is set to true, PrimeTime removes clock reconvergence pessimism from slack calculation and minimum pulse width checks. This variable replaces the following discontinued options :

#### **-report\_ clock\_ reconvergence\_pessimism -remove \_ c1ock \_ reconvergence\_pessimism**

of the **report\_ constraint ,** and **get\_ timing\_paths** commands .

Clock reconvergence pessimism (CRP) is a difference in delay along the common part of the launching and capturing clock paths . The most common causes of CRP are reconvergent paths in the clock network, and different min and max delay of cells in the clock network.

CRP is independently calculated for rise and fall clock paths. You can use the variable timing clock reconvergence pessimism to control CRP calculation with respect to transition sense. In the case of the capturing device being a levelsensit ive latch two CRP values will be caculated:

• crp\_open, which is the CRP corresponding to the opening edge of the latch • crp\_close , which *is* the CRP corres ponding to the closing edge of the latch The required time at the latch will be increased by the value of crp\_open and hence reduce the amount of borrowing (if any) at the latch . Meanwhile, the maximum time borrow allowed at the latch is affected by shifting the closing edge by crp\_close. For more details , see the *PrimeTime User Guide : Fundamentals.* 

For a more detailed description of a CRP calulation, use the **report crpr** command.

CRP is calculated differently for minimum pulse-width checks. It is given as the minimum of (maximum rise arrival time - minimum rise arrival time) and (maximum fall arrival time - minimum fall arrival time) at the pin where the check is being made.

If the variable si\_enable analysis is set to *true* delays in the clock network may also include delta delays resulting from crosstalk interaction. Such delays are dynamic in nature, that is, they may vary from one clock cycle to the next, causing different delay variations (either speed-up or slow-down) on the same network, but during different clock cycles.

Starting with U-2003.03 release PrimeTime only considers SI delta delays as part of the CRP calculation if the type of timing check deployed derives its data from the same clock cycle.

In transparent-latch based designs, it is recommended that the variable timing early launch at borrowing latches should be set to false when CRP removal (CRPR) is enabled. In this case, CRPR will apply even to paths whose startpoints are borrowing, leading to better pessimism reduction overall.

Any effective change in the value of the timing\_remove\_clock\_reconvergence\_pessimism variable causes full update\_timing. You cannot perform one report\_timing operation that considers CRP and one that does not without full update\_timing in between.

## Pl's Ex. 235 (AP 09.10.rel.1) at ATopTech 0012970

## **timing\_remove\_clock\_reconvergence\_pessimism**

Persistent parameter that controls whether the timing analyzer will remove clock reconvergence pessimism. This pessimism arises in the default timing analysis when, in presence of on-chip-variation (OCV) and reconvergent clocks, overly conservative clock skew is calculated because one clock path uses minimum delay and another path uses maximum delay for the same cell. This pessimism can be removed but at a significant run time penalty.

#### Syntax:

timing remove clock reconvergence pessimism true false

where the values have the following meaning:

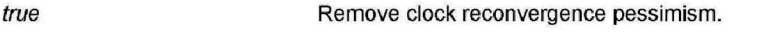

false **Do not remove clock reconvergence pessimism.** 

The default value is *false*.

For backward compatibility, the discontinued options will appear for the first few releases after they are obsoleted. However, if the design is not up to date at the time they are executed, they will only set timing\_remove\_clock\_reconvergence\_pessimism to *true* 

If the design is up to date, then the command with the discontinued option fails. Since the discontinued command options only set timing\_remove\_clock\_reconvergence\_pessimism to *true*, the -

**report\_ c1ock\_ reconvergence\_pessimism** option b ehavior is not backward compa <sup>t</sup> ible . It causes slack to be removed prior to selecting the worst path. In other words, it behaves the same as the discontinued **-remove\_clock\_reconvergence\_pessimism** option of **\_ \_** the **report\_ timing , reyport\_ constraint ,** and **get\_ timing\_paths** commands . As soon as possible, update your scripts to set the timing remove\_clock\_reconvergence\_pessimism variable to *true* instead of using the discontinued options.

Limitations: CRPR does not support paths that fan out directly from clock source pins to the data pins of sequential devices. To enable support for such paths the variable timing crpr remove clock to data crp must be set to TRUE. CRPR does not support ideal clock latency set on pins or ports. CRPR does not support propagated clocks set on pins or ports as opposed to clock objects.

To turn CRP removal on :

pt\_ shel l **set tim1ng\_ remove\_ c1ock\_ reconvergence\_pessimism TRUE**  TRUE pt\_ shell **report\_ timing** 

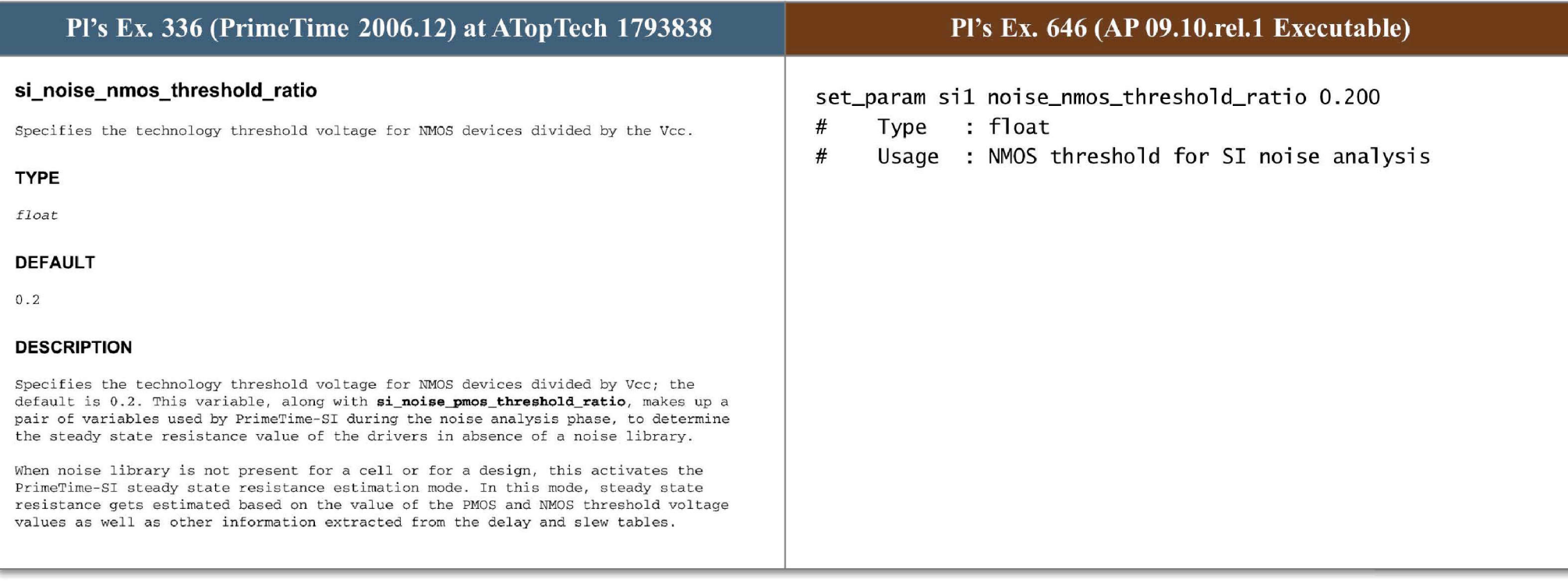

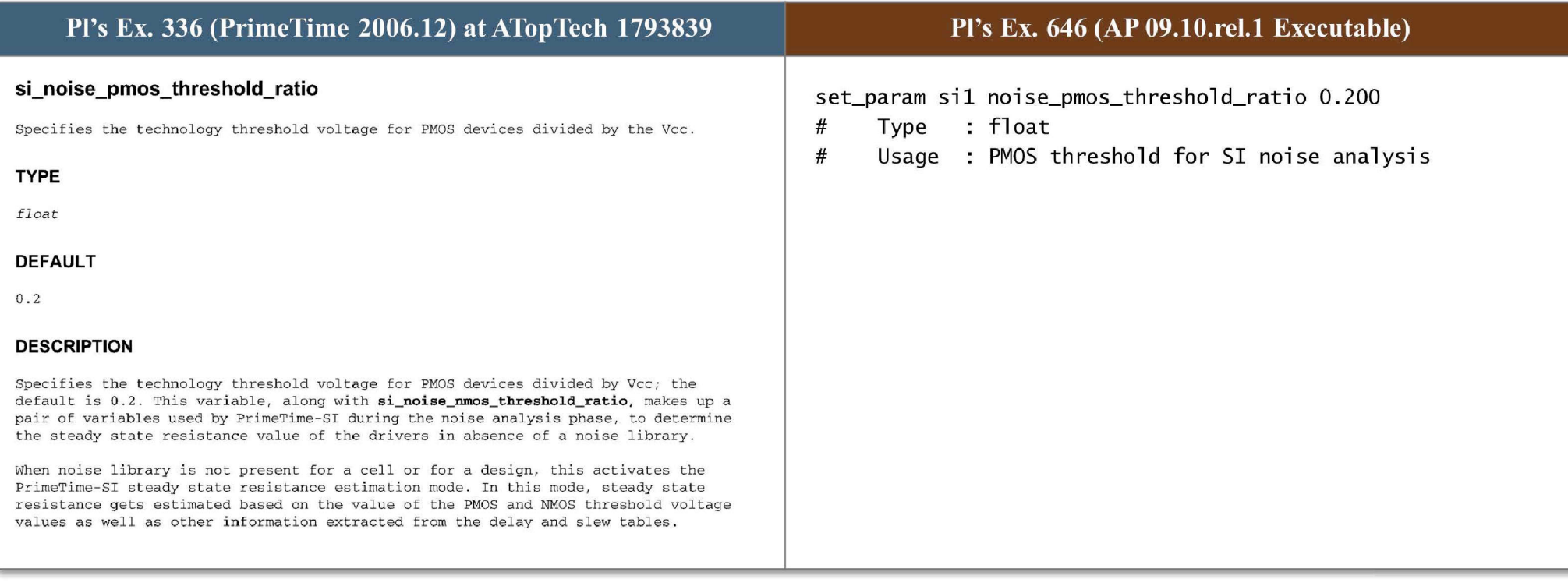

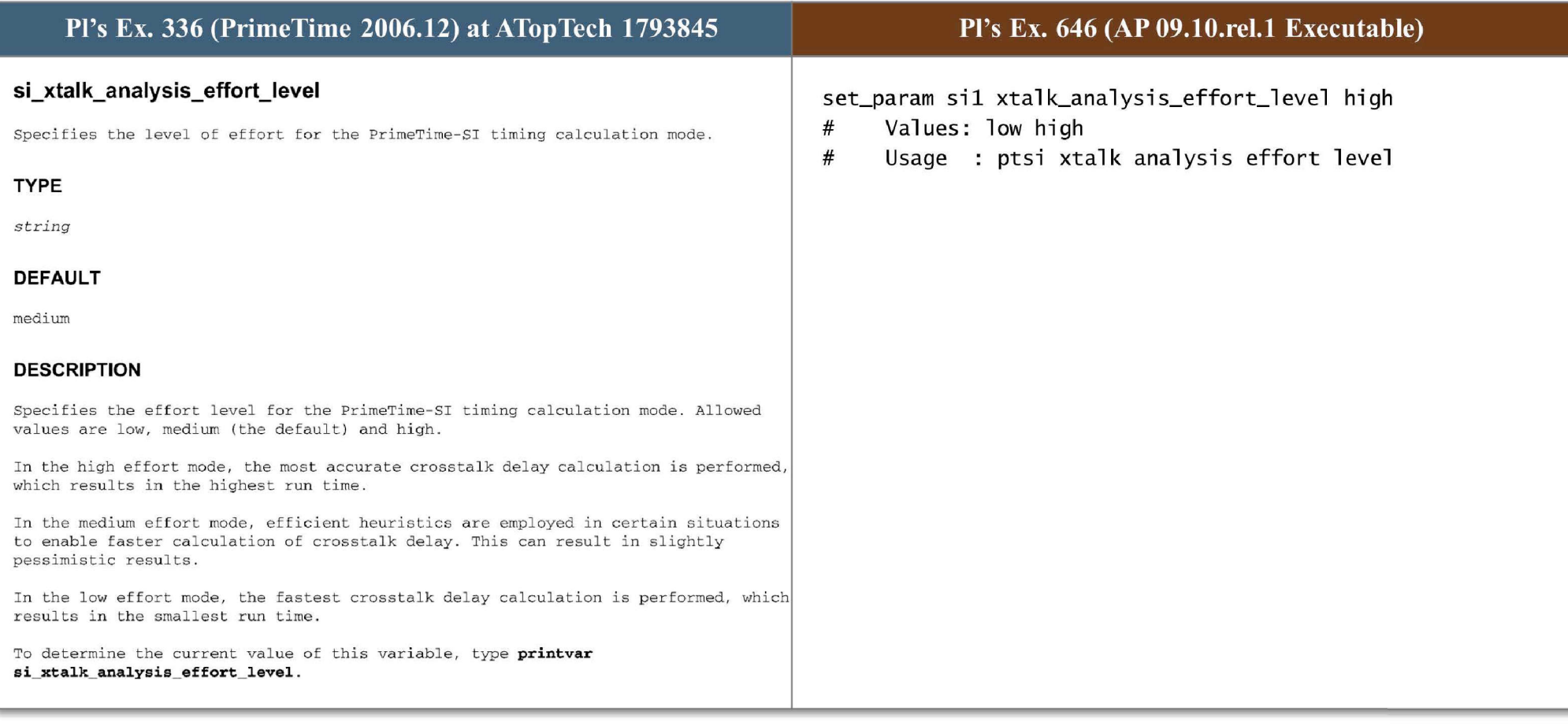
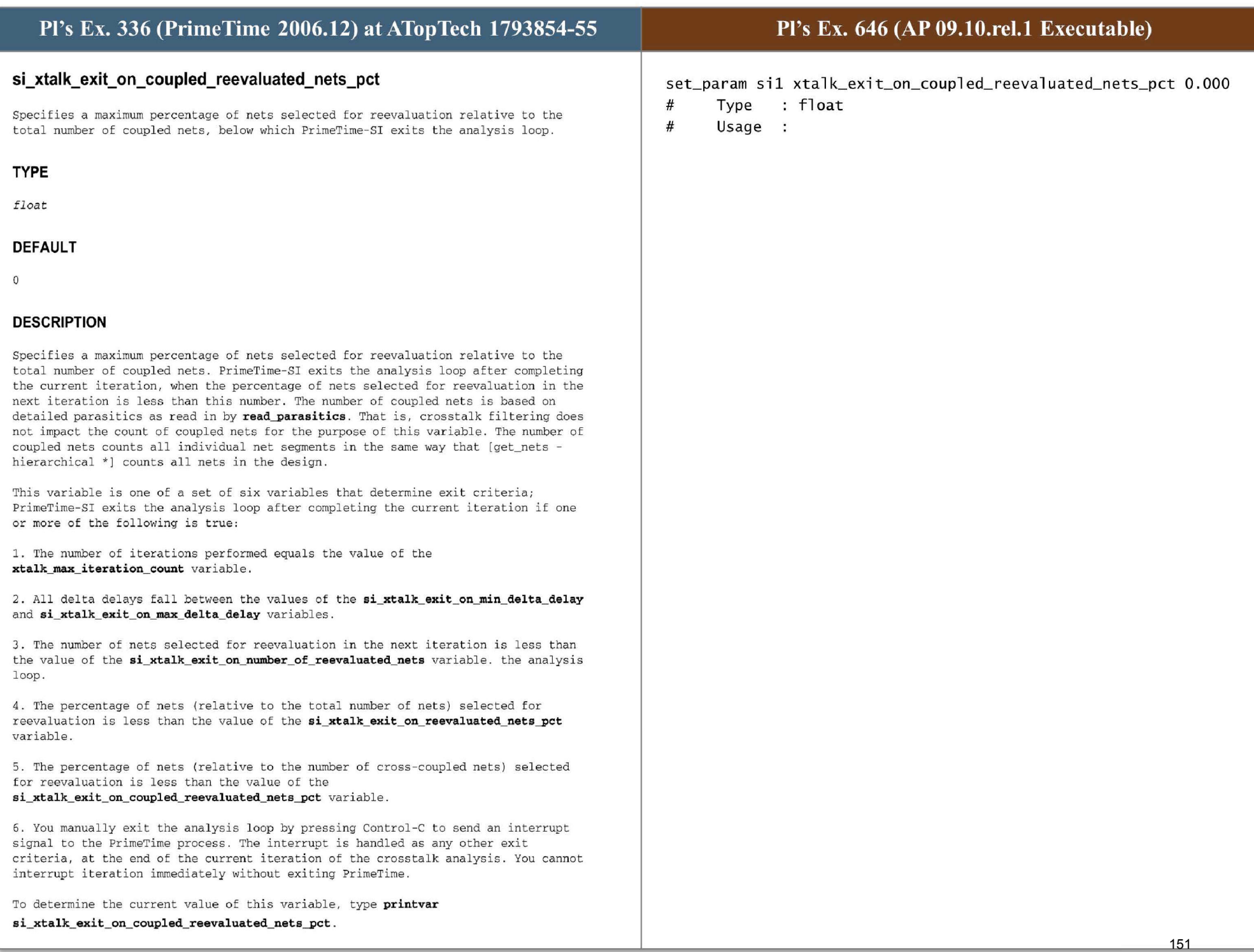

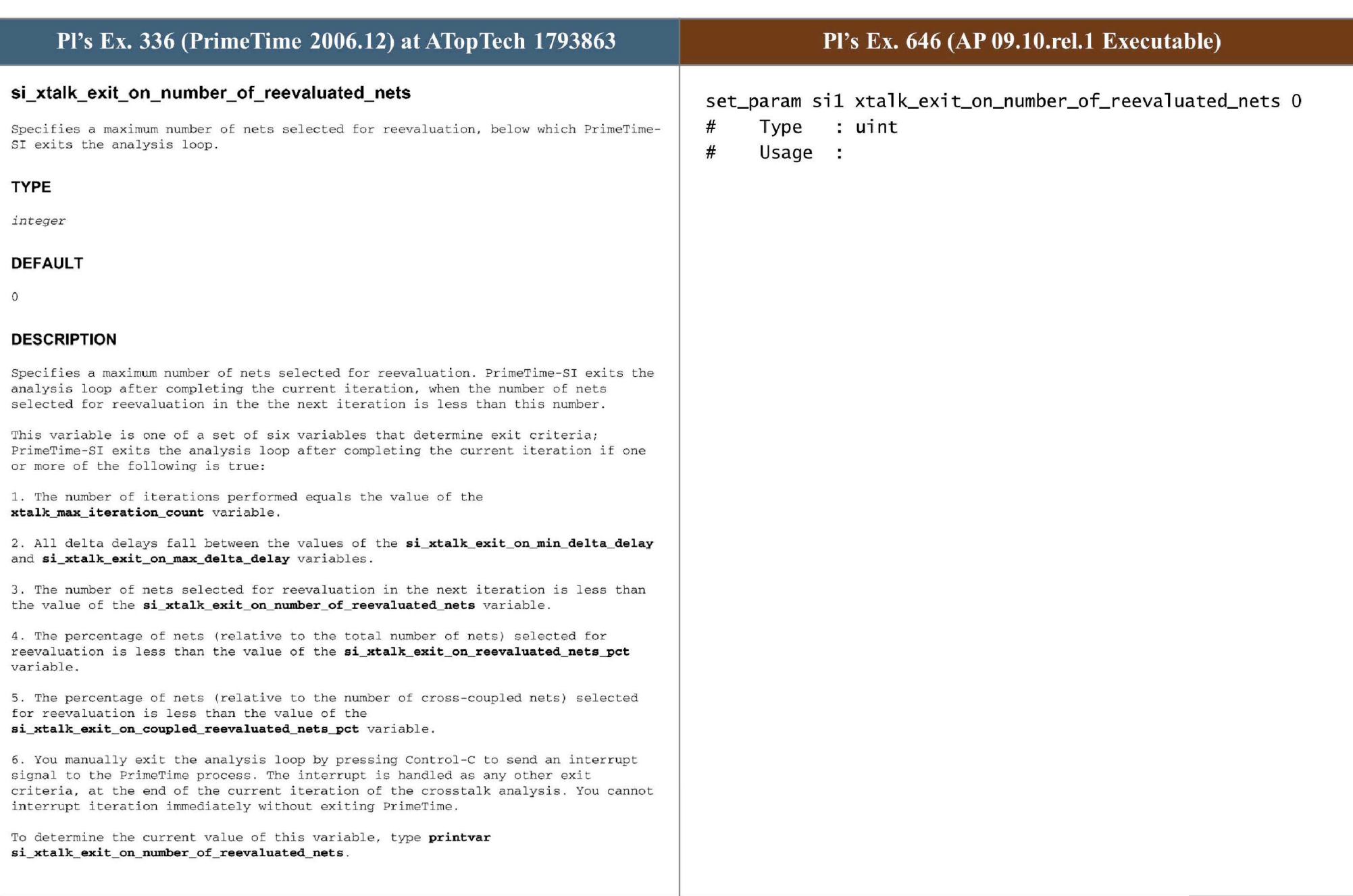

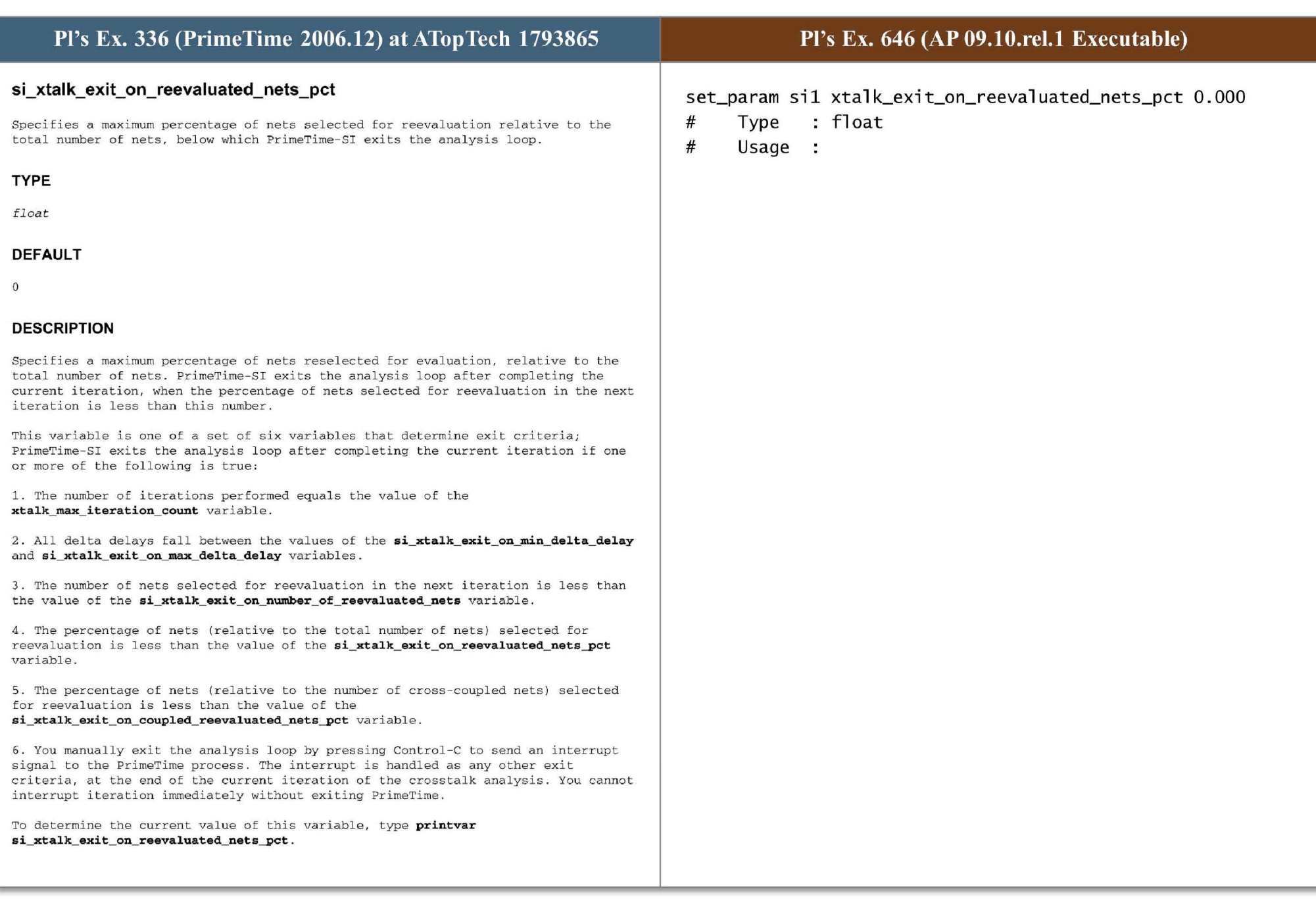

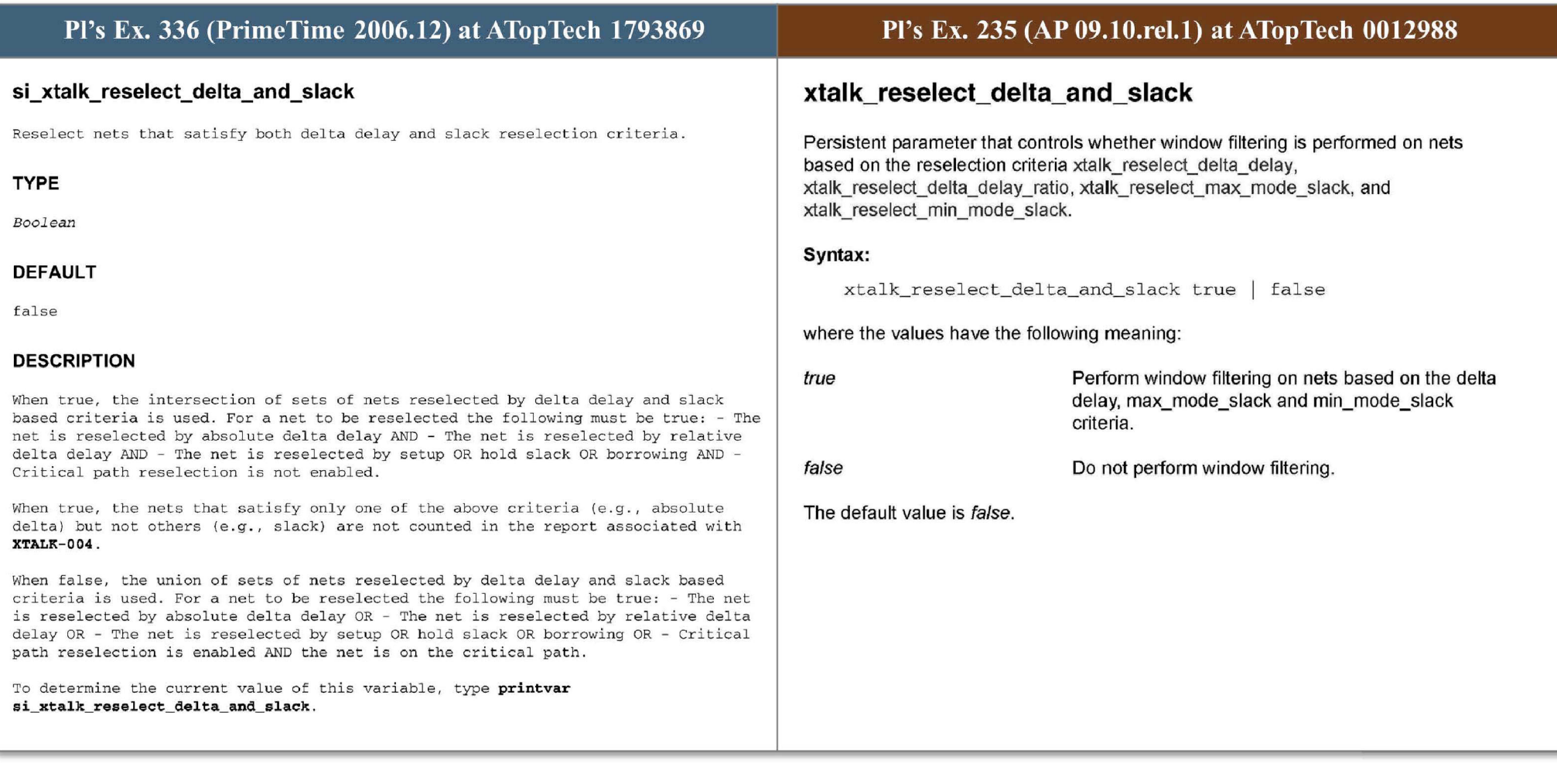

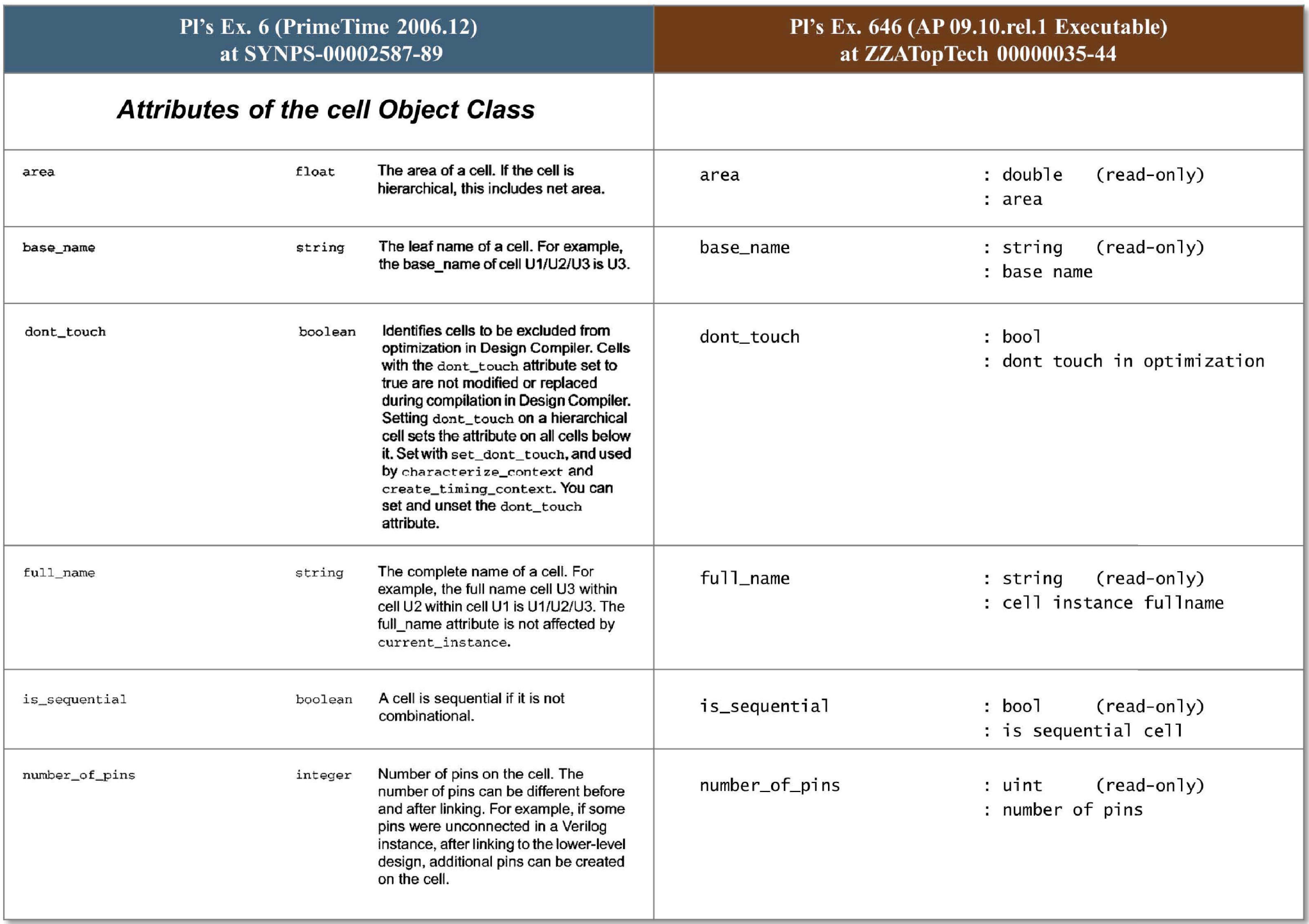

1

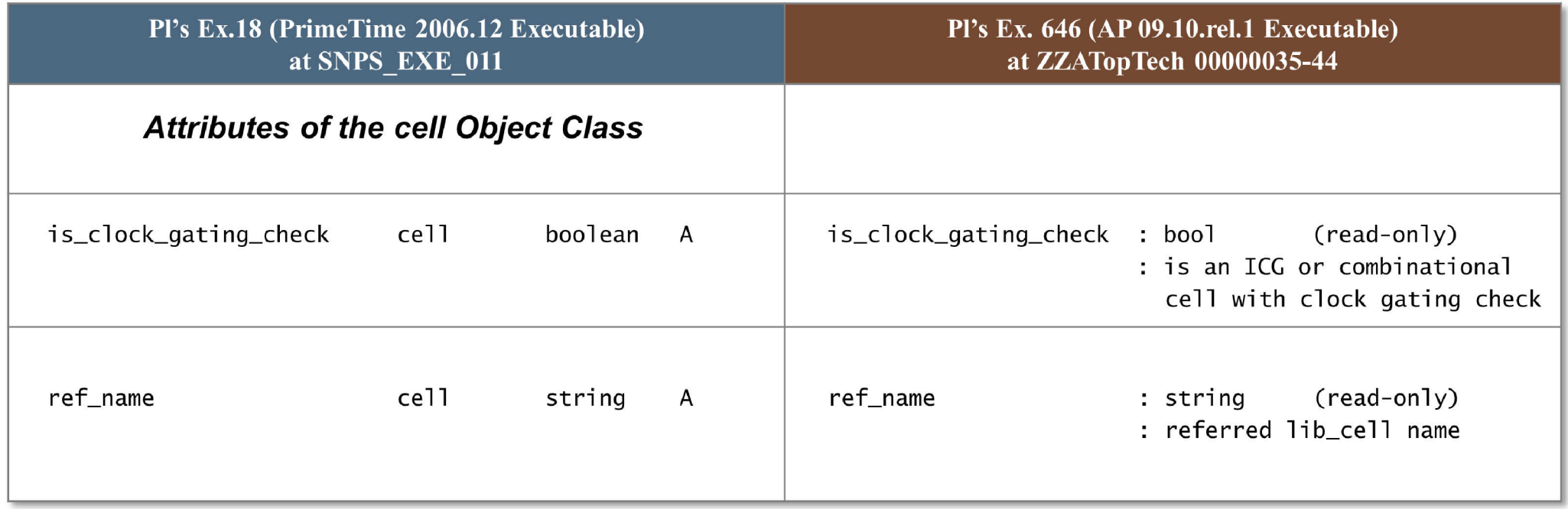

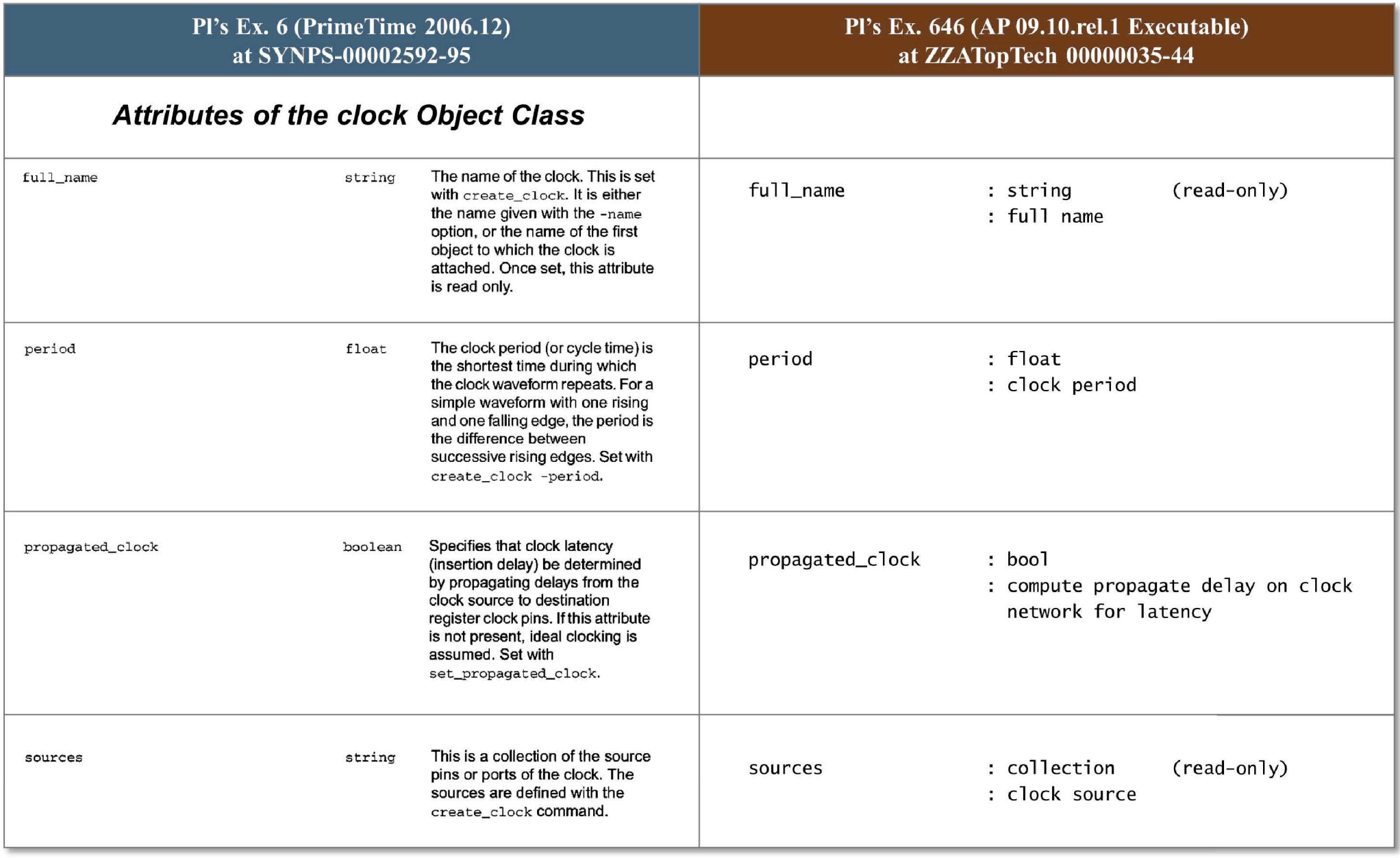

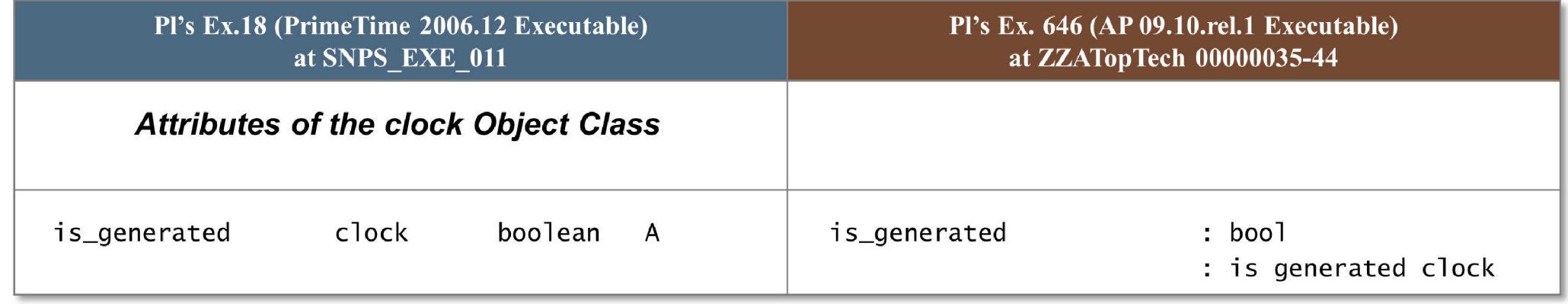

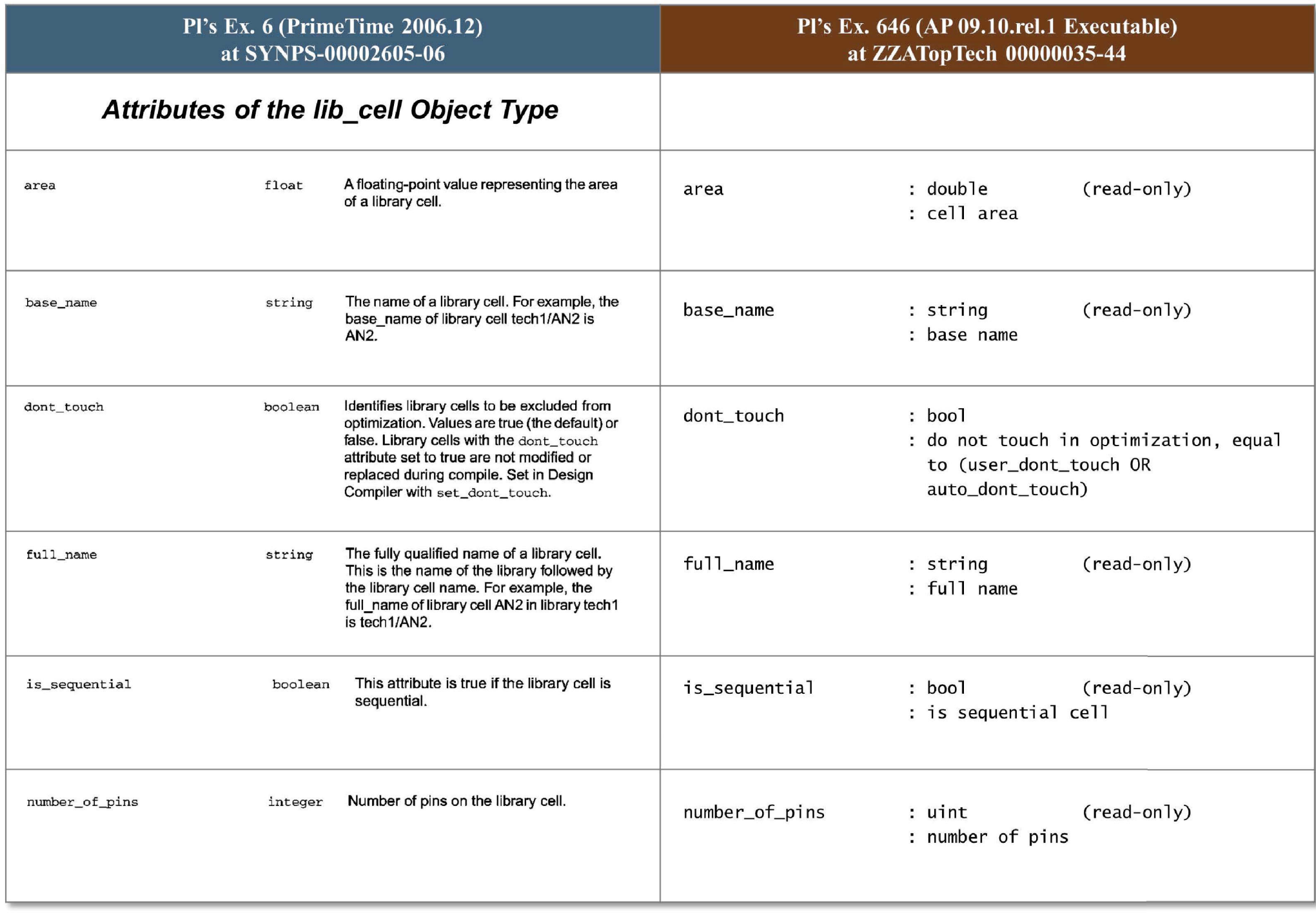

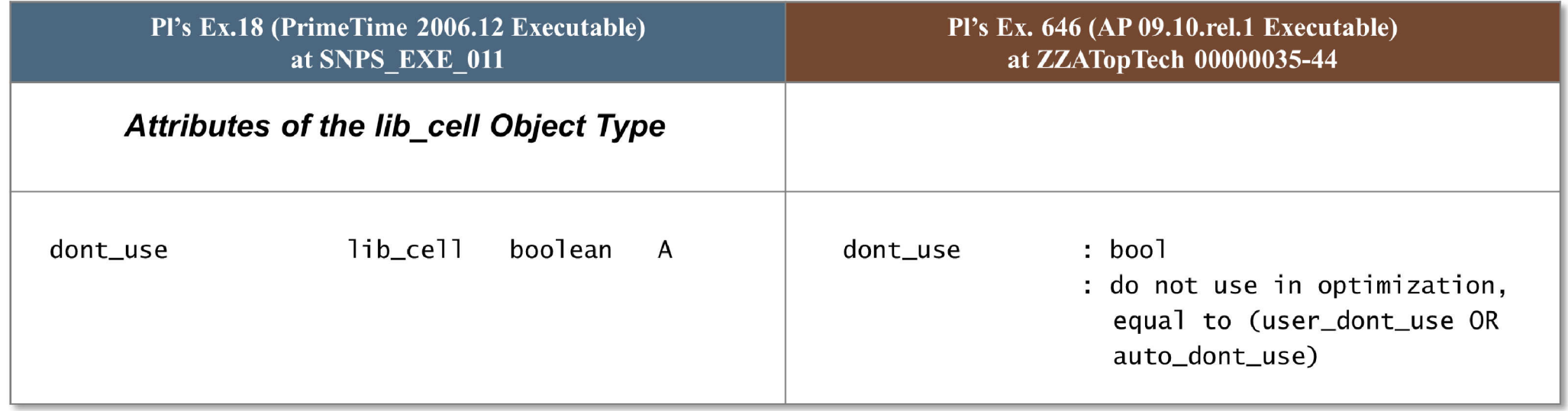

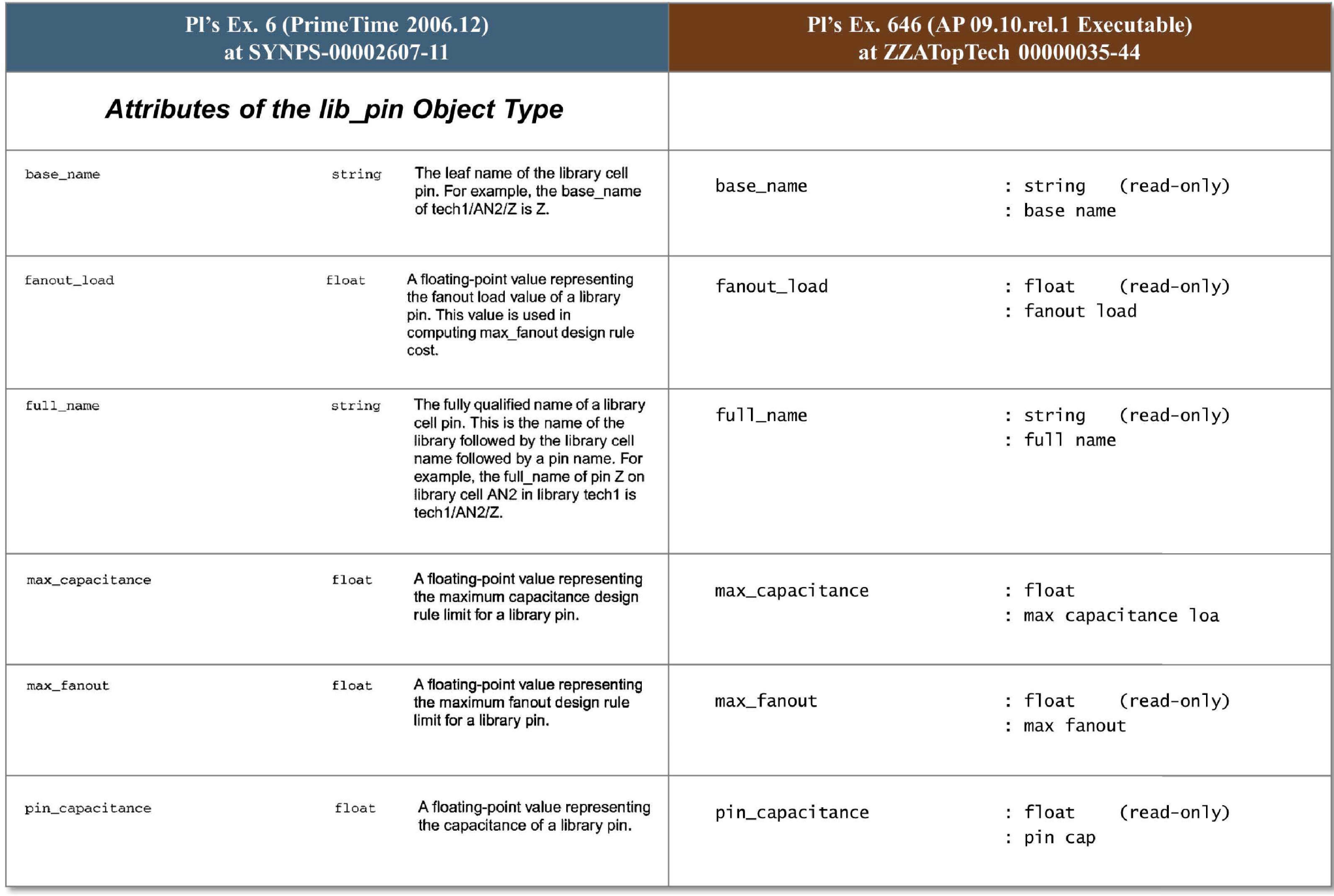

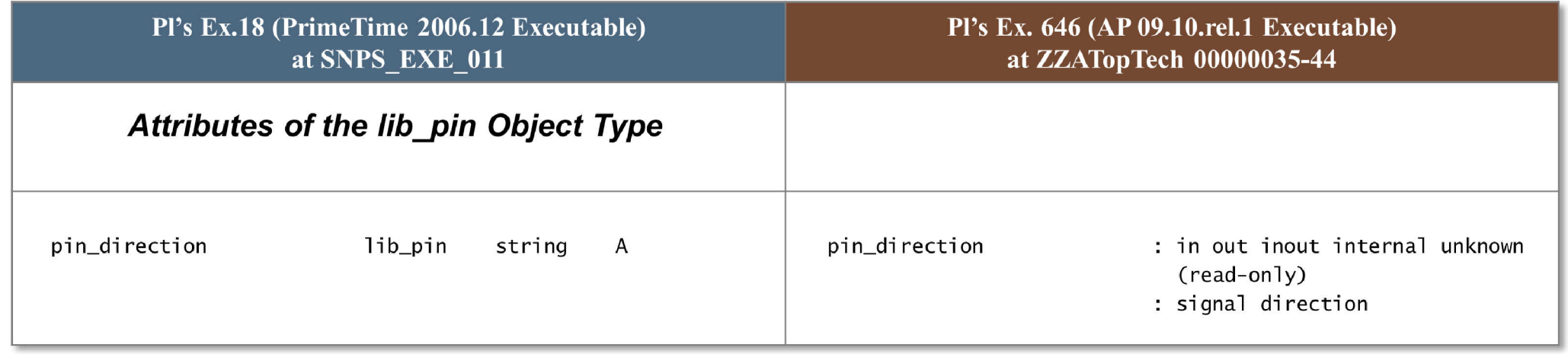

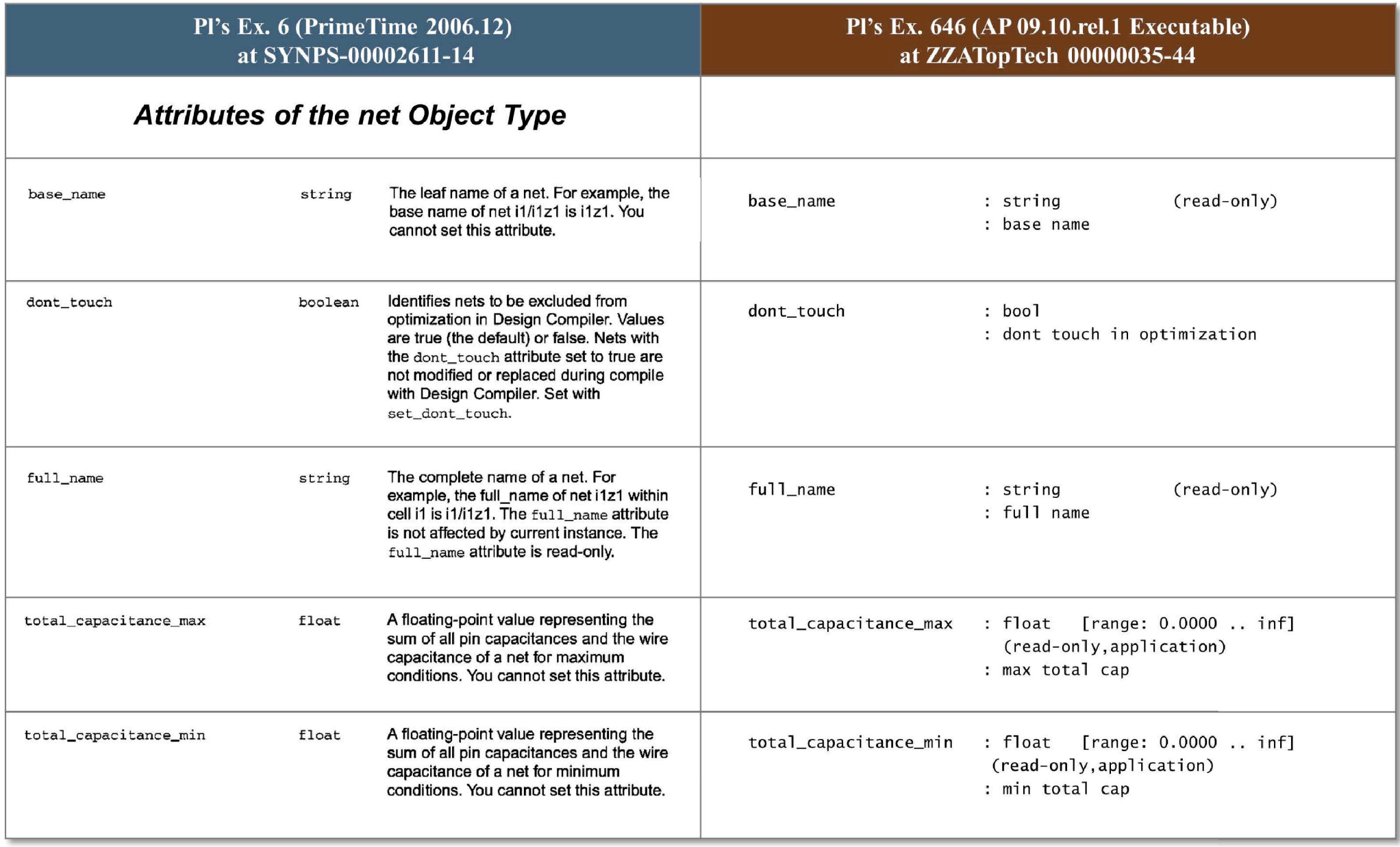

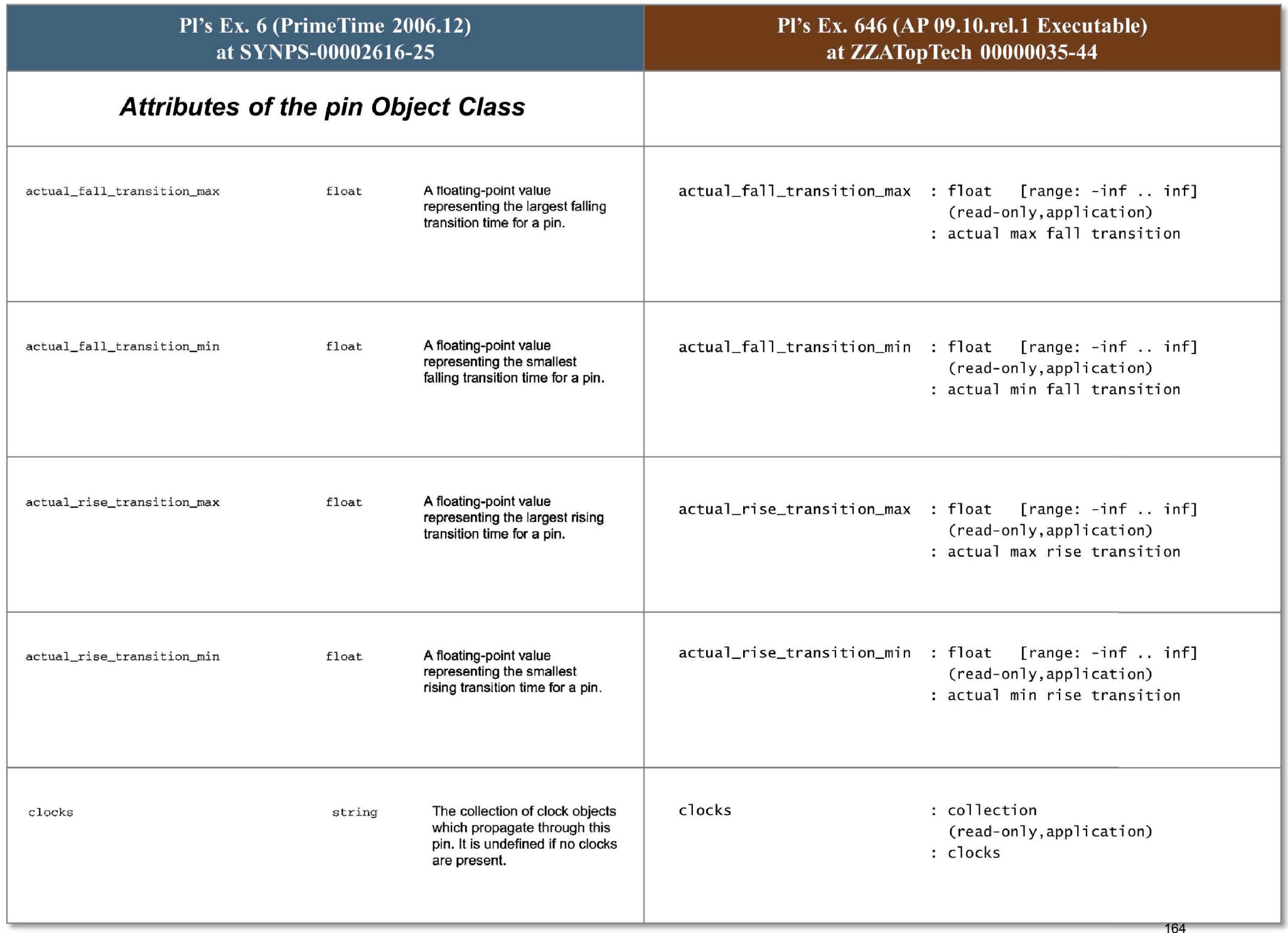

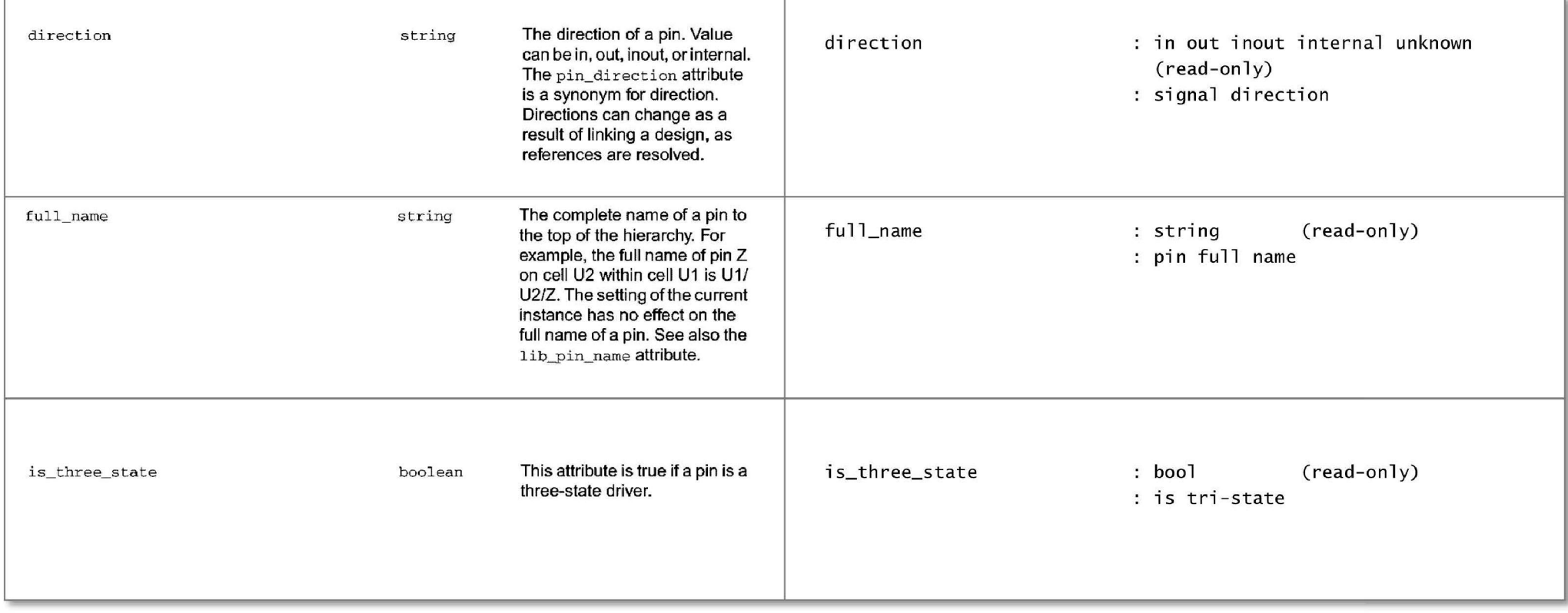

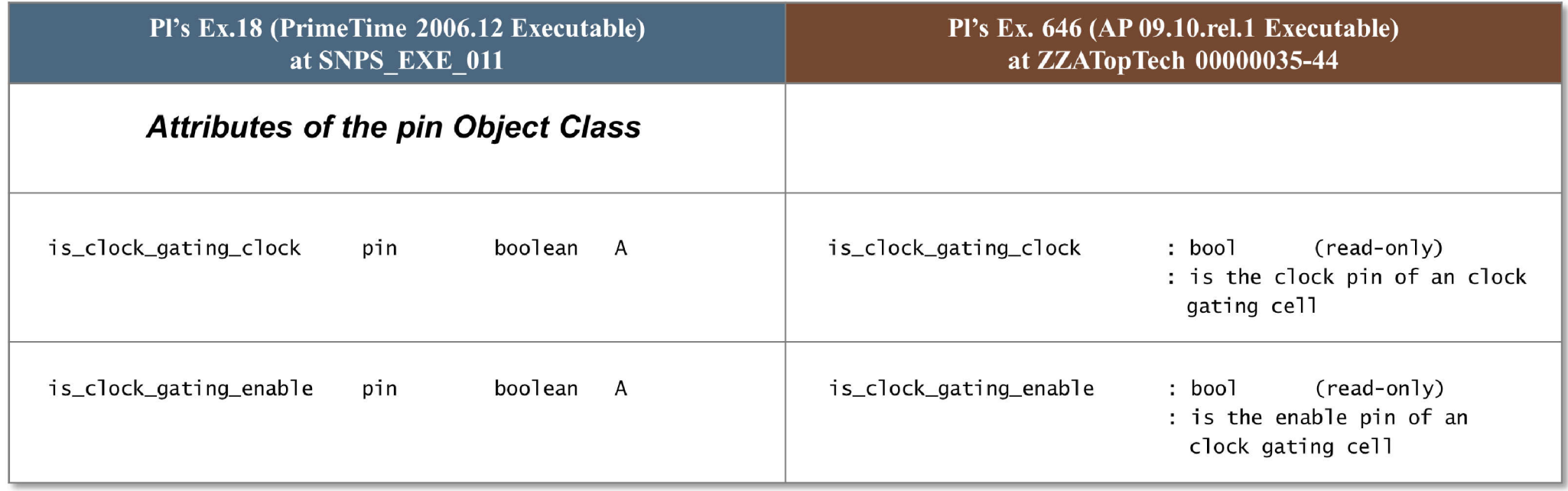

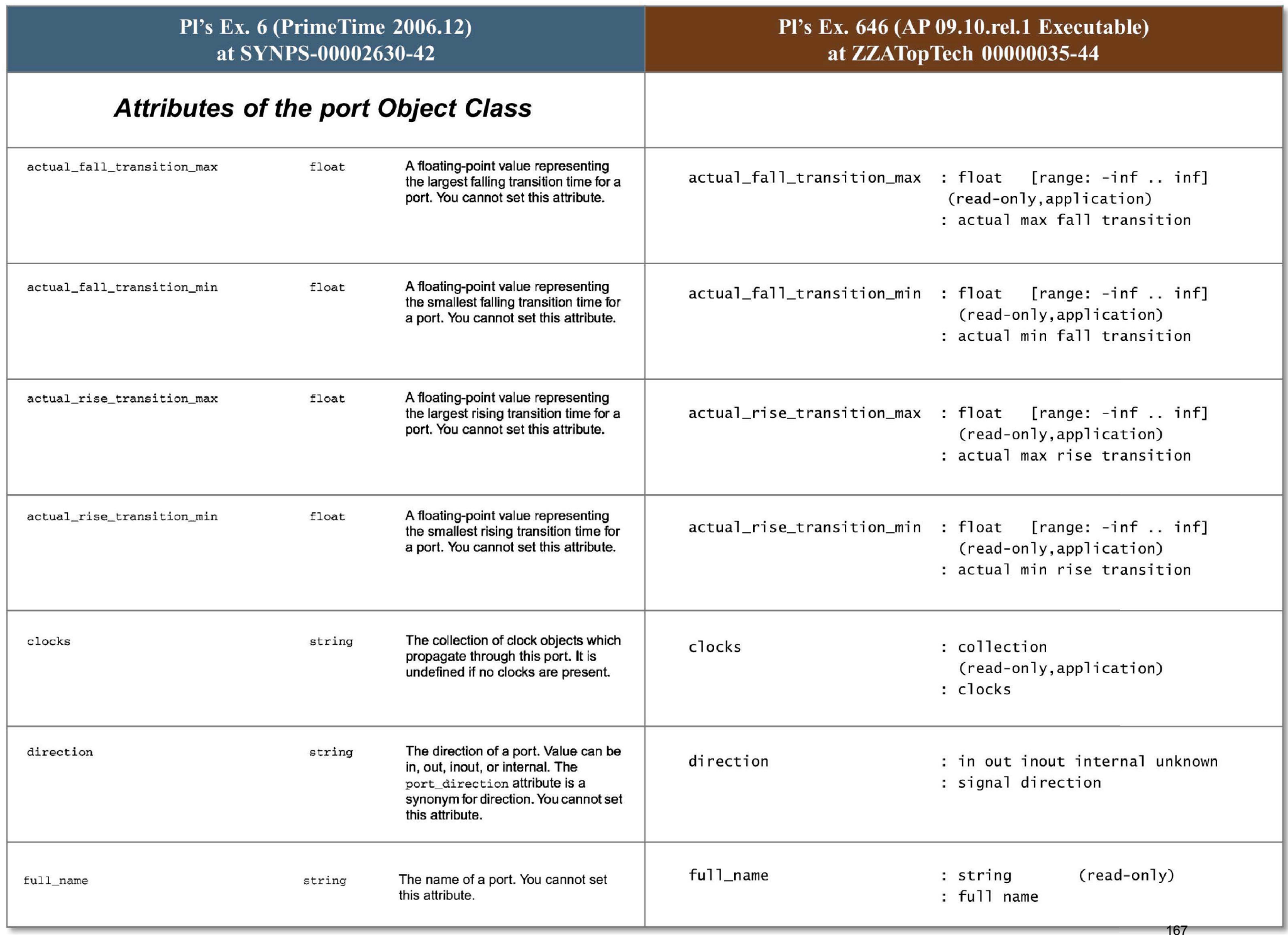

## Pl's Ex. 335 (PrimeTime 2006.12) at ATopTech 1790140

### **add\_to\_collection**

Adds objects to a collection, resulting in a new collection. The base collection remains unchanged.

## **SYNTAX**

collection **addtocollection**  *base\_collection object\_spec*  [-unique] col lectionbase \_ collection

list *object\_spec* 

## Pl's Ex. 266 (AP 13.11.rel.4) at ATopTech 0055559

### **add \_to\_collection**

Given a collection *base\_collection* and one or more *objects,* returns a new collection with all objects of the base collection and all the listed objects. In addition, you can choose to filter out all duplicate objects from the new collection. The base collection is not modified.

# **Syntax**

add to collection \ *base collection* \ *objects* \ [-unique]

**ARGUMENTS** 

base\_collection

Specifies the base collection to which objects are to be added. This collection is copied to the result collection, and objects matching *object\_spec* are added to the result collection. *base\_collection* can be the empty collection (empty string), subject to some constraints, explained in the DESCRIPTION.

#### object\_spec

Specifies a list of named objects or collections to add. **If the base collection is heterogeneous, only collections can be added to it.**  If the base colleccion is homogeneous, the object class of each element in **this list must be the same as in the base collection. If it is not the same class, it is ignored. From heterogeneous collections in the** *object\_spec,* **only**  objects of the same class of the base collection are added. If the name matches an existing collection, the collection is used. Otherwise, the objects are searched for in the database using the object class of the base **collection.** 

The *object\_spec* has some special rules when the base collection is empty, as explained in the DESCRIPTION.

**-unique** 

Indicates that duplicate objects are to be removed from the resulting collection. By default, duplicate objects are not removed.

### where the arguments have the following meaning:

*base collection* 

The collection to which you want to add an object.

*objects* 

The list of objects you want to add.

[-unique]

Removes duplicate objects from the resulting collection.

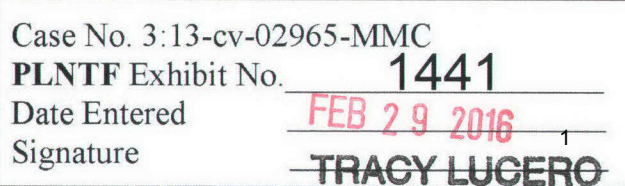

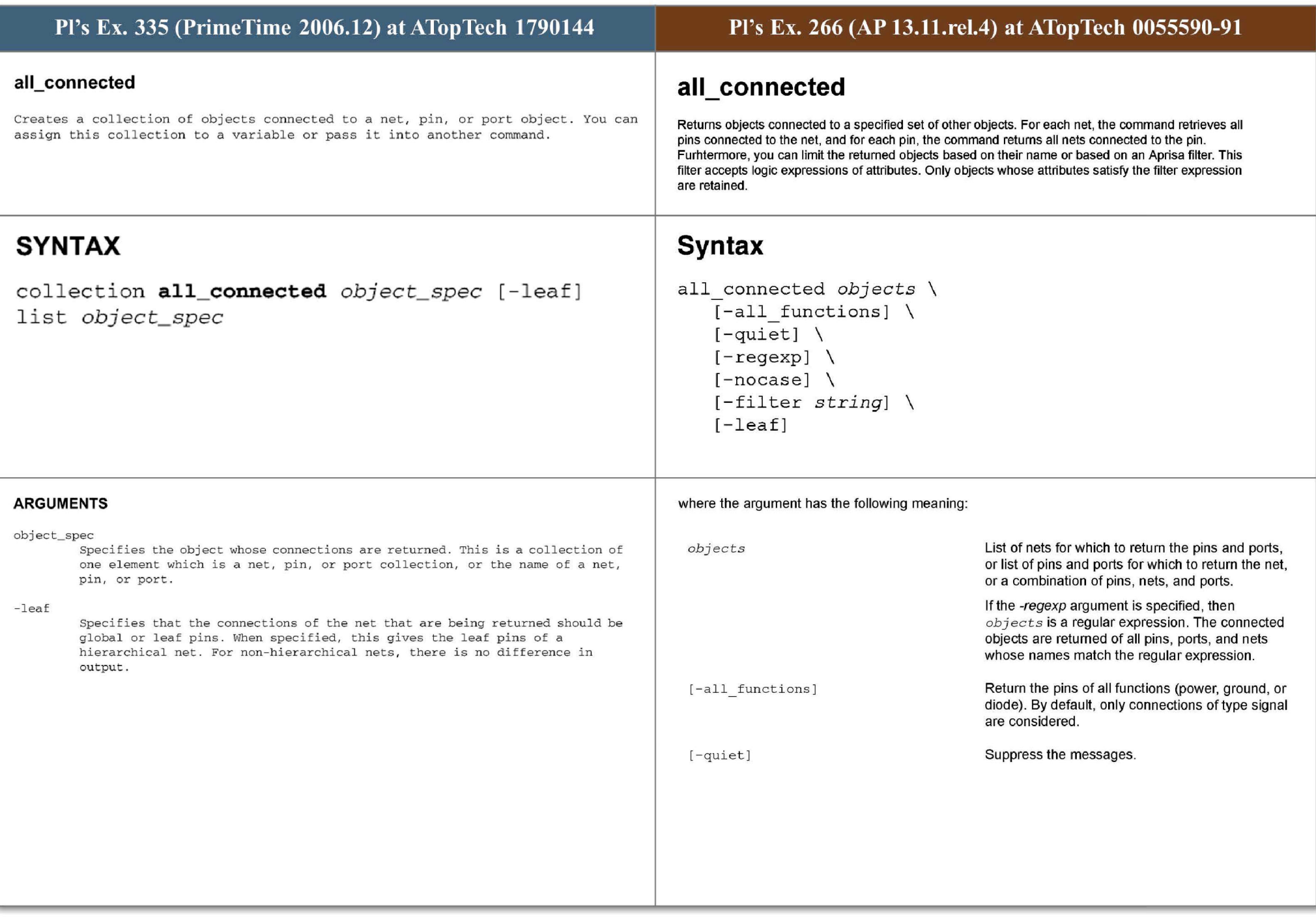

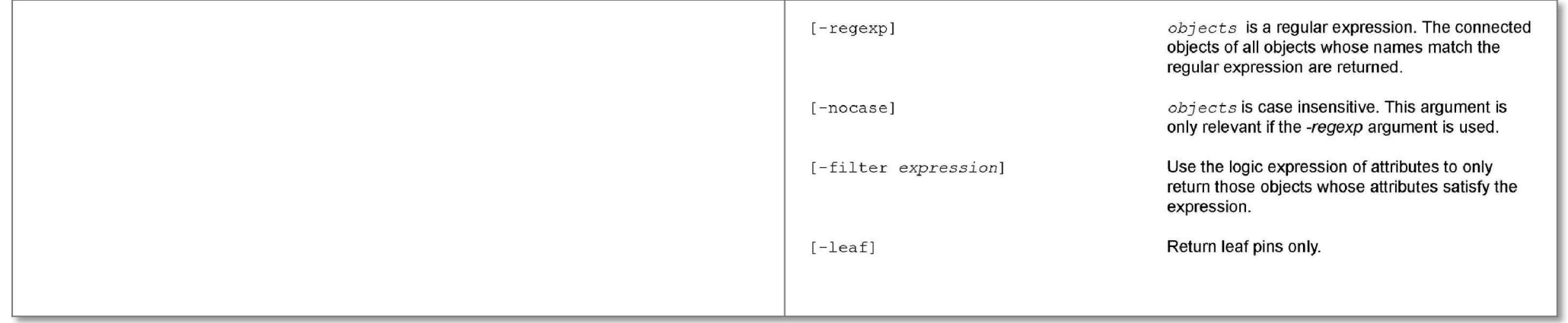

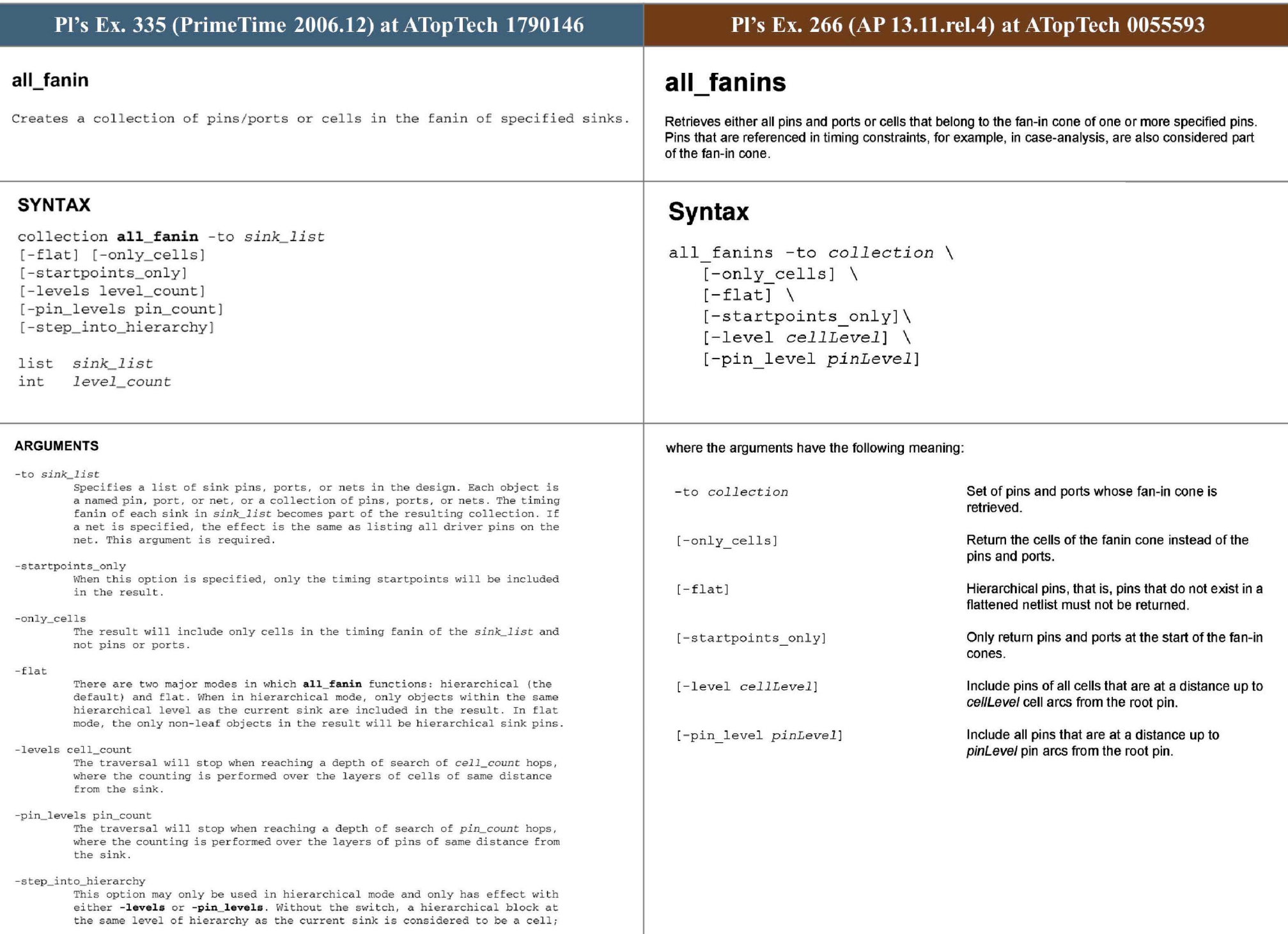

4

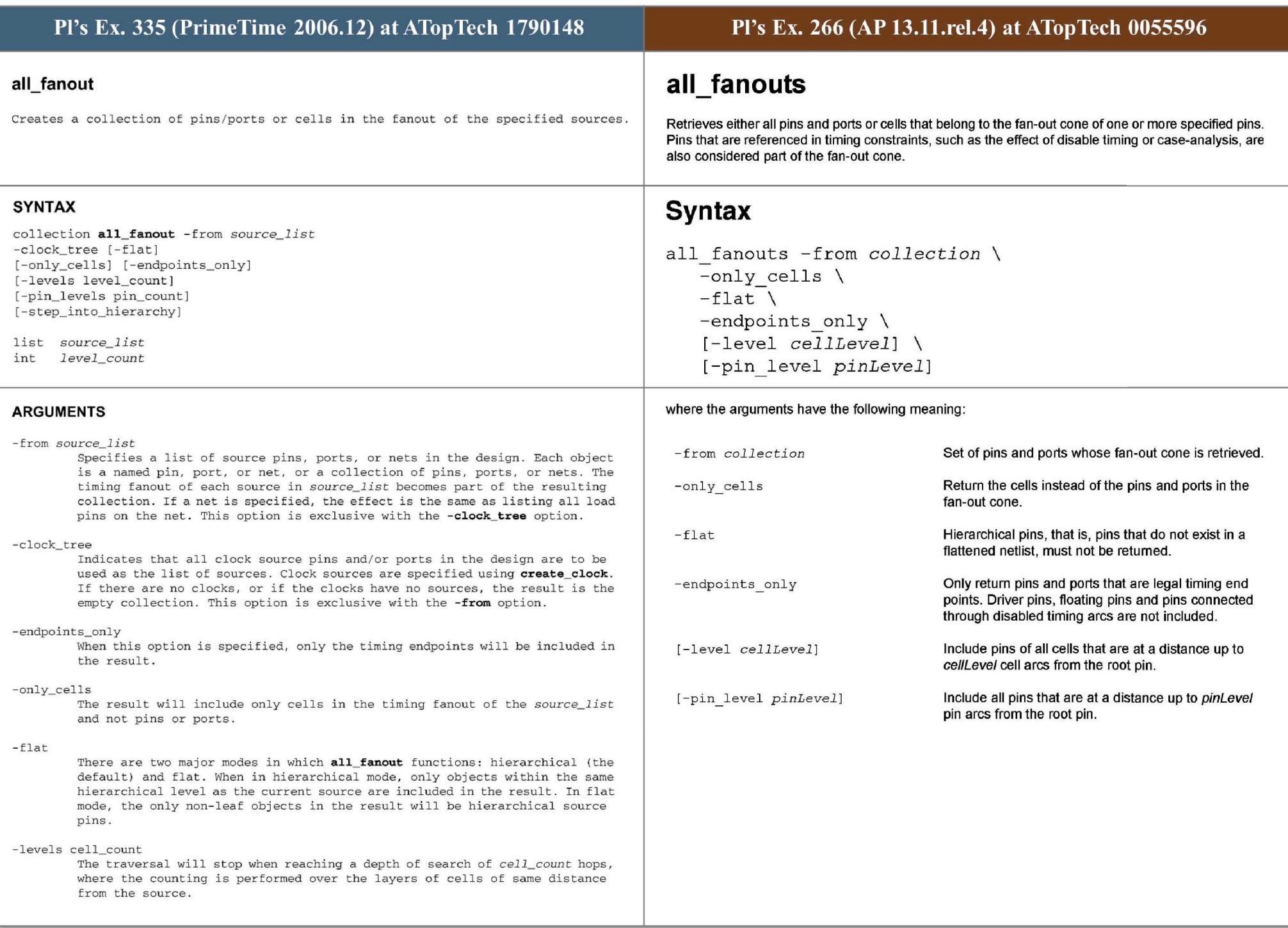

### -pin\_levels pin\_count The traversal will stop when reaching a depth of search of *pin\_ count* hops, where the counting is performed over the layers of pins of same distance from the source. -step\_ into\_hierarchy This option may only be used in hierarchical mode and only has effect with e ither **-levels or -pin\_ levels .** Without the switch, a hierarchical block at the same level of hierarchy as the current sink is considered to be a cell; the output pins are considered a single level away from the related input pins, regardless of what is inside the block. With the switch enabled, the counting is performed as though the design were flat, and although pins inside the hierarchy are not returned, they determine the depth of the related input **p ins .**

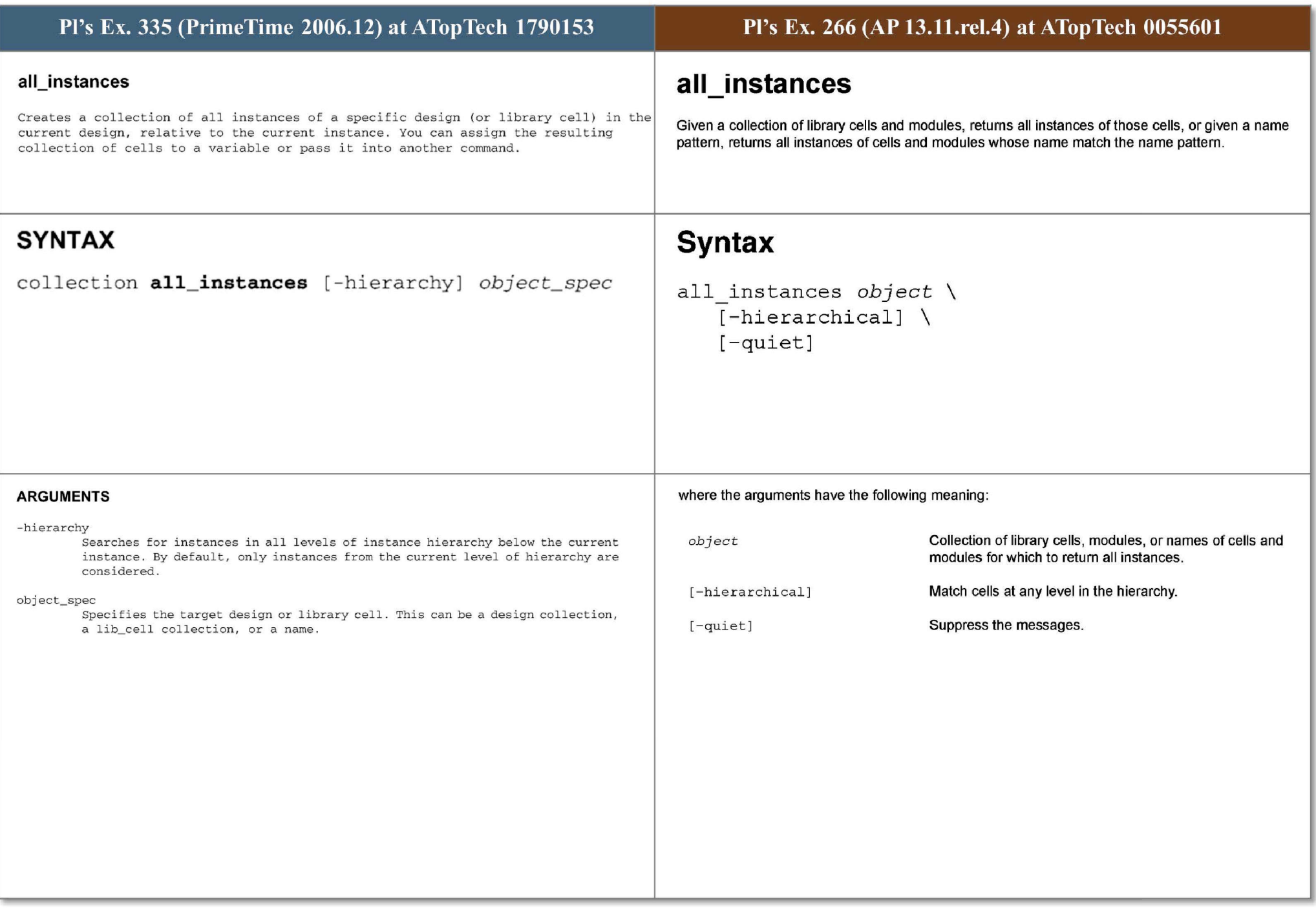

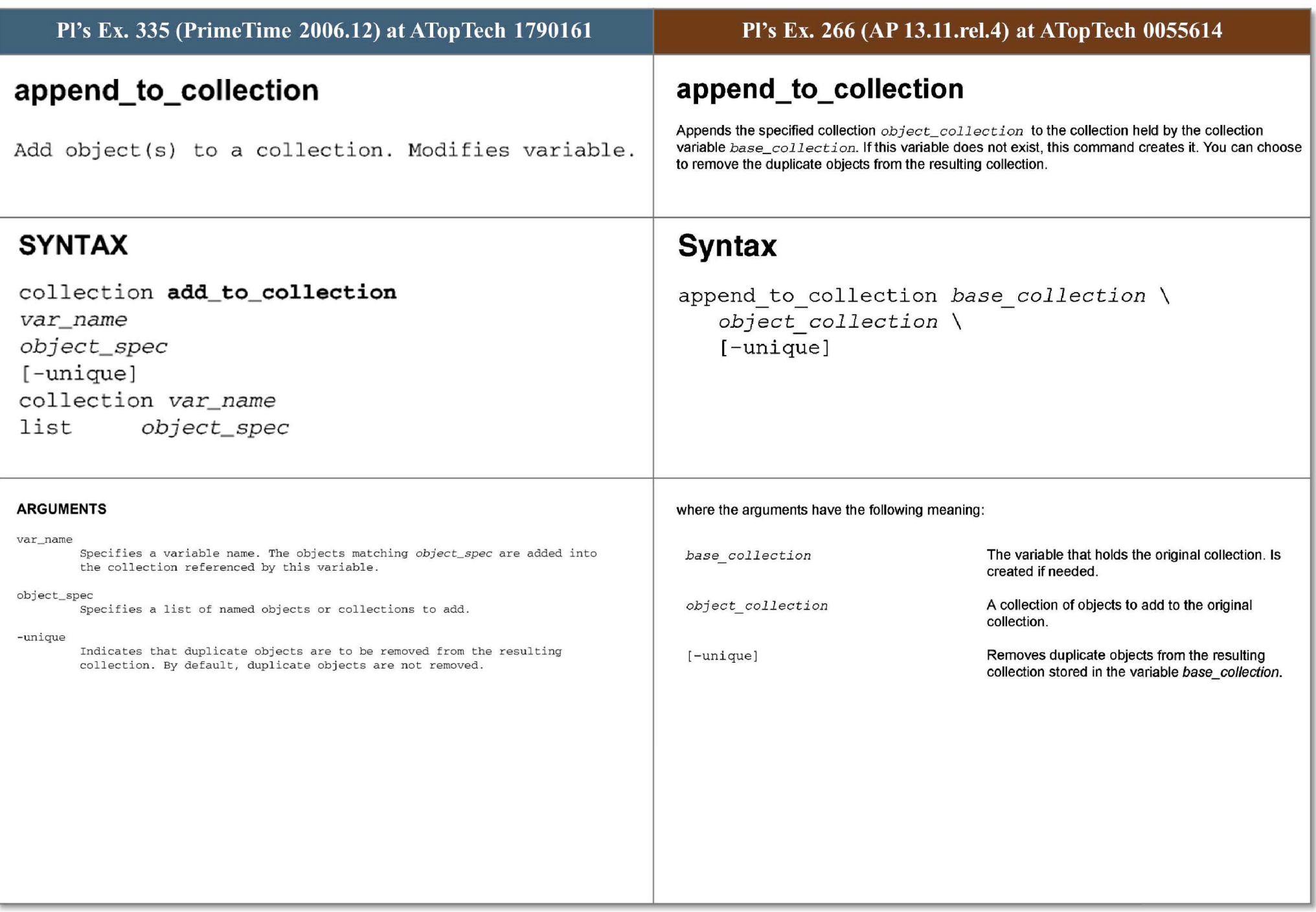

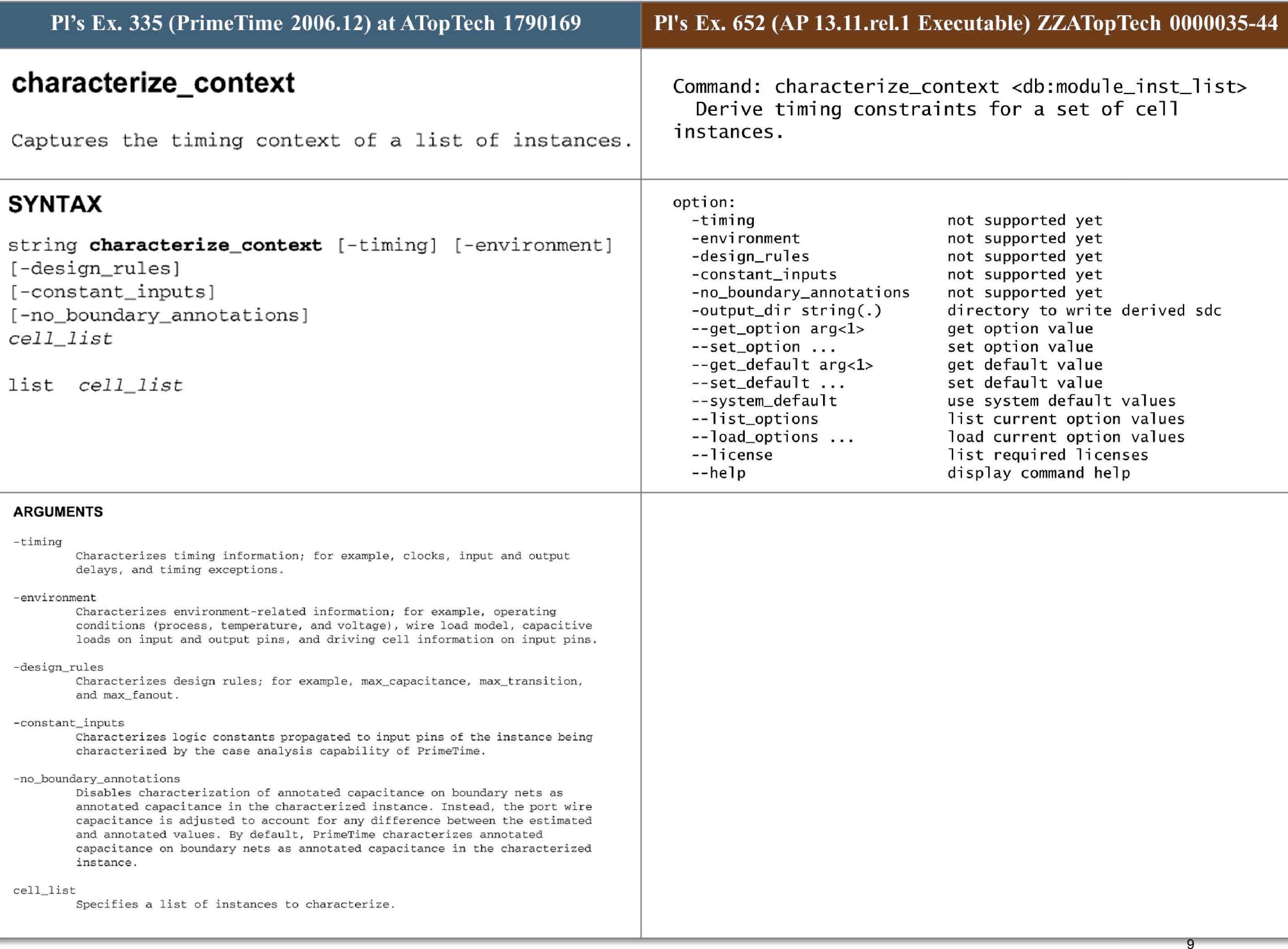

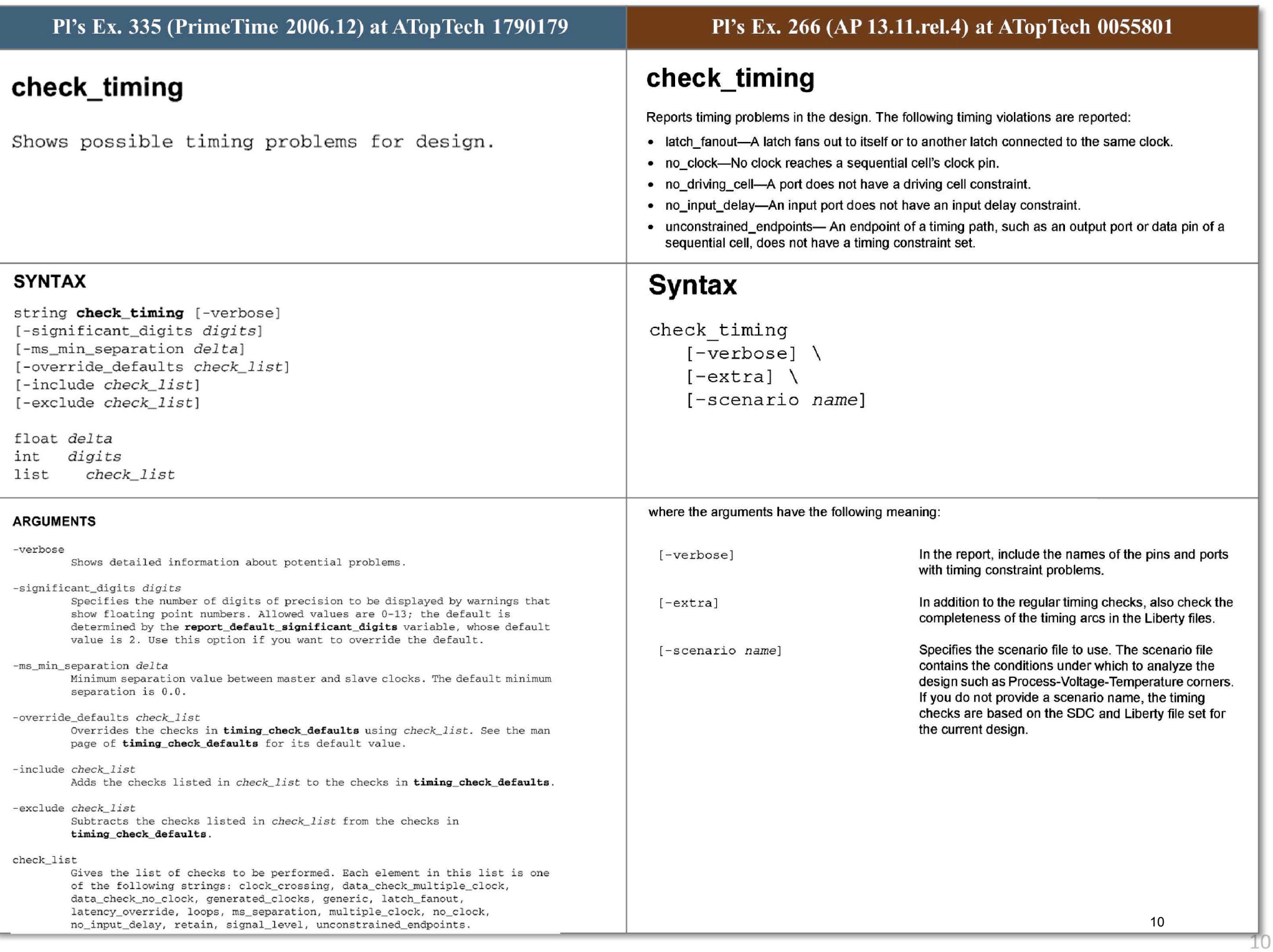

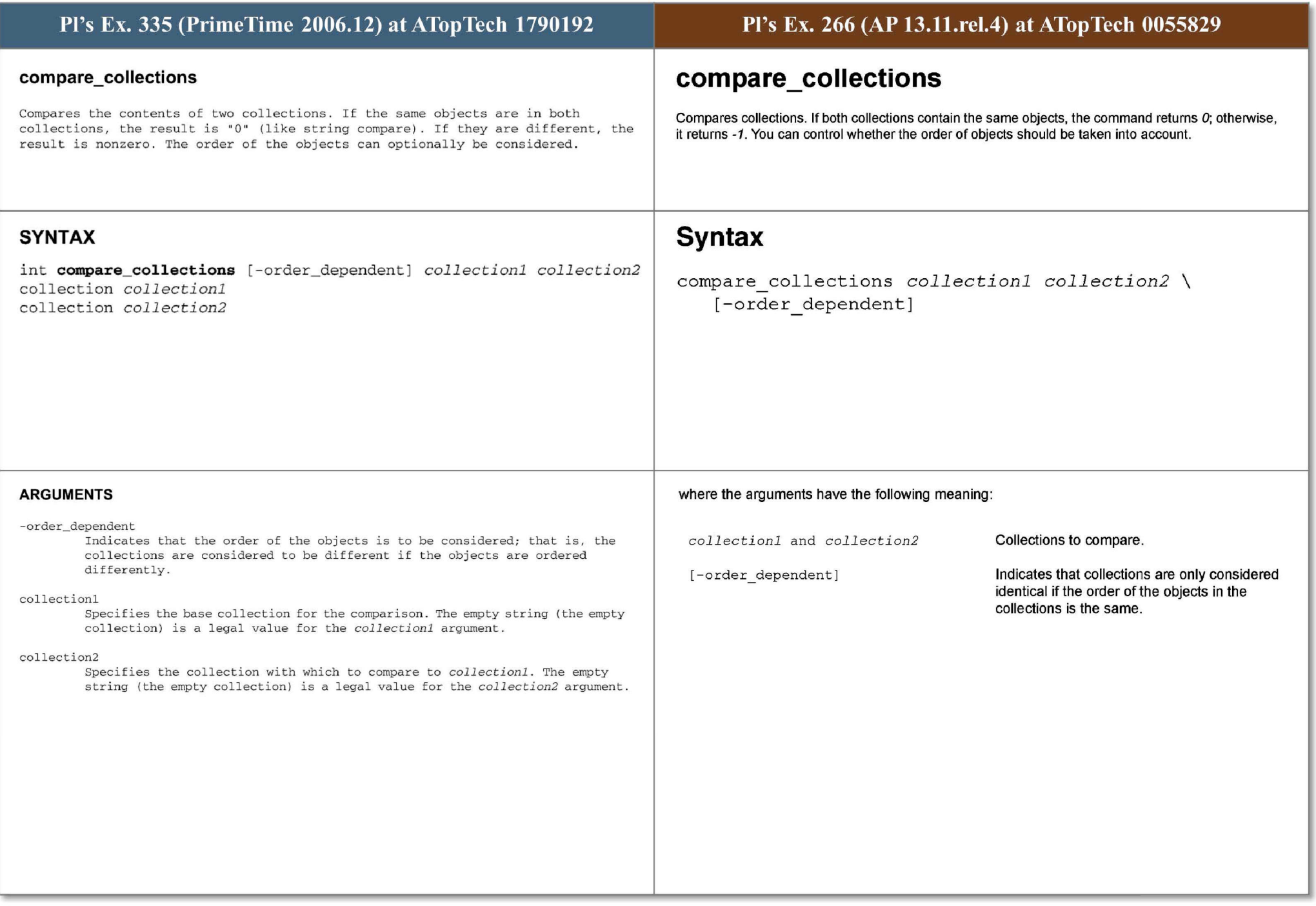

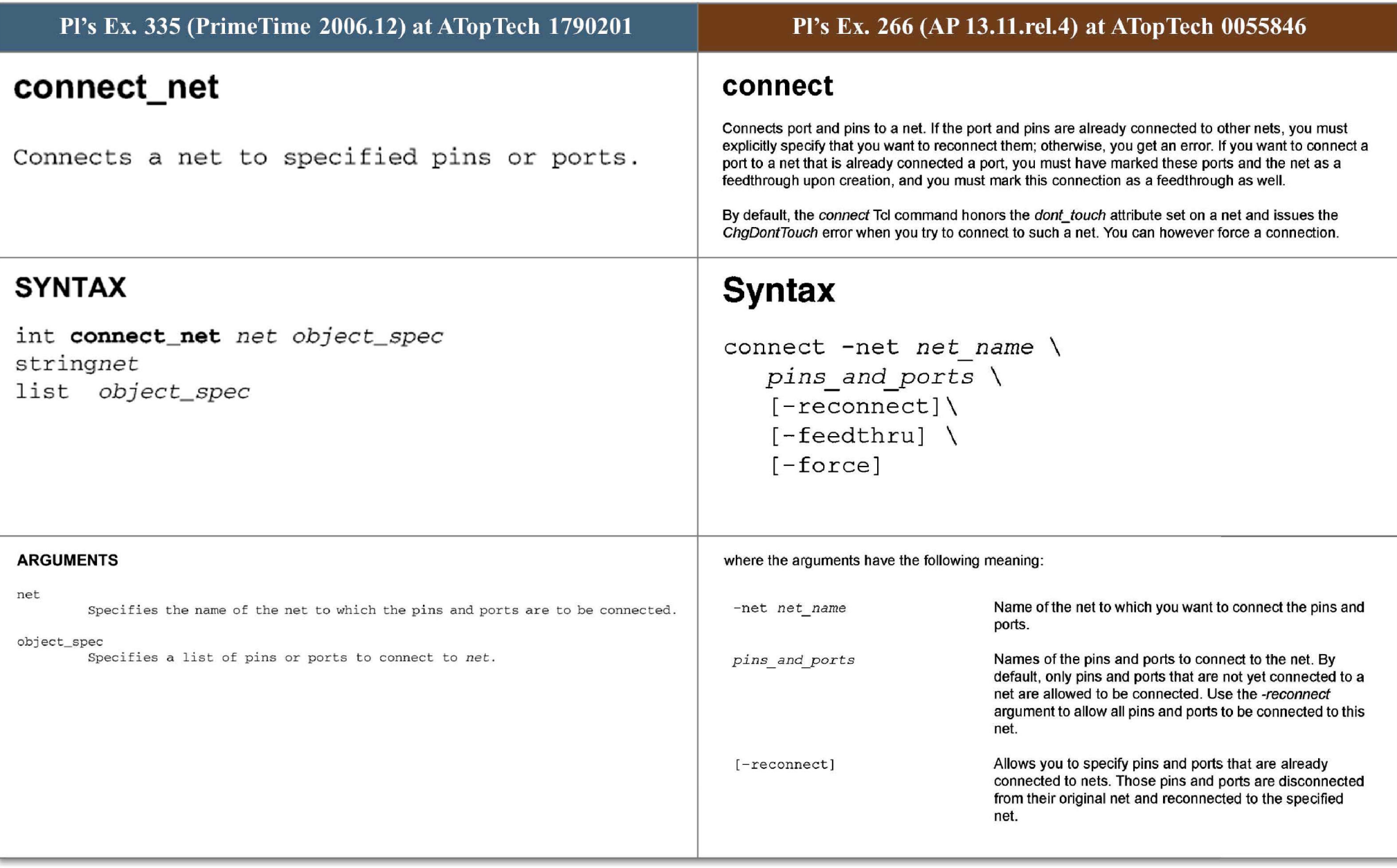

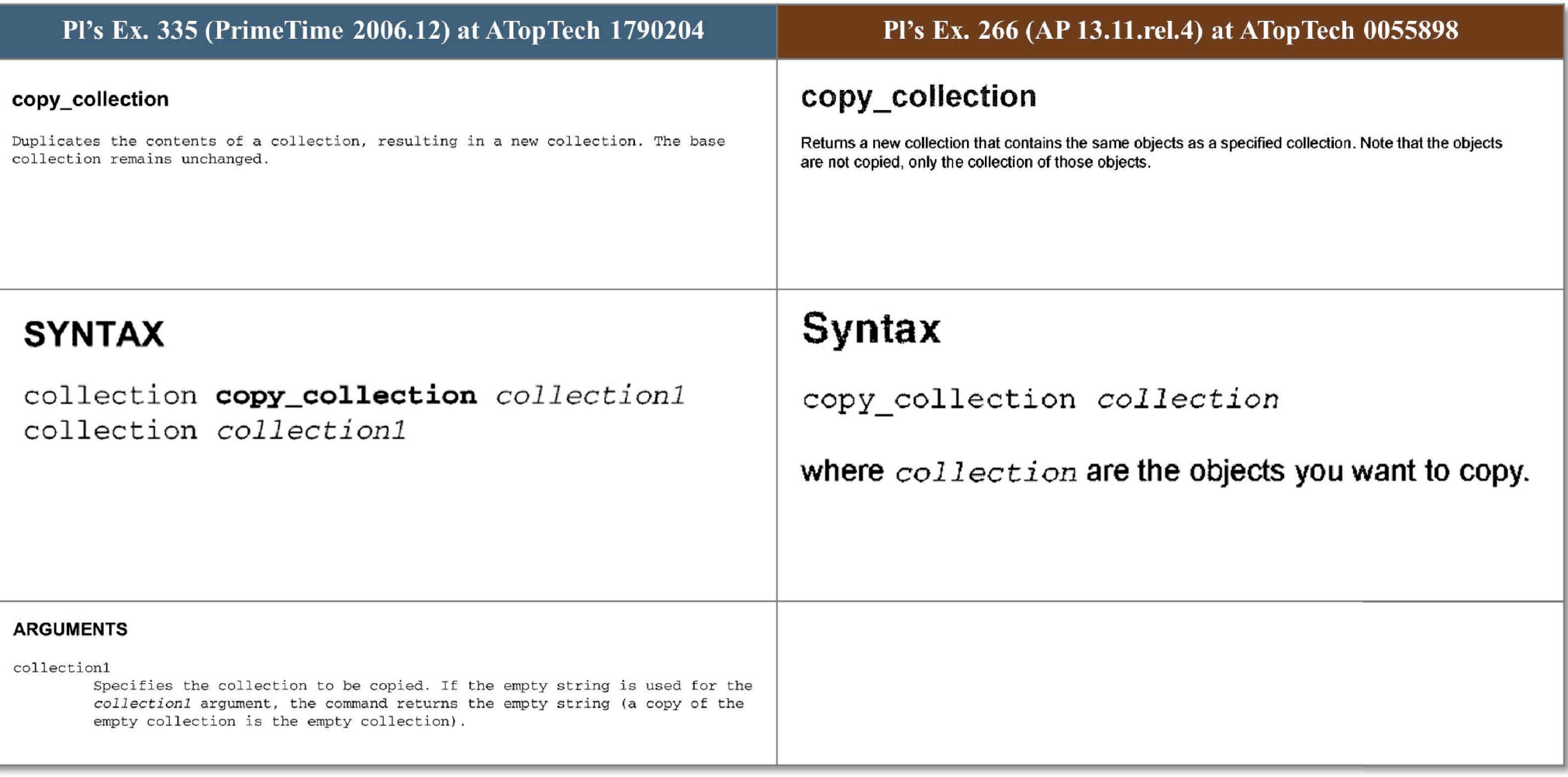

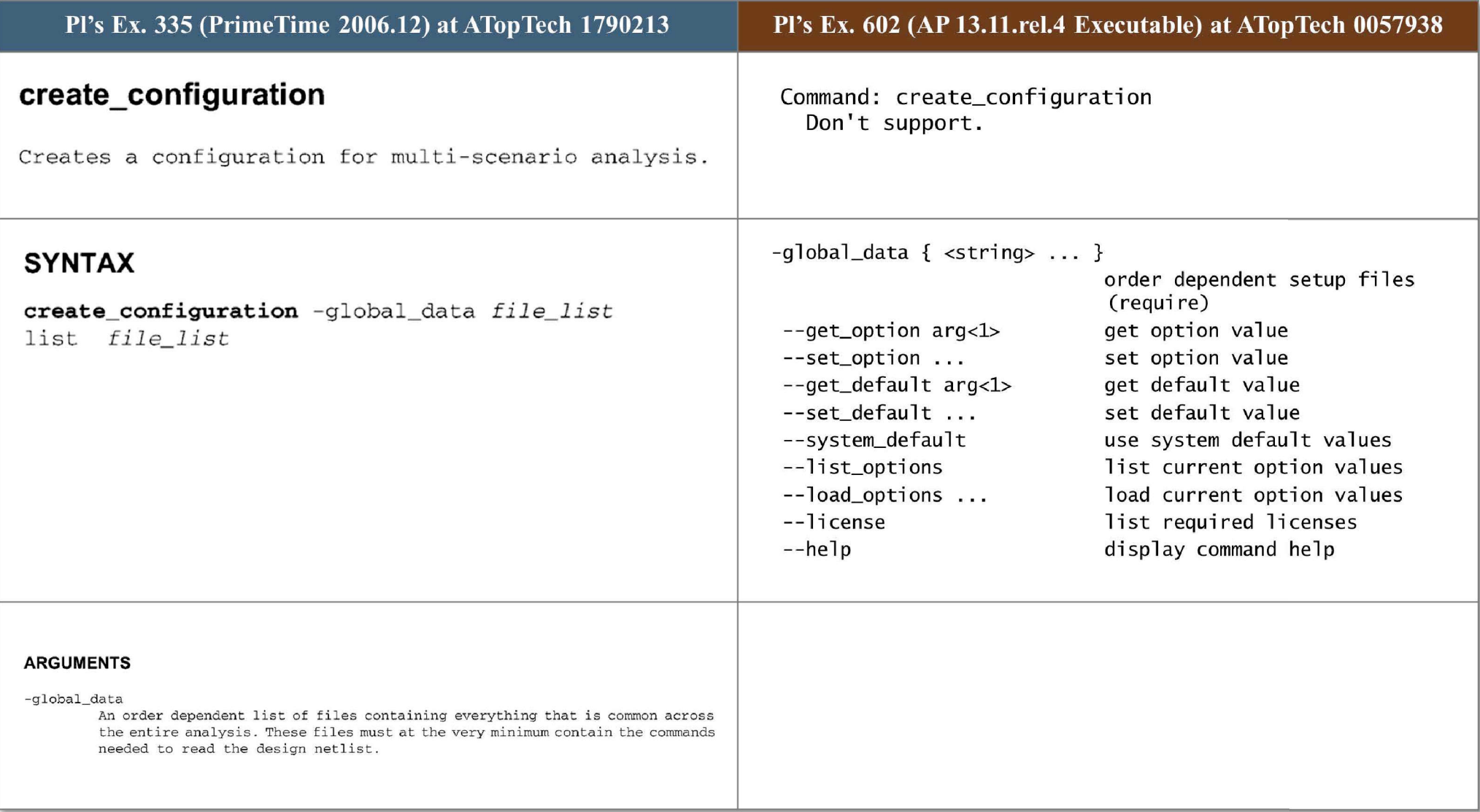

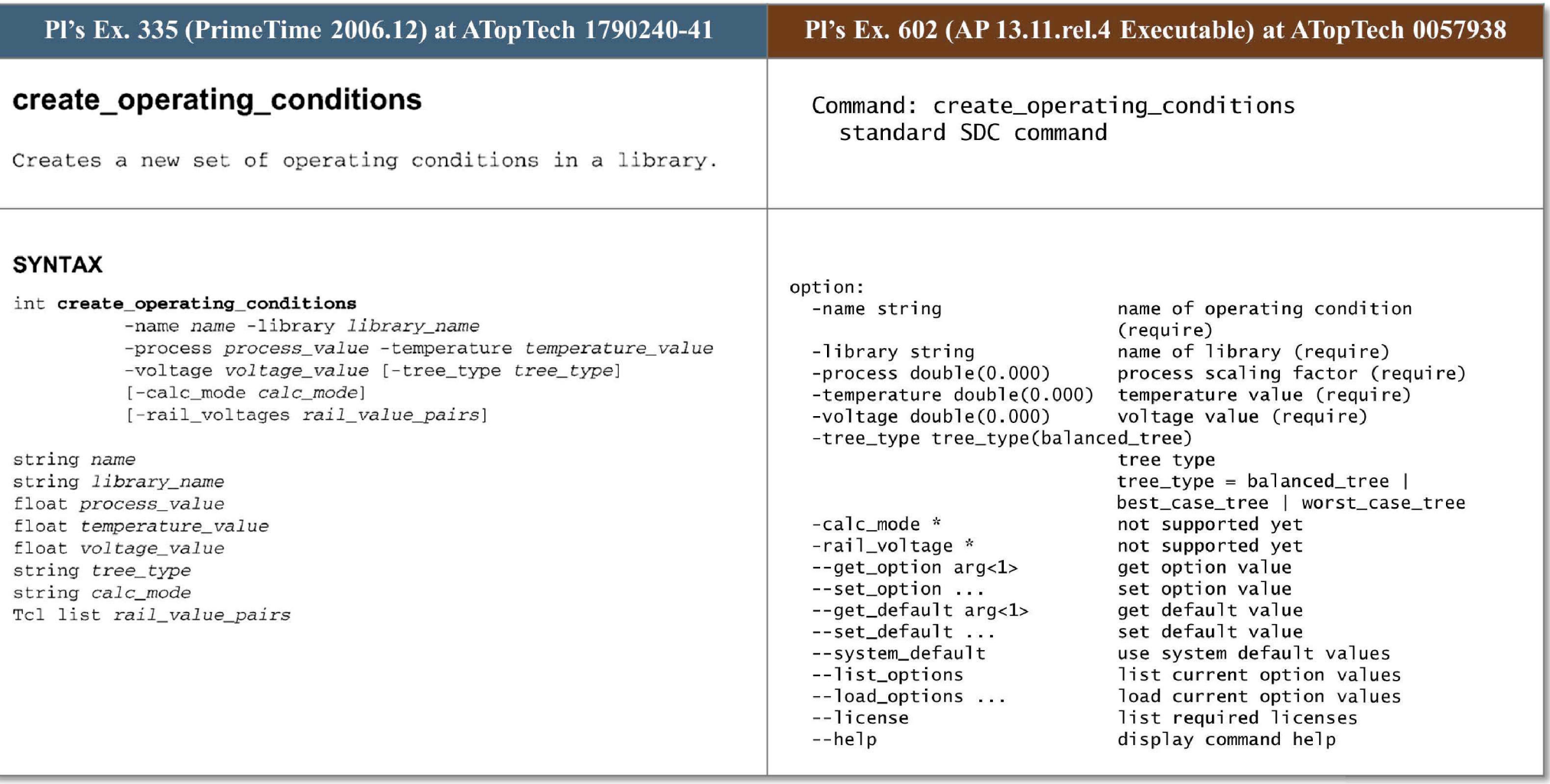

### **ARGUMENTS**

### **-name** *name*

Specifies the name of the new set of operating conditions.

-library *library\_name*  Specifies the name of the library for the new operating conditions.

**-process** *process\_ value*  Specifies the process scaling factor for the operating conditions. Allowed values are 0.0 through 100.0.

**- temperature** *temperature\_value* 

**Specifies the temperature value, in degrees Celsius, for the operating**  conditions. Allowed values are -300.0 through +500.0.

**-voltage** *voltage\_value* 

Specifies the voltage value, in volts, for the operating conditions. Allowed values are 0.0 through 1000.0.

-tree\_type *tree\_type* 

Specifies the tree type for the operating conditions. Allowed values are *best\_case\_tree, balanced\_ tree* (the default), or worst\_ case *tree.* The tree type is used to estimate interconnect delays by providing a model of the RC tree .

#### **-calc\_mode** *calc\_mode*

For use only with DPCM libraries. Specifies the DPCM delay calculator mode for the operating conditions; analogous to the *process* used in Synopsys **l ibraries. Allowed values are** *unknown* **(the default),** *best\_case, nominal,* **or**  *worst\_case .* **The default behavior** *(unknown)* **is to use worst case values during** 

analysis similarly to worst\_case. If -rail\_voltages are specified, the **command sets all (worst\_case, nominal , and best\_case) volt age values .** 

**- rail\_voltages** *rail\_value\_pairs* 

Specifies a list of name-value pairs that defines the voltage for each **specified rail. The name is one of the rail names defined in the library; the**  value is the voltage to be assigned to that rail. By default, rail voltages are as defined in the library; use this option to override the default **voltages for specified rails .** 

**description:** 

**This command is the same as standard SOC command.** 

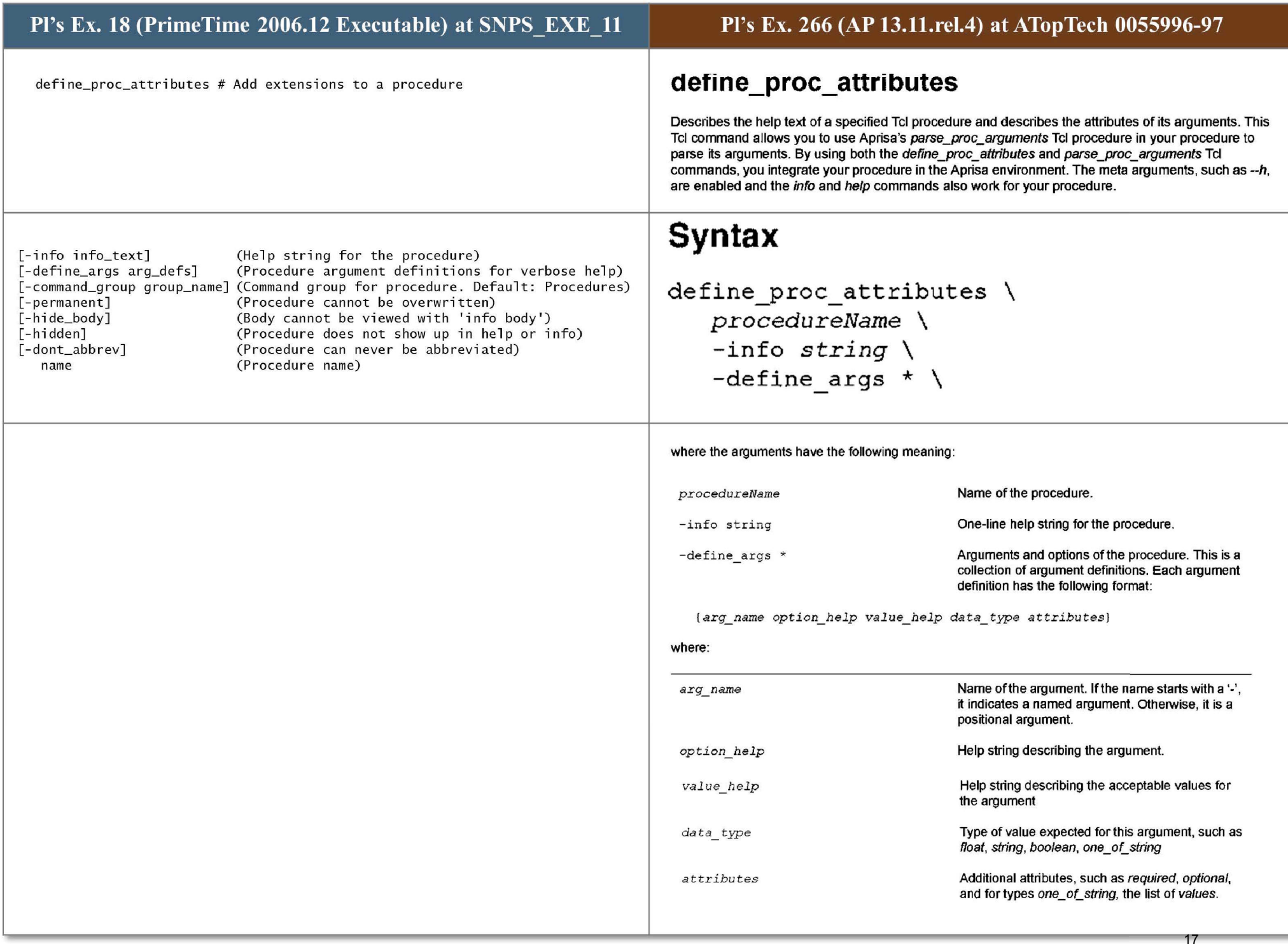

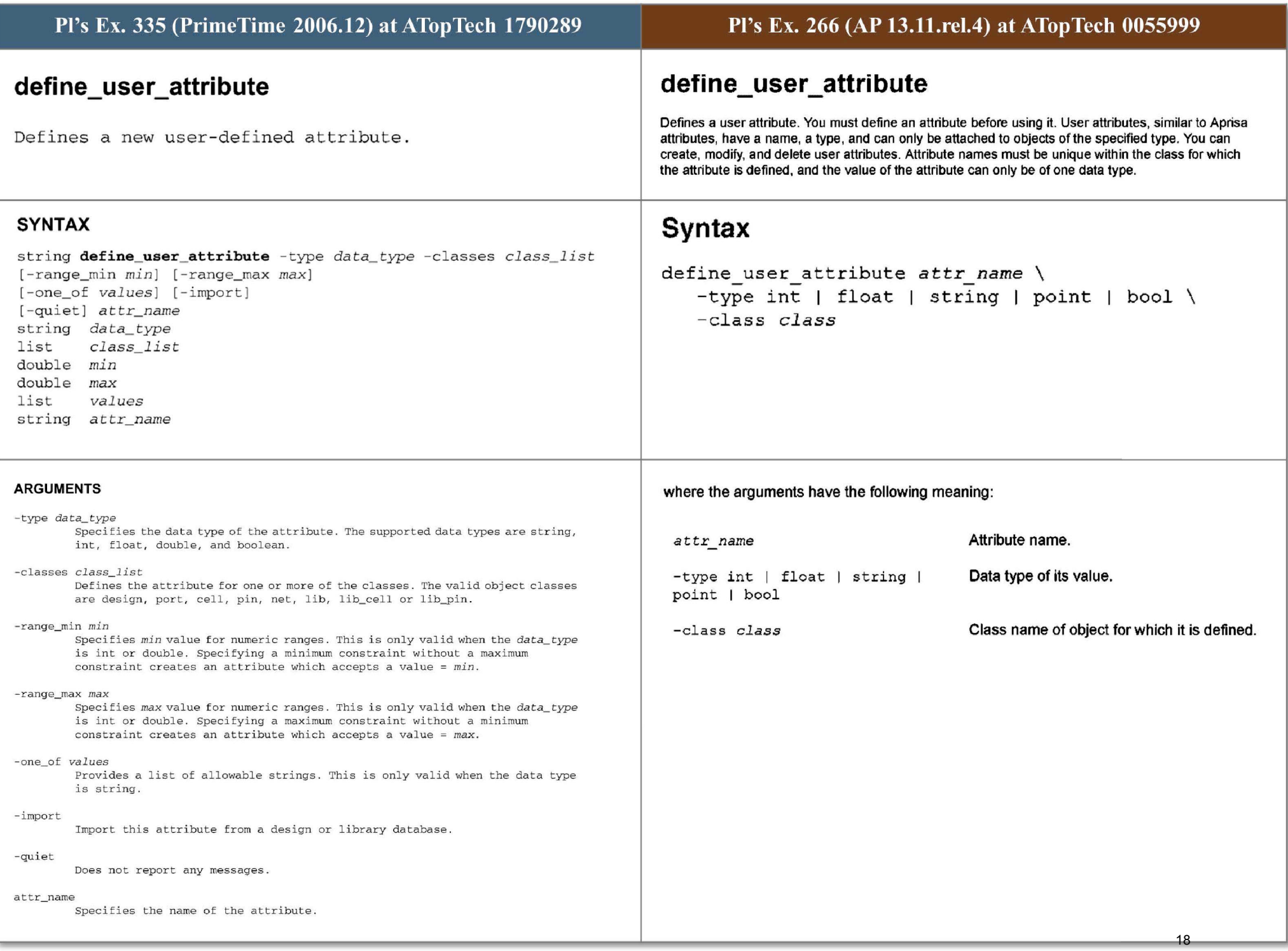

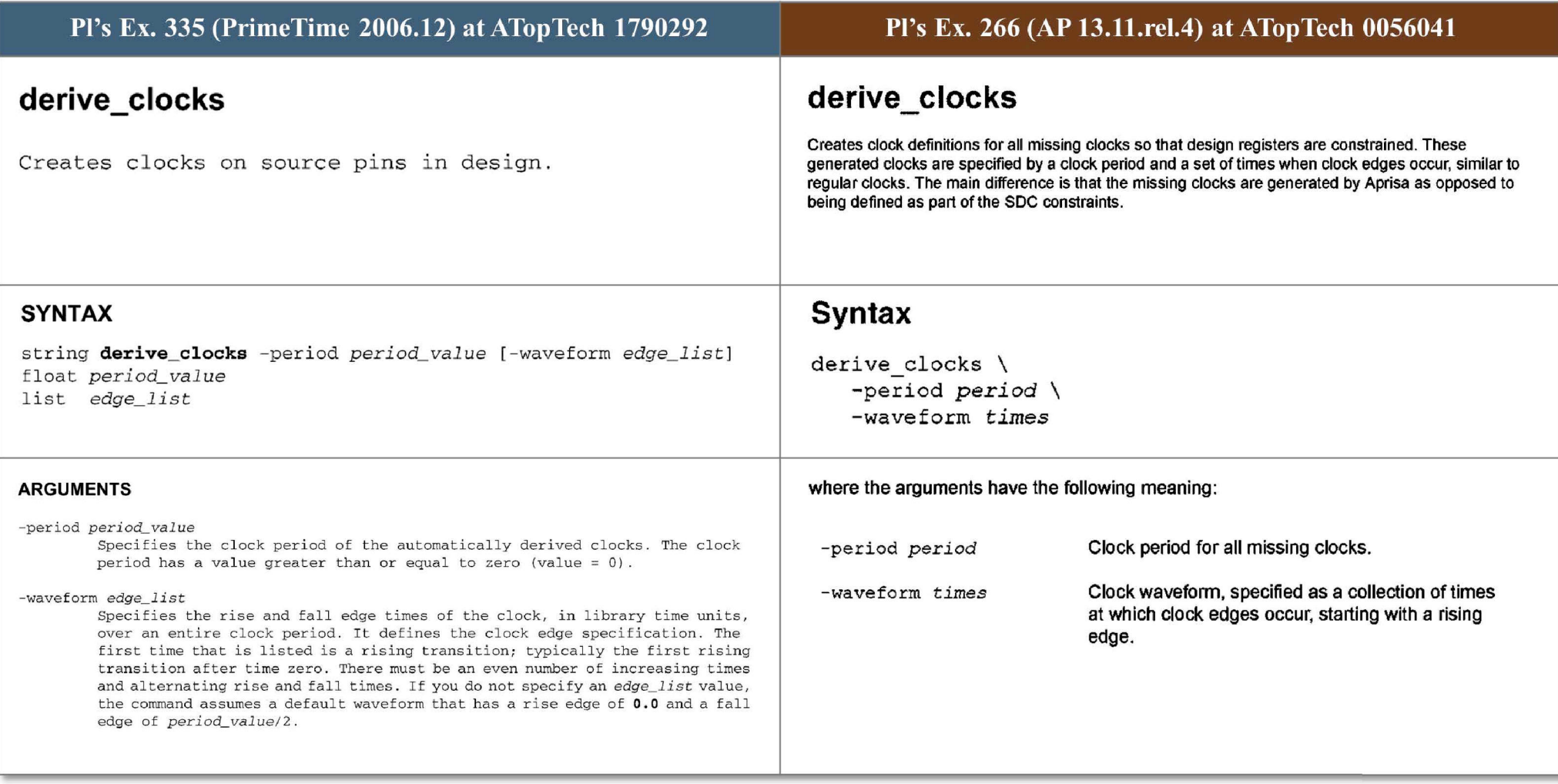
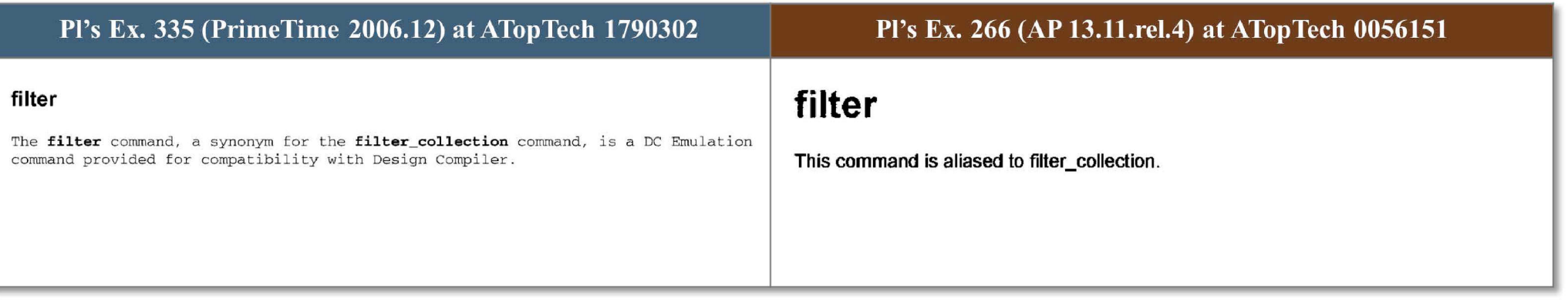

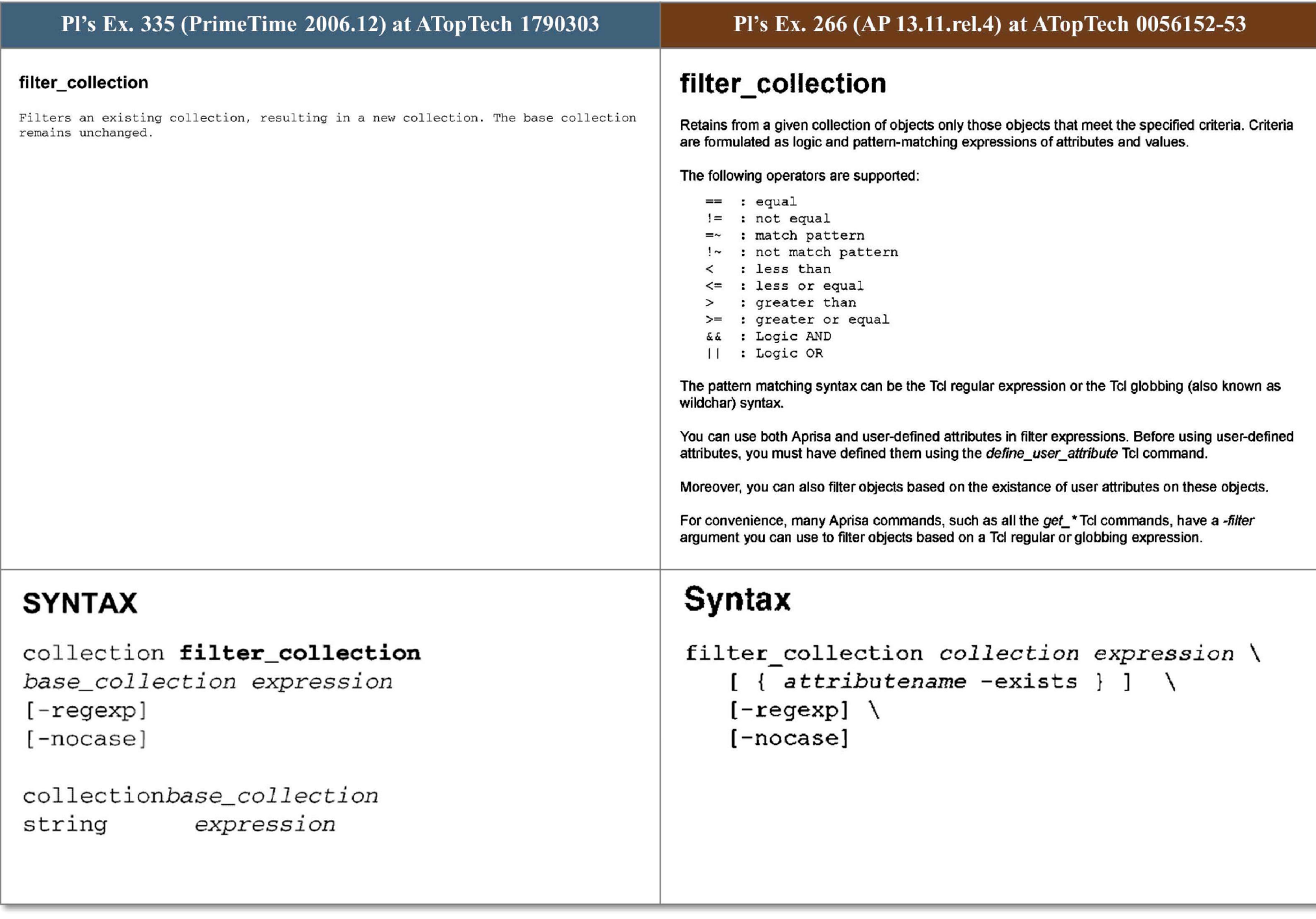

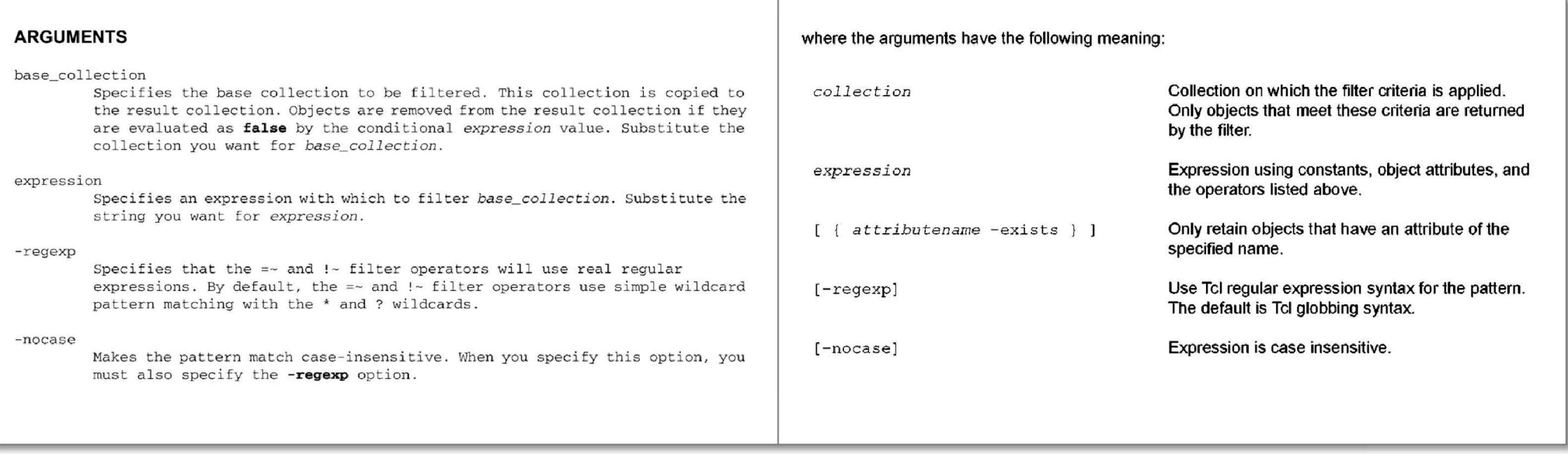

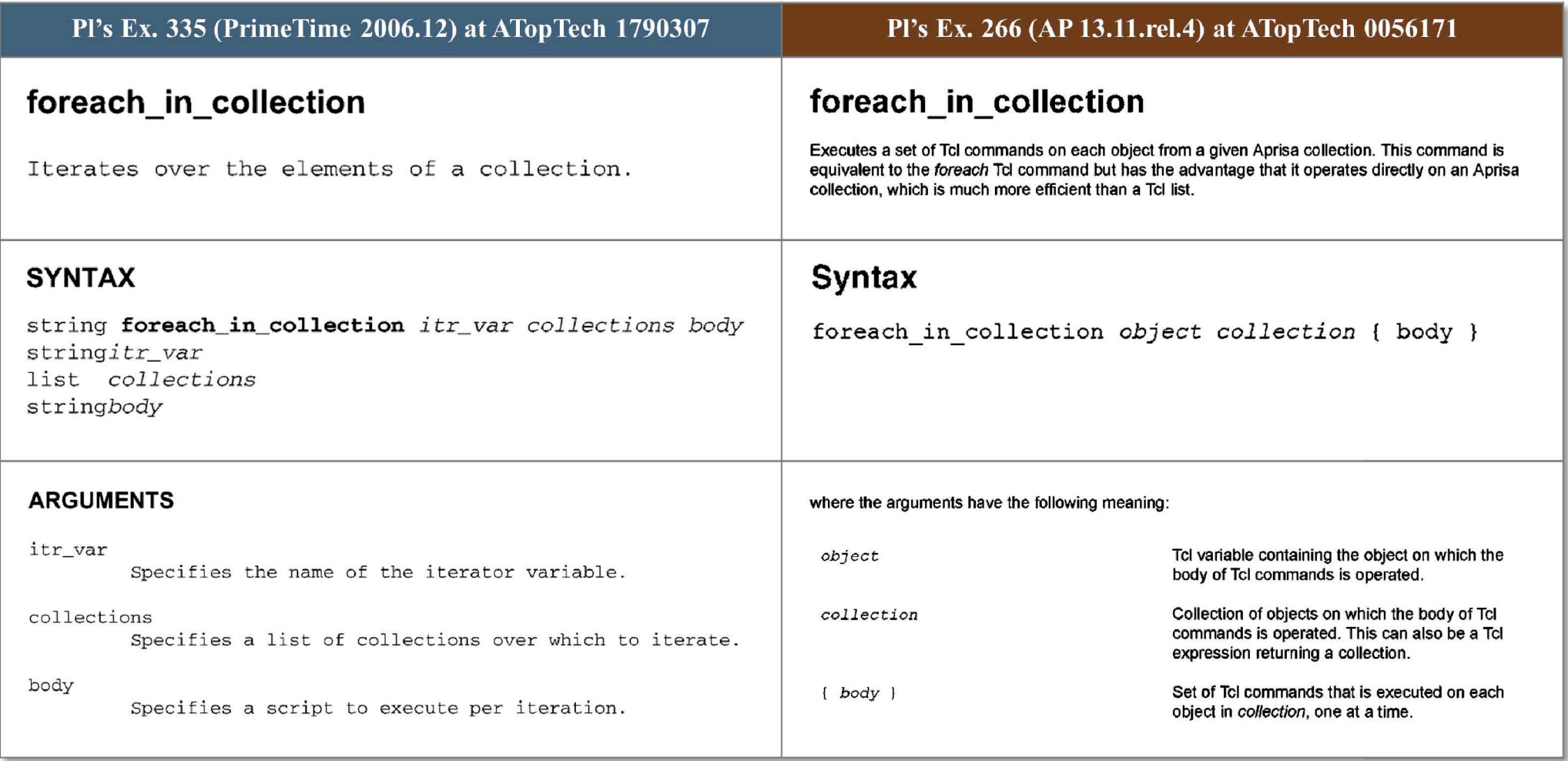

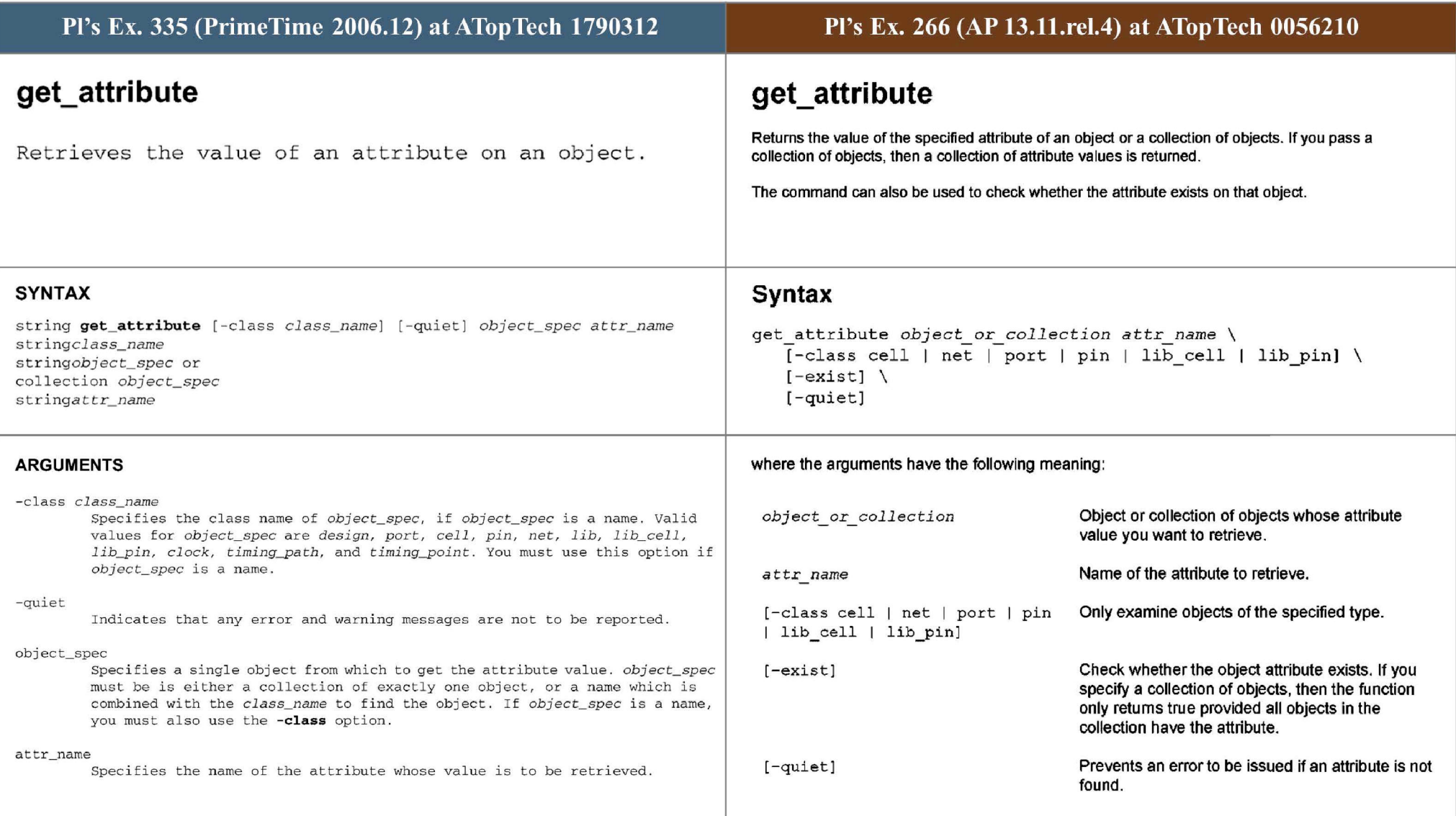

![](_page_77_Picture_262.jpeg)

![](_page_78_Picture_109.jpeg)

![](_page_79_Picture_248.jpeg)

![](_page_80_Picture_612.jpeg)

[-start\_end\_pair] [-dont\_merge\_duplicates]

[-path\_type format]

[-pre\_commands pre\_command\_string] [-post\_commands post\_command\_string]

![](_page_81_Picture_1036.jpeg)

[- through *pinlist]* 

[- rise\_through *pinlis t]* 

[-fall through *pinlist*]

a clock object is specified, this option selects endpoints clocked by the named clock, but only the paths captured by rising edge of the clock at clock source, taking into account any logical inversions along the clock path.

- f all\_to *f all\_to\_list* 

Same as the -to option, but applies only to paths falling at the endpoint. If a clock object is specified, this option selects endpoints clocked by the named clock, but only the paths launched by falling edge of the clock at the clock source, taking into account any logical inversions along the clock path .

-ex clude *exclude\_list* 

Specifies that only paths not including the named pins, ports, nets, cell instances are to be reported. Reporting will exclude all data paths from/ through/to the named pins, ports, nets and cell instances. If a cell instance

ZY

one the specified list of pins.

the specified pins.

Only select paths that go through at least one of

Only select paths that go through at least one of

Only select paths that go through at least one of

the specified pins with a rising signal.

the specified pins with a falling signal.

![](_page_82_Picture_711.jpeg)

3C

![](_page_83_Picture_1200.jpeg)

![](_page_84_Picture_247.jpeg)

![](_page_85_Picture_137.jpeg)

![](_page_86_Picture_280.jpeg)

# **- new\_cel l \_names** *new\_cell\_names*  Specifies the cell name to be given to the new cell that PrimeTime inserts. This option can only be used if only one buffer or an inverter pair is being inserted. If one buffer is being inserted, you have to pass only one cell name. If an inverter pair is being inserted, you have to pass two cell names. These names can be any valid cell names, but must be the leaf names i.e. not the hierarchical names. The new names must not contain embedded hierarchical separators. The new names must be unique *in* the current context (as specified by current\_instance). If you use this option, you have to also use the **newnet names option.**  pin\_or\_\_port\_list Specifies a list of pins or ports to buffer.

![](_page_88_Picture_215.jpeg)

![](_page_89_Picture_420.jpeg)

![](_page_90_Picture_265.jpeg)

![](_page_91_Picture_206.jpeg)

![](_page_92_Picture_171.jpeg)

![](_page_93_Picture_85.jpeg)

![](_page_94_Picture_70.jpeg)

![](_page_95_Picture_175.jpeg)

![](_page_96_Picture_199.jpeg)

![](_page_97_Picture_97.jpeg)

![](_page_98_Picture_235.jpeg)

![](_page_99_Picture_337.jpeg)

![](_page_100_Picture_608.jpeg)

parasitics could exist in the top-level net. If any of these conditions are not met, you must correct the SPEF or DSPF file manually.

#### -lumped\_cap\_only

This option does not apply to the SBPF format. Indicates that only the total capacitance of nets is to be annotated as a lumped capacitance on the annotated nets . The RC networks specified in the parasitics file are discarded . The annotated lumped capacitance is the capacitance specified when the net is declared in the parasitics file.

### -keep\_ capacitive\_coupling

Indicates that the cross capacitors are to be kept in the RC networks data structure. This facilitates the capacitive crosstalk analysis, but does not turn it on. This option disables the **-ooupling\_reduction\_ factor** option ; the command will fail if both options are specified. All coupling capacitors are split to ground with a factor of 1 .0 if crosstalk analysis is not activated. This option applies to both the SPEF and the SBPF format. This option requires a PrimeTime SI license.

### -pin\_ cap\_ included

Indicates that the RC networks are to include the pin capacitances. By default, the RC network does not include pin capacitances. This option does not apply to the RSPF format. The RC pi model in RSPF format has to always include effect of pin capacitances.

#### -increment

Indicates that previously annotated parasitics on the nets listed in the parasitics file are not to be overwritten. Additionally, any incomplete annotations in the parasitics file are not to be rejected. By default, the RC annotation specified in the parasitics file overwrites the previous parasitics annotations of the nets listed in the parasitics file. Use this option for annotating hierarchical parasitics files.

### -path *prefix*

Specifies a relative path from the current design to the hierarchical design name for which the parasitics file has been created. By default, absolute pathnames are used. Use this option if the parasitics file refers to an object (for example, net) in a hierarchy (for example, *hier*). Do not use this option if the parasitics file refers to an absolute path (for example, *hier/net*).

### -coupling\_reduction\_factor factor

This option applies only to the SPEF format and the SBPF format. A positive floating point number that specifies the factor to apply when reducing coupling capacitances to grounded capacitances. The default value is 1 . 0 . This option is disabled if the **- keep\_ capaoitiv <sup>e</sup> \_ ooupling** option is specified. The command will fail if both options are specified.

#### -triplet\_type ttype

This option applies only to the SPEF and PARA formats. Several values in SPEF and PARA, such as capacitor and resistor values, can be specified as triplets - min: <sup>t</sup> yp:max . By default, PrimeTime takes the max value. Using this option, the user can select the min or typ value. Allowed values are *max* (the default), *typ,* and *min.* 

- quiet

Indicates that the **report\_annotated\_parasitics** report is not to be generated when the parasitics file has been read. By default, after reading the parasitics file, the **report annotated parasitics -check** command is executed. This command reports the number of annotated nets, verifies the completeness of annotated RC networks on nets, and checks that no RC elements dangle. It is recommended that you use the **- quiet** option when reading multiple parasitics files in incremental mode.

#### -syntax\_only

Indicates that **read\_parasitics** is to parse the file for syntax errors without performing any parasitic annotation. Use this option to troubleshoot your parasitics file and avoid generating error messages during the actual ann otation . No design *is* required to use **-syntax\_ only .** 

does not check whether the parasitic file matches the netlist.

[-path *path*]

[-strip path *prefix*]

[-merge same net coupling]

[-condi tion { *condition [condition] ...* J l

Relative path from the current design to the hierarchical design name for which the parasitic file has been created.

Prefix of all SPEF or DSPF objects that needs to be stripped.

Merge coupled capacitances between same nets.

List of SPEF parasitic conditions to load.

#### -ilrn \_ context

Indicates that the annotation is being performed in the presence of Inteface Logic Models (ILMs). An original design parasitics can be used to annotate a design with ILMs using this option. This option does not issue error messages for missing nets, cells and pins.

#### - eco

Indicates that the files being currently annotated are ECO parasitics from Star-RCXT . PTSI can read ECO parasitics that are written out by Star-RCXT only. The ECO parasitics can be annotated only when there are some existing parasitics that are already annotated. ECO parasitic files contain reextracted parasitics for just the ECO nets and their immediate coupling neighbours only and do not contain all the nets of the design. Incremental analysis can be performed after reading ECO parasitics.

#### -original\_file\_ name *orig\_ f i le\_name*

This option can only be used when *-eco* option is being used. If the original annotation *is* performed via multiple parasitic files into PTSI, then the ECO parasitic file corresponds to one of the original files (because it corresponds to one extracted database in Star-RCXT). PTSI will try to determine the corresponding original file but it is not always possible. You can use this option to specify which original parasitic file does the ECO file correspond to.

#### file \_ names

When the format is one of SPEF, DSPF, RSPF and SBPF, it specifies a list of files from which parasitics information is to be read.

### -keep variations

Indicates that the statistical parasitic information are to be kept in the RC networks data structure. This facilitates the variation aware timing analysis, but does not turn it on. This option applies only to SBPF format for now. Also, currently, this option does not work with either **-eco** option or **-increment** option. This option requires a PrimeTime VA license.

#### -create default variations

 \_ Specifies that default parasitic variations should be created for all the variation parameters. The default variations created are all assumed to be of normal distribution. The mean and sigma values are a lready present in the parasitic file.

![](_page_103_Picture_567.jpeg)

SDF files. Specifies the file from which maximum delay timing information is to be read. The timing file must be in SDF format version v1.0, v2.0, v2.1 or v3.0.

### -path *path\_name*

Specifies the path from the current design to the subdesign for which the timing file has been created.

-type sdf min  $\vert$  sdf typ  $\vert$  sdf max

Indicates which of the SDF triplet delay values are to be read from the SDF file. Delays in SDF are represented in the form of triplets (sdf\_min:sdf\_typ:sdf\_max). By default, read\_sdf reads the maximum delays *sdf\_max .* 

Note: If you use -type while in min/max mode (for example, if you use operating\_conditions bc\_bw I on\_chip\_variation), a single value is annotated onto both min and max values of an arc.

 $-min\_type$  sdf\_min | sdf\_typ | sdf\_max

Specifies which of the SDF triplet delay values are to be read from the SDF file for minimum delay. Delays in SDF are represented in the form of triplets (sdf\_min:sdf\_typ:sdf\_max). By default, read\_sdf reads the minimum delays sdf\_min. Use this option only with option -analysis\_type bc\_wc | on \_ chip\_ variation.

-max\_type sdf\_min | sdf\_typ | sdf\_max

Specifies which of the SDF triplet delay values are to be read from the SDF file for maximum delay. Delays in SDF are represented in the form of triplets (sdf\_min:sdf\_typ:sdf\_max). By default, read\_sdf reads the maximum delays *sdf\_max*. Use this option only with option -analysis\_ type bc\_wc | on \_ chip\_ variation.

### - cond use min | max | min max

Use this option only if the SDF file includes some conditional delays using the SDF construct COND, and if the Synopsys library in use does not specify conditional delays. *min* indicates that the minimum of all conditional delays is to be used to annotate the corresponding timing arc. max indicates to use the maximum; *min\_max* indicates min\_rnax operating conditions; the minimum of all conditional delays is to be used for the minimum operating condition, and t he max imum of all conditional delays is to be used for the maximum operating condition, You cannot use *min\_max* with a single operating condition; you must be in min\_max mode.

#### - syntax\_ only

Indicates that no timing annotation is to be performed; syntax only is to be processed. Use this option to verify that your SDF syntax is correct and will not issue any error messages.

- strip\_path *strip\_path\_name* 

Speci fies a prefix path that is to be stripped from all SDF objects. Such a prefix path is usually a result of generating an SDF file for a subdesign, and using this subdesign as the current design.

#### -quiet

Use this option to skip execution of report\_annotated\_delay and report\_annotated\_check after reading SDF.

- worst

Indicates that **read\_sdf** is to annotate the current design only with delays worse than the current annotated delays; applies to annotated net and cell delays and annotated timing checks. The worst delay is defined as the most pessimistic delay. This means primetime annotates the min of minima, and max of maxima values.

### sdf\_file\_name

Specifies the file from which timing information is to be read. The timing file must be in SDF format version v1.0, v2.0, v2.1 or v3.0.

## [-strip\_path *strip\_path*] *Not supported yet.* **Not supported yet.**

[-syntax\_only] Not supported yet.

![](_page_105_Picture_360.jpeg)

![](_page_106_Picture_177.jpeg)

![](_page_107_Picture_177.jpeg)
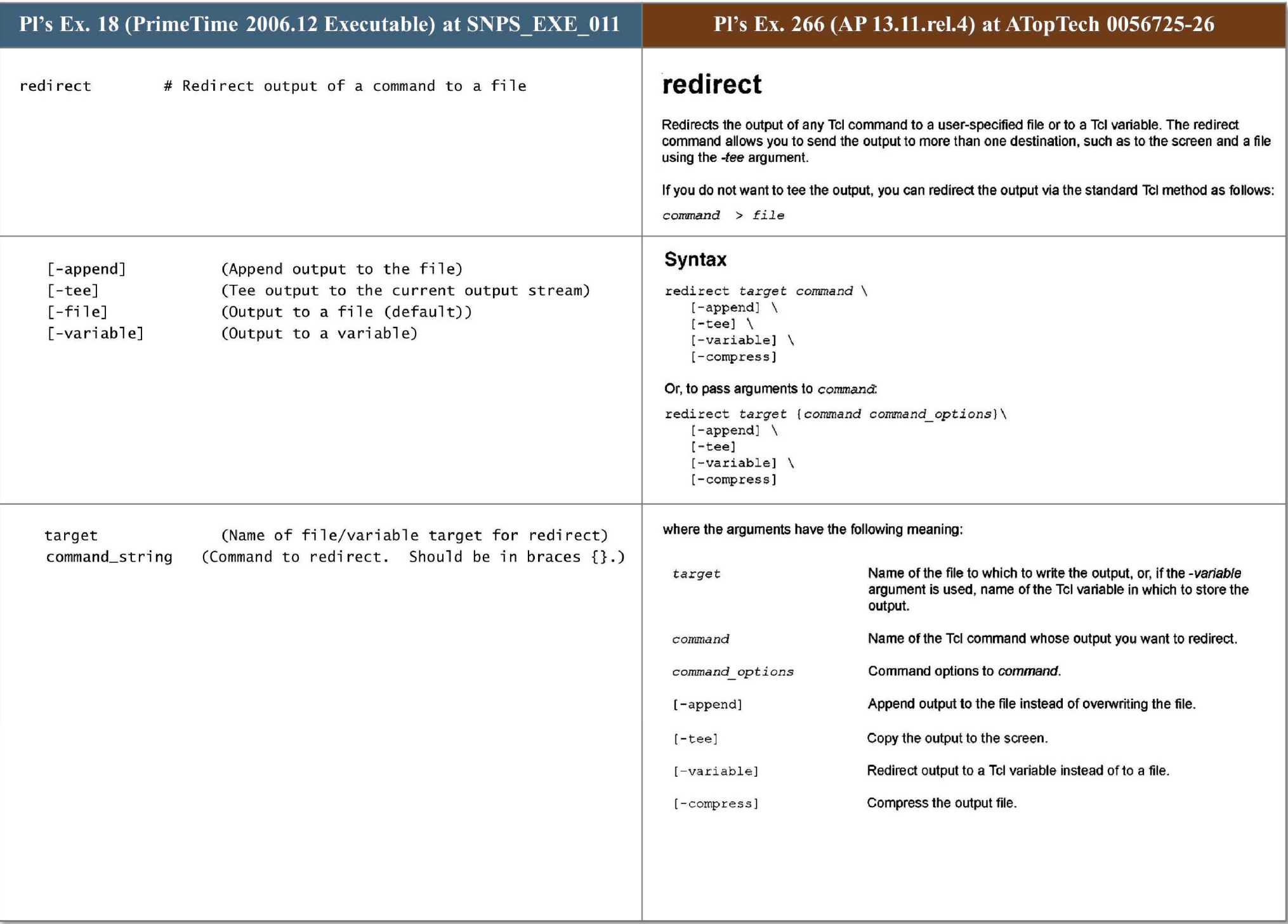

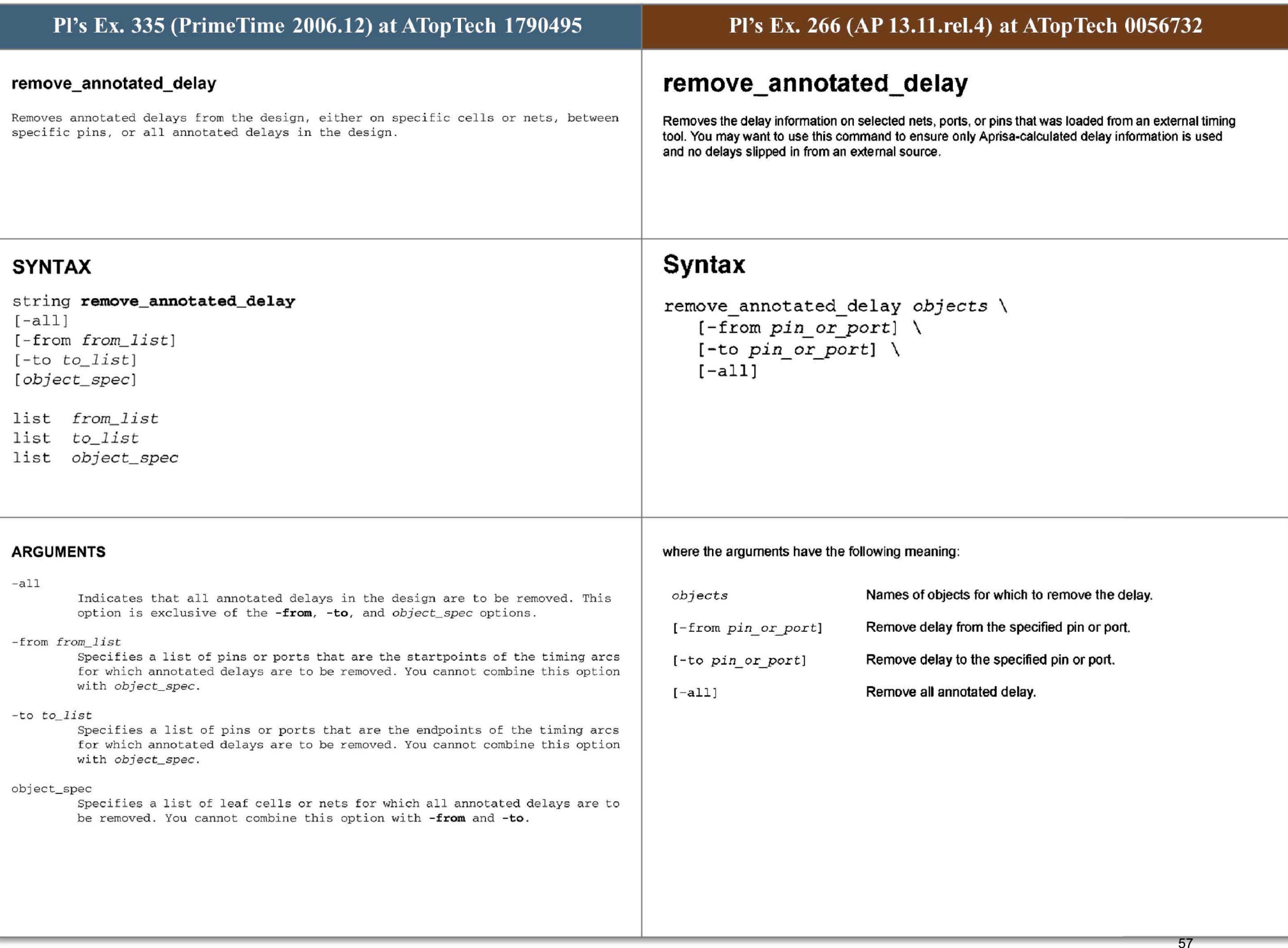

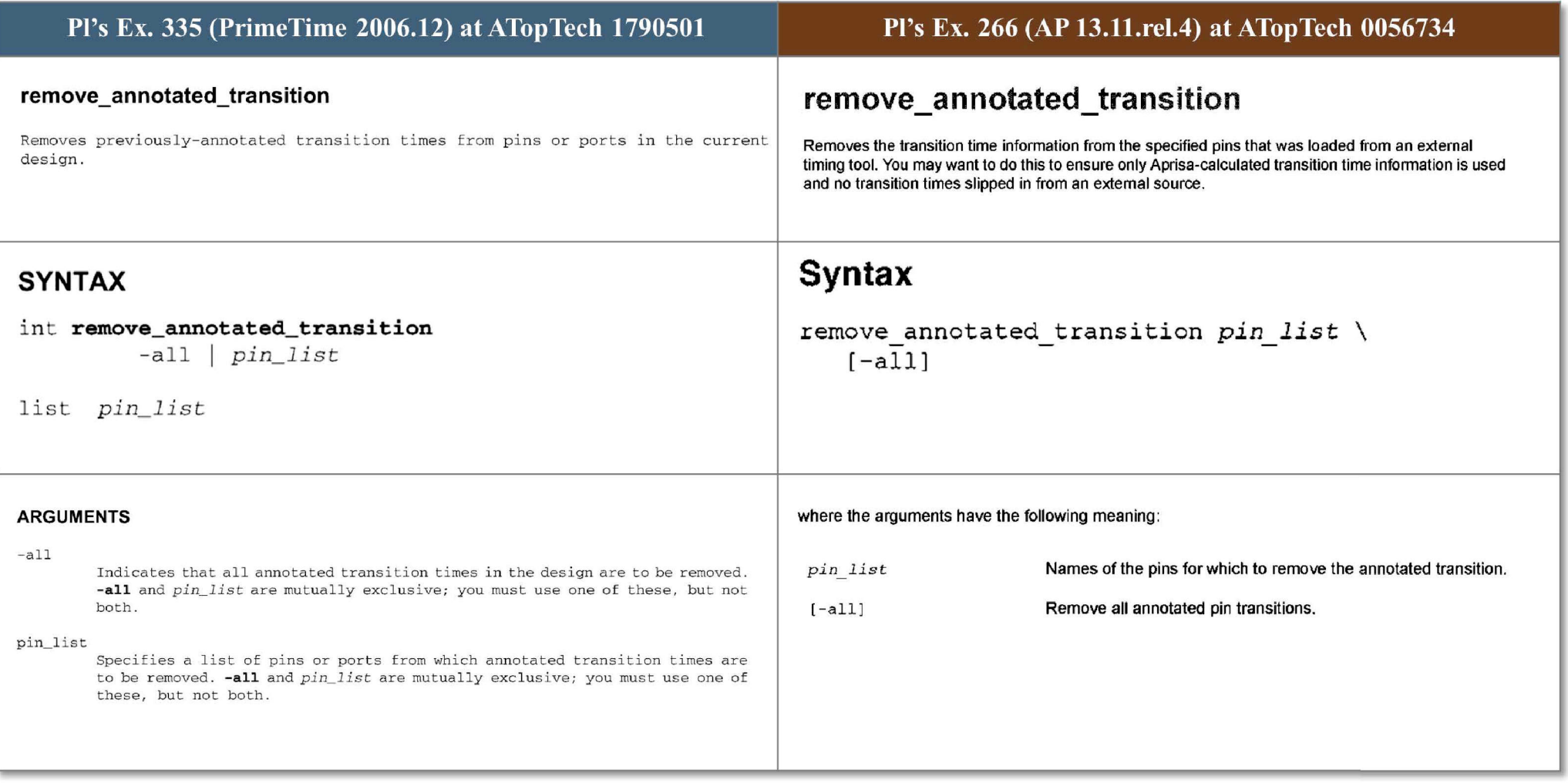

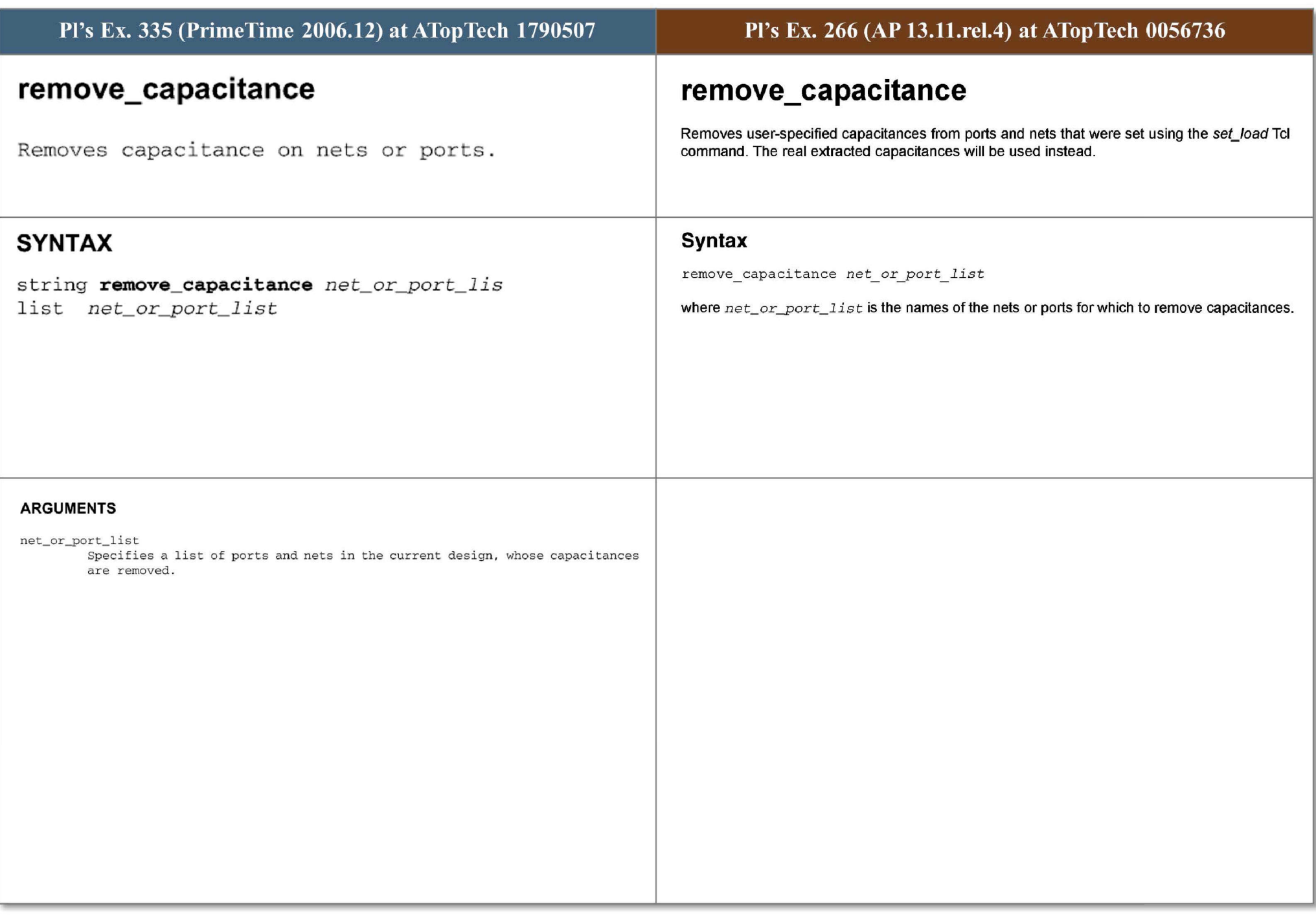

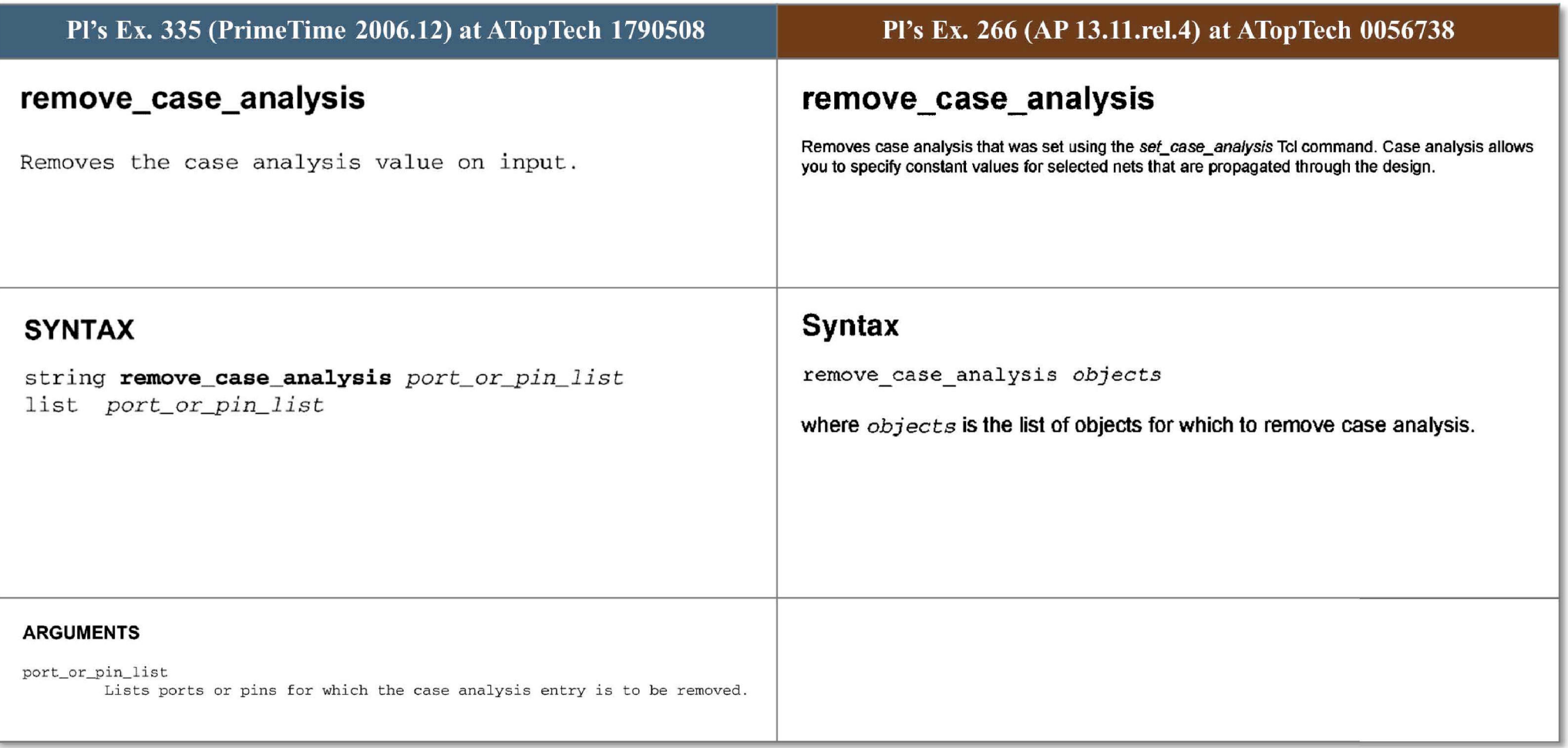

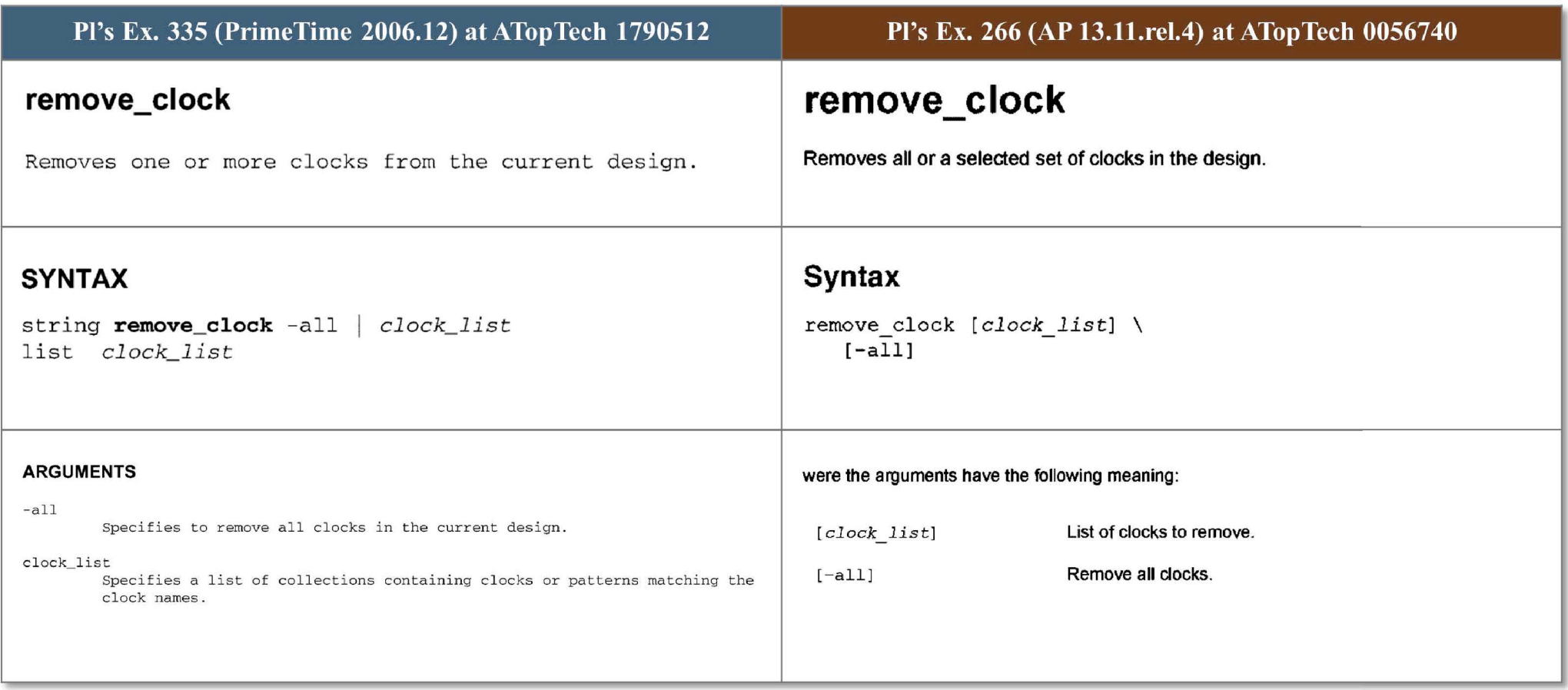

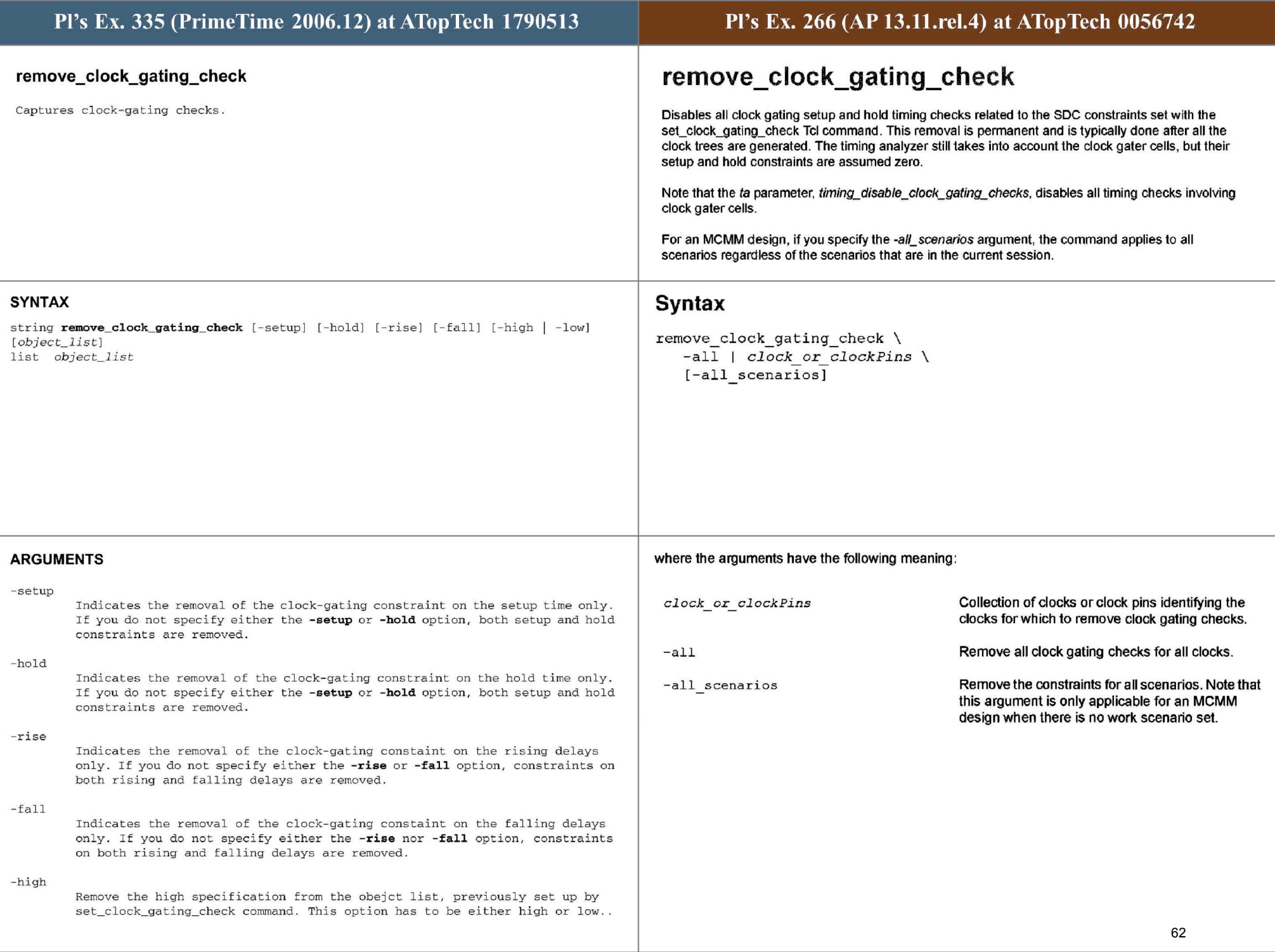

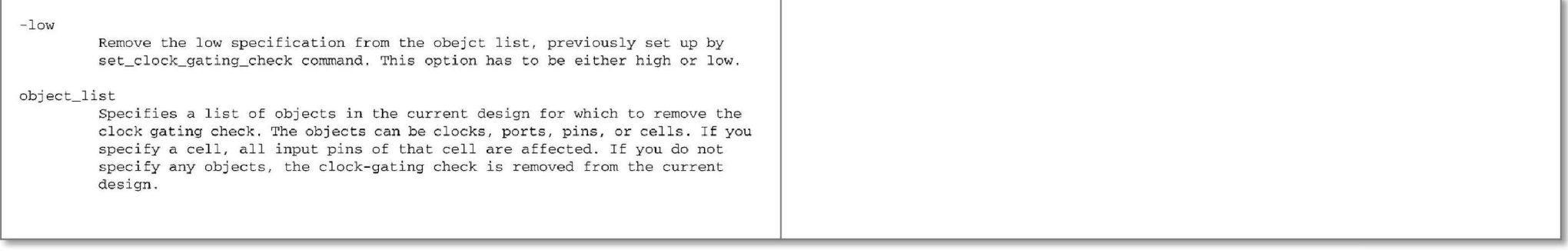

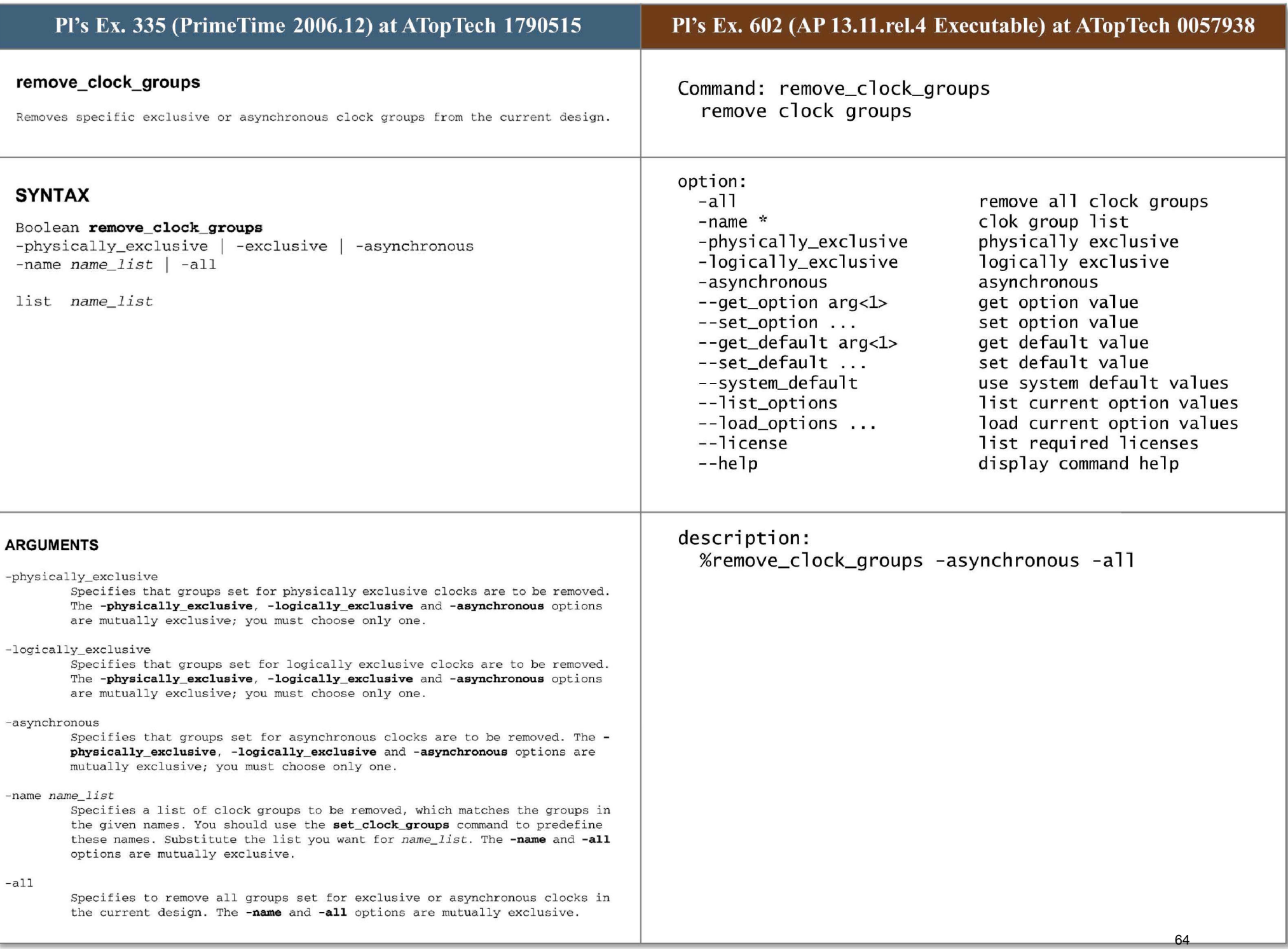

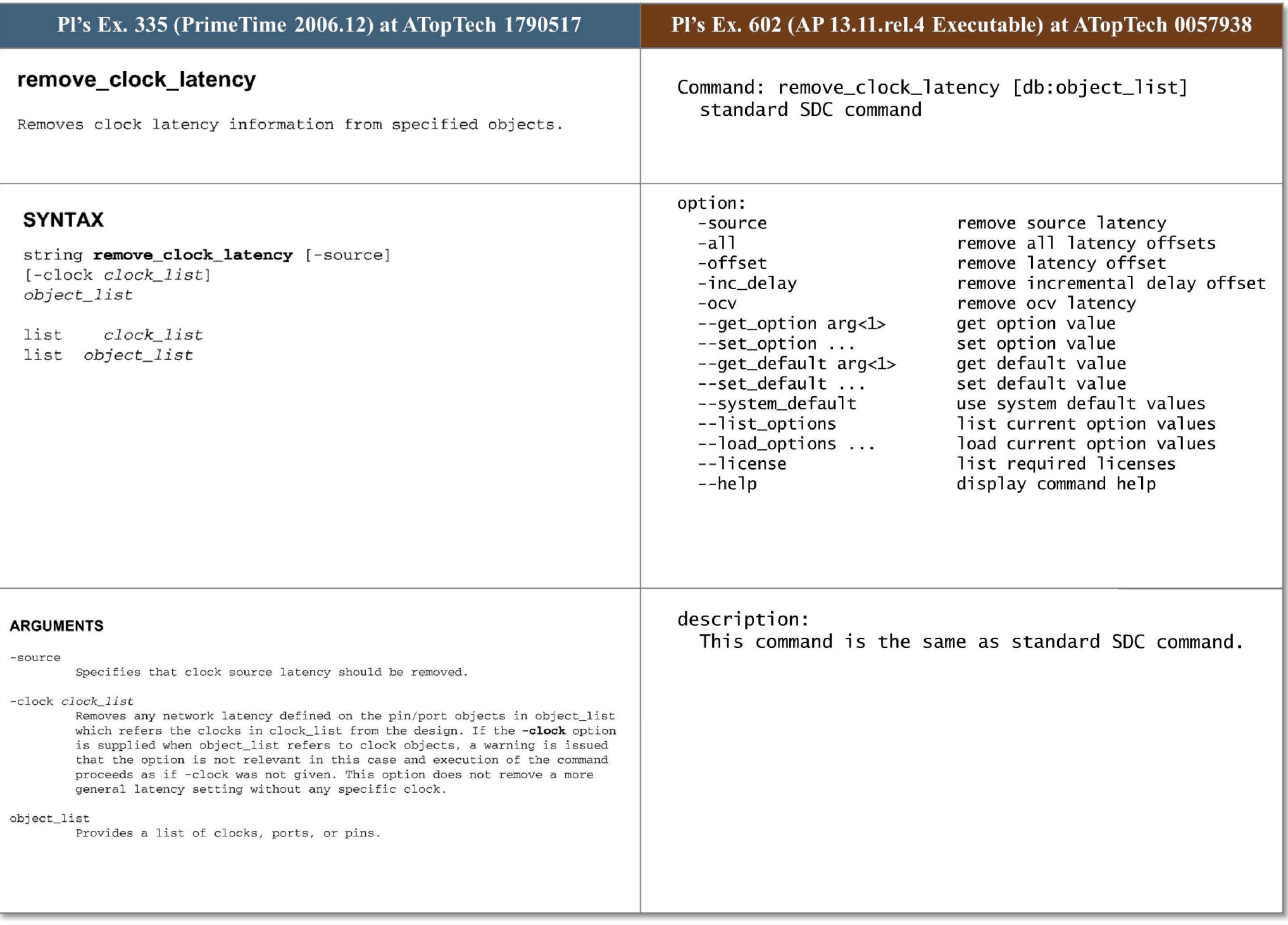

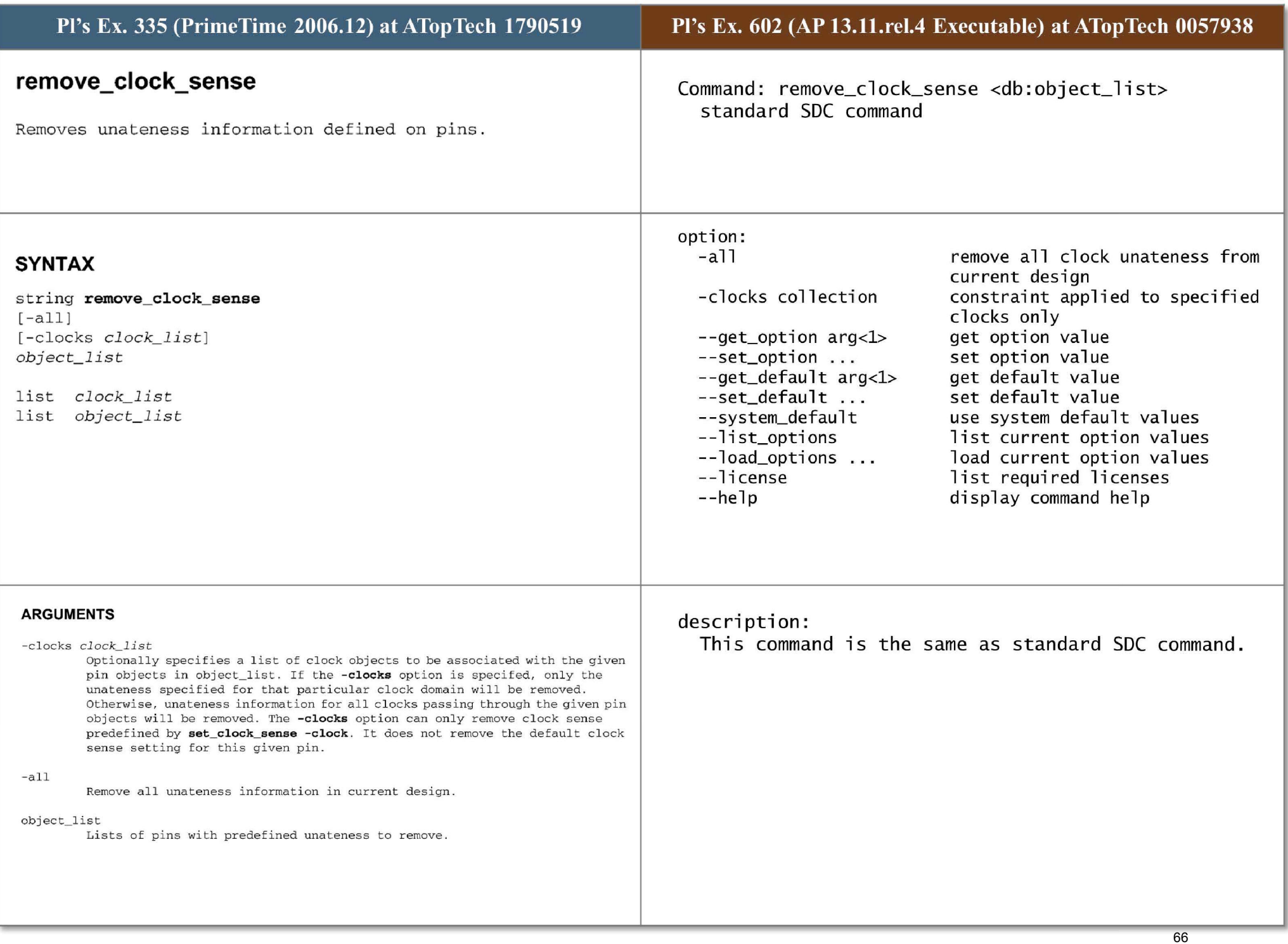

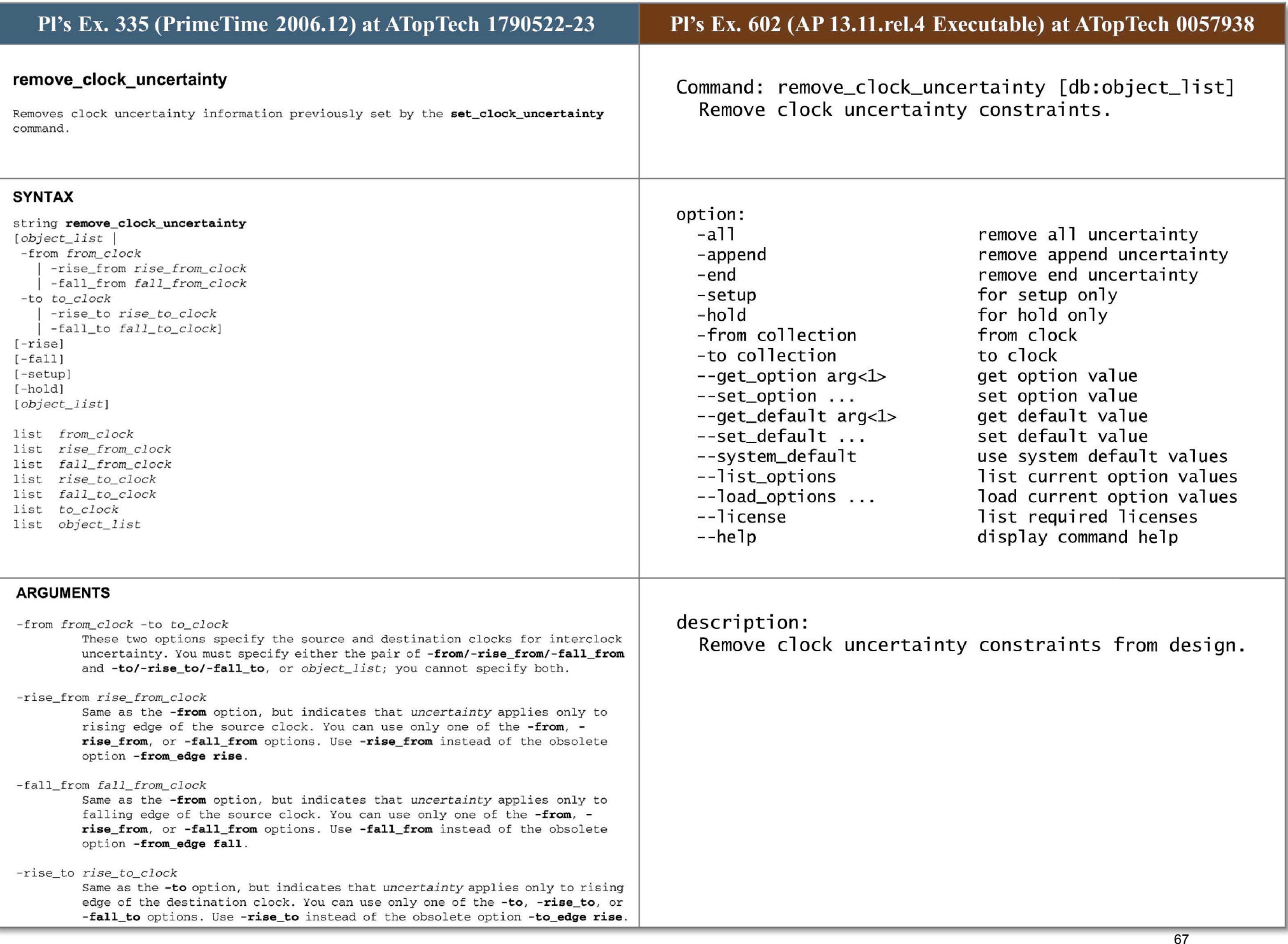

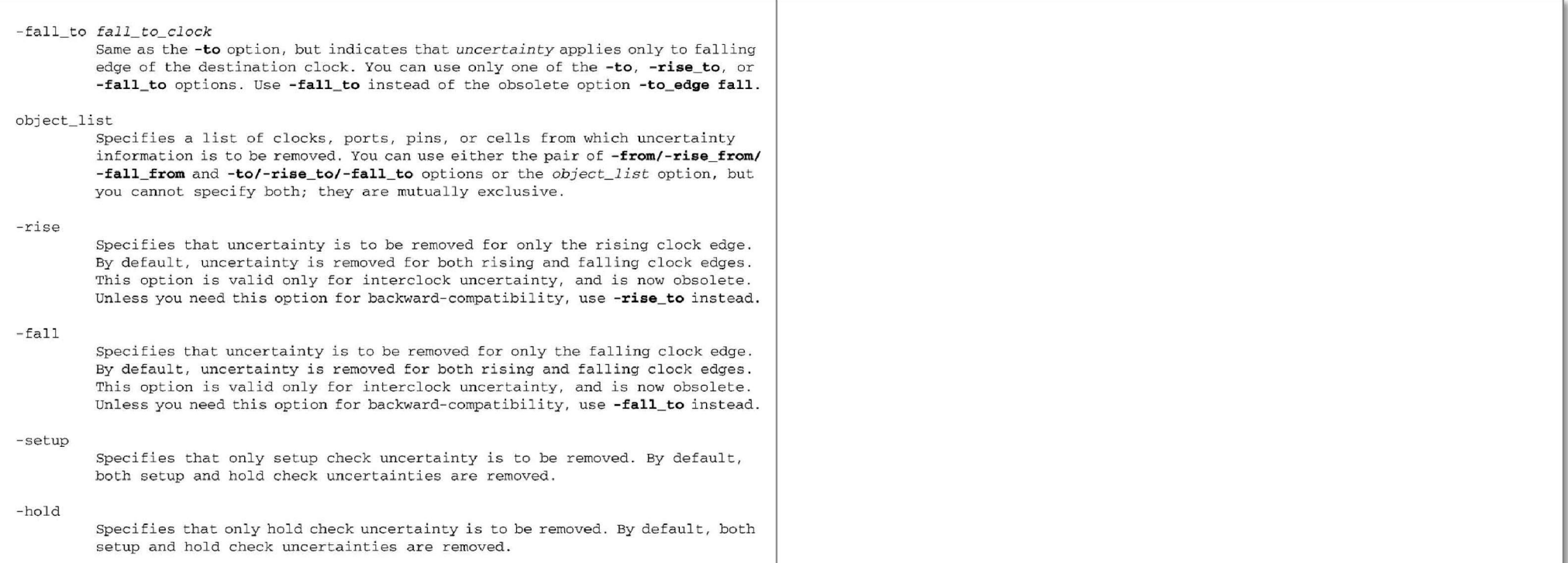

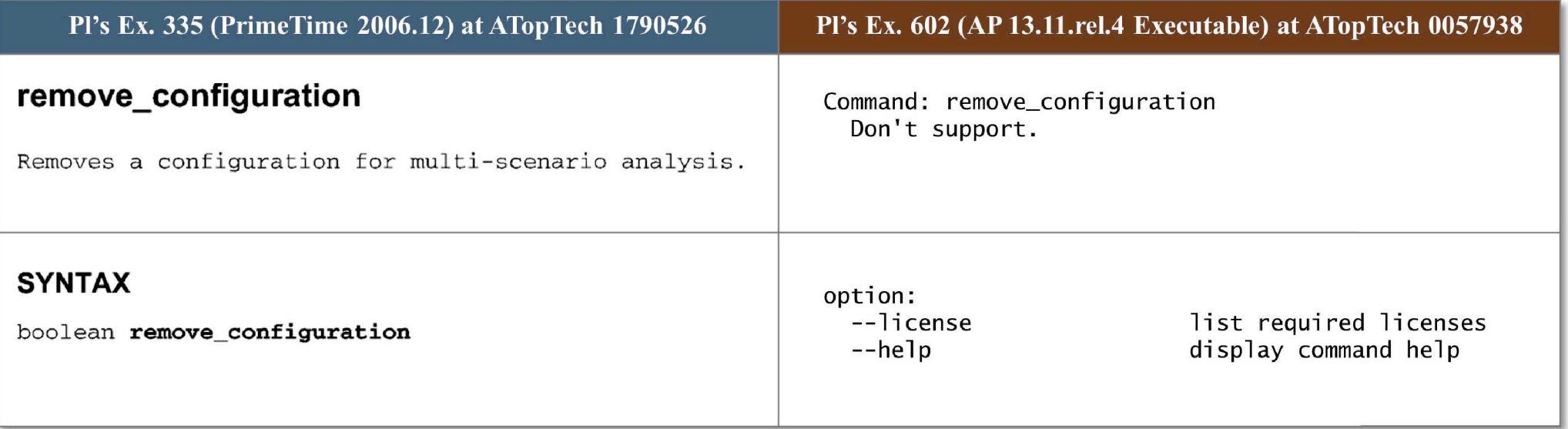

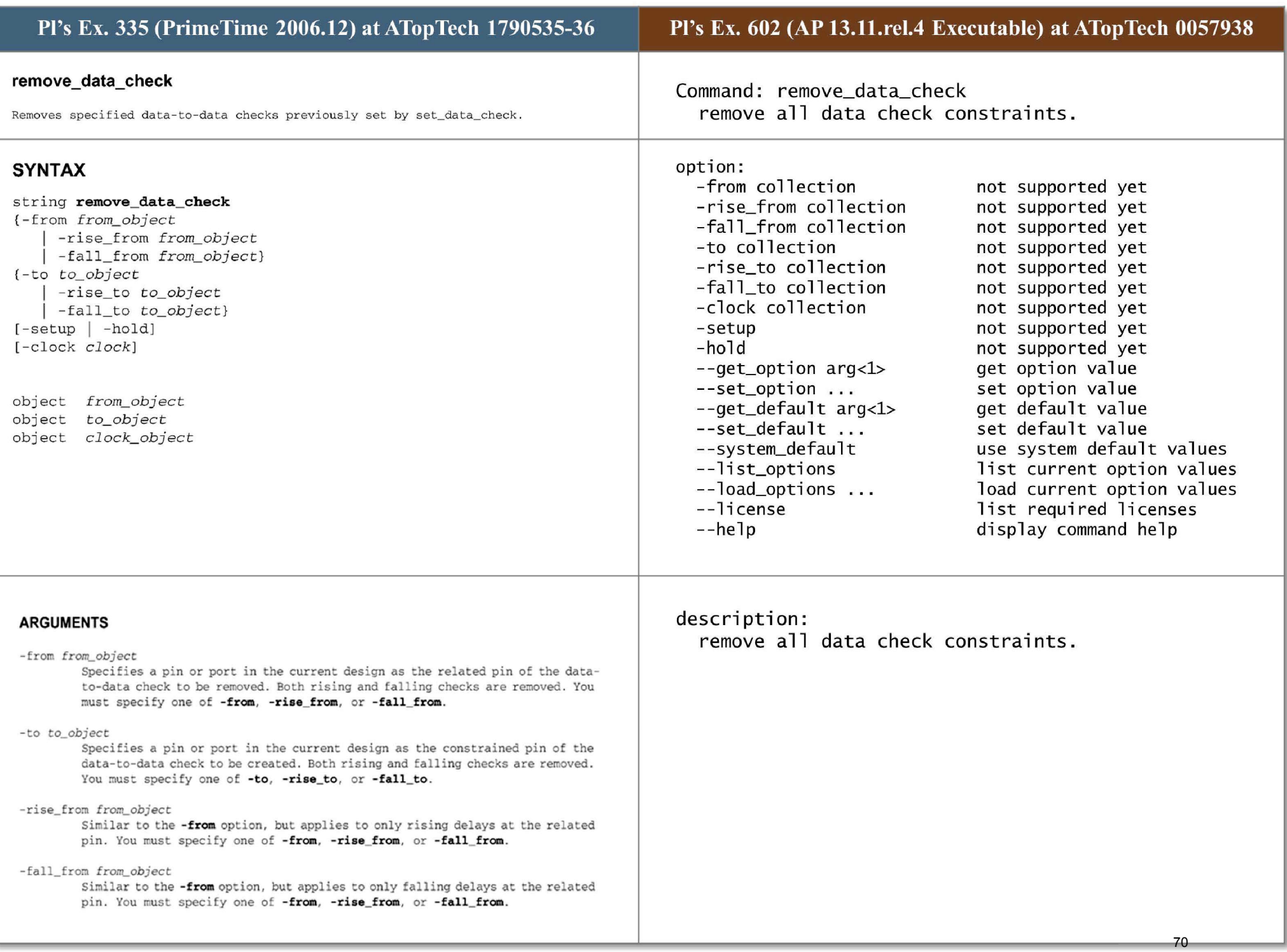